Universidade Federal de Juiz de Fora Faculdade de Engenharia

Departamento de Energia Elétrica

Mariane Ferreira Martins

Análise da operação de sistemas elétricos industriais através do cálculo do fluxo de potência

Juiz de Fora

#### Mariane Ferreira Martins

## Análise da operação de sistemas elétricos industriais através do cálculo do fluxo de potência

Trabalho de Conclusão de Curso apresentado ao Departamento de Energia Elétrica da Universidade Federal de Juiz de Fora como requisito parcial para a conclusão do curso de graduação em Engenharia Elétrica da Universidade Federal de Juiz de Fora.

Orientador: Prof. Dr. Igor Delgado de Melo

Juiz de Fora

Ficha catalográfica elaborada através do Modelo Latex do CDC da UFJF com os dados fornecidos pelo(a) autor(a)

Martins, Mariane F..

Análise da operação de sistemas elétricos industriais através do cálculo do fluxo de potência / Mariane Ferreira Martins. – 2021.

[68](#page-69-0) f. : il.

Orientador: Prof. Dr. Igor Delgado de Melo

Trabalho de Conclusão de Curso – Universidade Federal de Juiz de Fora, Faculdade de Engenharia. Departamento de Energia Elétrica, 2021.

1. Fluxo de potência. 2. Fluxo de Potência Continuado. 3.Sistemas Industriais. 3.IEEE 399 . 4. ANAREDE. Melo, Igor D., orient.

#### Mariane Ferreira Martins

## Análise da operação de sistemas elétricos industriais através do cálculo do fluxo de potência

Trabalho de Conclusão de Curso apresentado ao Departamento de Energia Elétrica da Universidade Federal de Juiz de Fora como requisito parcial para a conclusão do curso de graduação em Engenharia Elétrica da Universidade Federal de Juiz de Fora.

Aprovada em 13-09-2021:

BANCA EXAMINADORA

Prof. Dr. Igor Delgado de Melo D.Sc. - Orientador Universidade Federal de Juiz de Fora

Prof. Dr. Cristiano Gomes Casagrande, D.Sc Universidade Federal de Juiz de Fora

Mariana de Oliveira Novais Teixeira, M.Sc Universidade Federal de Juiz de Fora

*Aos meus pais.*

#### AGRADECIMENTOS

O curso de engenharia elétrica dificilmente é feito sozinho. Em minha trajetória, contei com o apoio incondicional de meus pais Clério e Joana, e aqui deixo meu muito obrigada pelo amor, carinho e dedicação que me ofertaram de maneira tão altruísta em todos os anos de minha vida.

Aos melhores amigos que alguém poderia ter, Alysson, Darcilene, Isabella, Silvia e Tiago, agradeço por terem permanecido ao meu lado mesmo com todas as minhas ausências e por terem me ofertado sua fiel amizade por tantos anos de minha vida. Meu coração é repleto de carinho e se alegra por ter vocês.

Aos amigos George, Lígia, Lucas Matsuse e Lucas Santiago obrigada pelo acolhimento e companheirismo em Juiz de Fora. Agradeço por terem dividido comigo o que são e por terem me oferecido sua amizade durante minha trajetória na Universidade.

Às mulheres alunas do curso de engenharia, em especial às amigas Aline, Gislayne, Isabelle, Laís, Mariana Escarati e Vanessa, agradeço por terem sido inspiração profissional e pessoal. A rede de apoio mútuo que estabelecemos foi essencial para minha evolução. Obrigada por me inspirarem com sua competência em ser.

Meu agradecimento, também, aos amigos do PET Elétrica UFJF, em especial ao tutor fundador do Programa, professor Chico - sua singularidade como pessoa e profissional sempre foram inspiradoras. Muito obrigada por despertar o máximo do meu potencial através do PET.

Agradeço as pessoas de minha família que mantiveram sua confiança em meu potencial, me mantendo em suas orações e torcendo sincera e genuinamente. Aos que permaneceram ao meu lado, chegou a hora de desfrutarmos juntos os resultados dos anos de dedicação, que já estão sendo colhidos.

Sobretudo, agradeço a Deus pelas experiências que me foram proporcionadas. Há algum tempo, a miopia cognitiva tem dividido homens de ciência. Técnica, Tecnologia e Ciência das coisas permanecem de um lado enquanto Literatura, Artes e Religião permanecem de outro. O banquete do conhecimento, ao separar, não mais reúne, não mais integra, e as vozes assimétricas perdem, no ocultamento, a ânsia magna do homem. Perpassei por inúmeros vales de questionamentos acerca do Ser até consolidar a fé translúcida de que Seu poder Superior é a razão de todas as coisas, para todas as coisas.

Agora, como engenheira, meu objetivo é mostrar que a engenharia deve ser usada como uma ferramenta de transformação tecnológica, mas que também deve, respeitosamente, ser atenta às questões humanas a fim de abarcar de maneira genuína as esferas sociais e ambientais em suas soluções.

"Os violentos terminam por exterminar-se uns contra os outros ou cada qual por si mesmo. A atitude de paz resolve qualquer situação beligerante, se o amor comandar os contendores." (Divaldo Franco)

#### RESUMO

A análise do fluxo de potência fundamenta diversos estudos para o planejamento, análise e operação de sistemas elétricos e é, portanto, ferramenta que deve ser dominada por profissionais de engenharia. Através do cálculo do estado operativo de uma rede elétrica considerando sua topologia, cargas conectadas, geração e restrições operacionais, é possível entender o comportamento de um sistema elétrico nos mais diversos cenários considerando, por exemplo, a inserção de novas cargas, trocas de equipamentos elétricos, reação à compensação de energia reativa através da inclusão de banco de capacitores e outros. Comumente solucionados por métodos numéricos, problemas de fluxo de potência são compostos por sistemas de equações e inequações não lineares que expressam o comportamento das potências ativa e reativa, bem como da tensão e do ângulo de carga de um sistema de potência. Os cálculos envolvidos são extensos e exaustivos e, por isso, a aplicação de métodos computacionais em problemas de fluxo de carga traz agilidade às análises de redes em relação ao tempo computacional para se determinar as variáveis elétricas de interesse. Neste contexto, o presente trabalho apresenta o estudo do estado operativo de um sistema elétrico industrial através do cálculo do fluxo de potência e observação da margem de carregamento da rede com abordagens baseadas no *Brown Book* ou IEEE 399. Através do programa ANAREDE, que é comumente aplicado para análises de sistemas de transmissão, é realizado, portanto, o estudo do fluxo de carga de um sistema elétrico industrial de médio porte considerando diferentes condições operativas - com variação do elemento *shunt* inserido ao sistema, e são analisadas as margens de carregamento em cada uma das configurações propostas. Tais informações oferecem subsídios pertinentes à elaboração de projetos elétricos industriais - tanto na implementação de novos circuitos industriais, quanto na expansão de sistemas existentes.

Palavras-chave: Fluxo de potência. Fluxo de Potência Continuado. Sistemas Industriais. IEEE 399. Brown Book. Análise de Redes. ANAREDE.

#### **ABSTRACT**

The power flow analysis underlies several approaches for planning, analysing and operating electrical systems. Therefore, it is a tool which must be mastered by the electrical engineer. By calculating the operating state of the electrical network considering its topology, connected loads, generation and operational restriction, it is possible to understand the behavior of an electrical system in the most diverse scenarios - such as when inserting new loads, changing electrical equipment and reacting to power compensation. Commonly solved by linearization techniques, load flow problems are composed by nonlinear systems equations' which express the behavior of the active and reactive powers, as well as the voltage and load angle of the circuit. The calculation involved is extensive and exhaustive and this is why the application of computational programs to solve power flow problems brings agility to network analysis. In this context, the present work presents the study of the operative state of an electrical industrial system based on one of the Institute of Electrical and Electronics Engineers (IEEE) colored books, the Brown Book or IEEE 399 standard. Through the ANAREDE program, developed by the Centro de Pesquisas de Energia Elétrica (CEPEL) and commonly applied in transmission analysis, a medium-sized electrical industrial system is studied. There are different voltage levels and the network has substation, distributed generation on grid, general distribution panel board, motor control centers and capacitor bank. Different operating scenarios are evaluated by varying the reactive energy inserted through the shunt element, in addition characteristics of each load are also considered (industrial operation). Finally, the loading margins in each of the proposed configurations are analyzed. Such information offers relevant subsidies for the elaboration of industrial electrical projects - both in the implementation of new industrial circuits and in the expansion of existing systems.

Key-words: Power flow. Operation. Industrial Systems. IEEE 399. Brown Book. Network Analysis. ANAREDE.

# LISTA DE ILUSTRAÇÕES

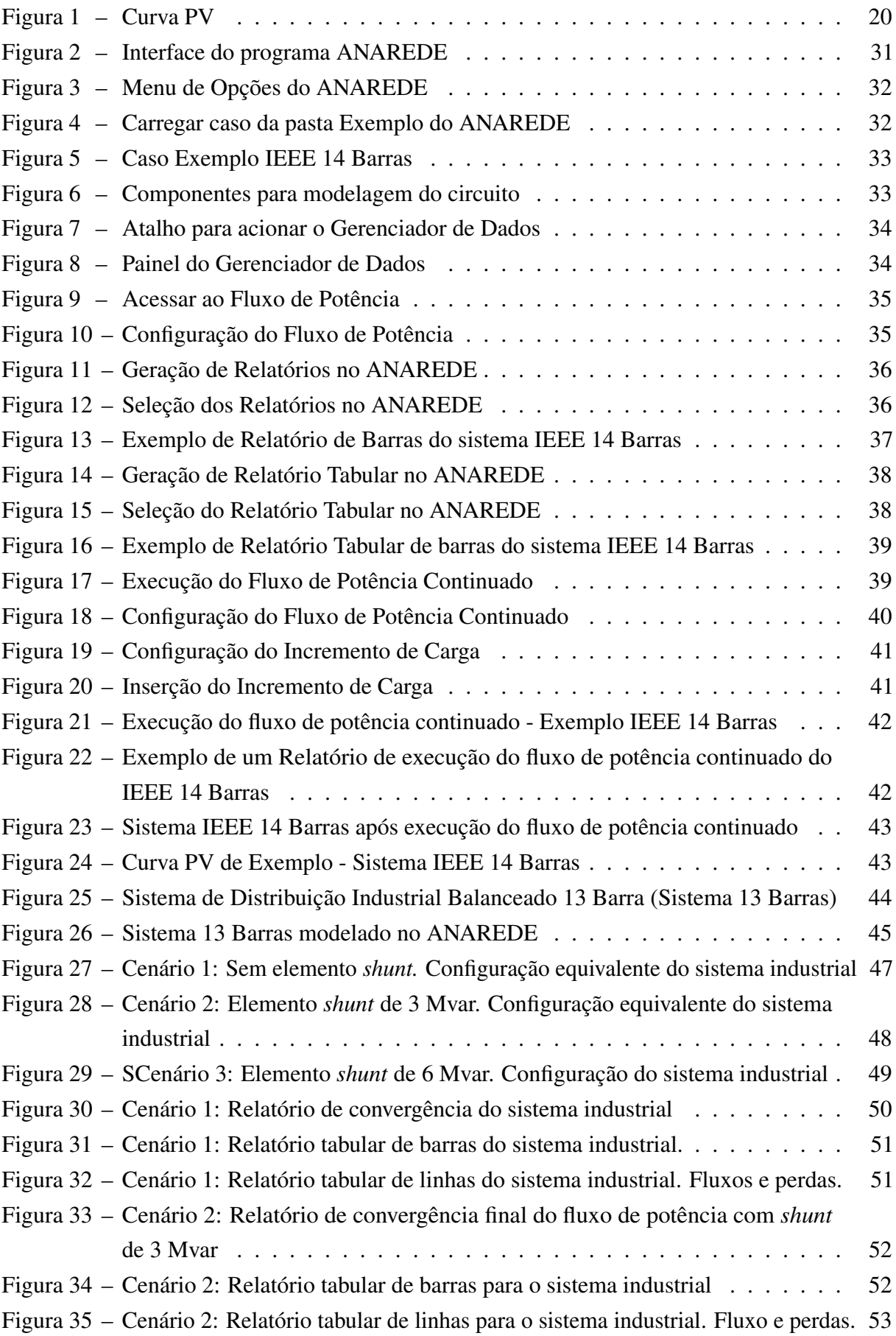

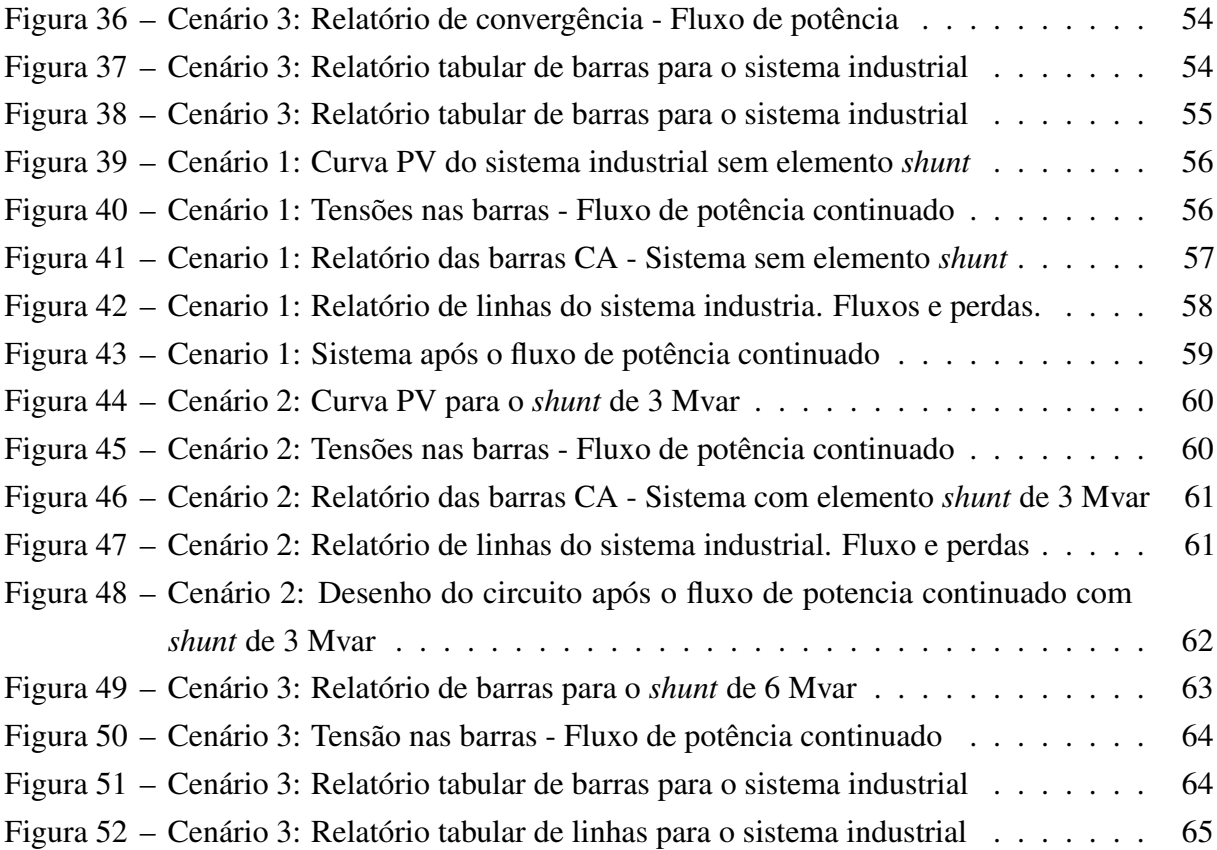

## LISTA DE ABREVIATURAS E SIGLAS

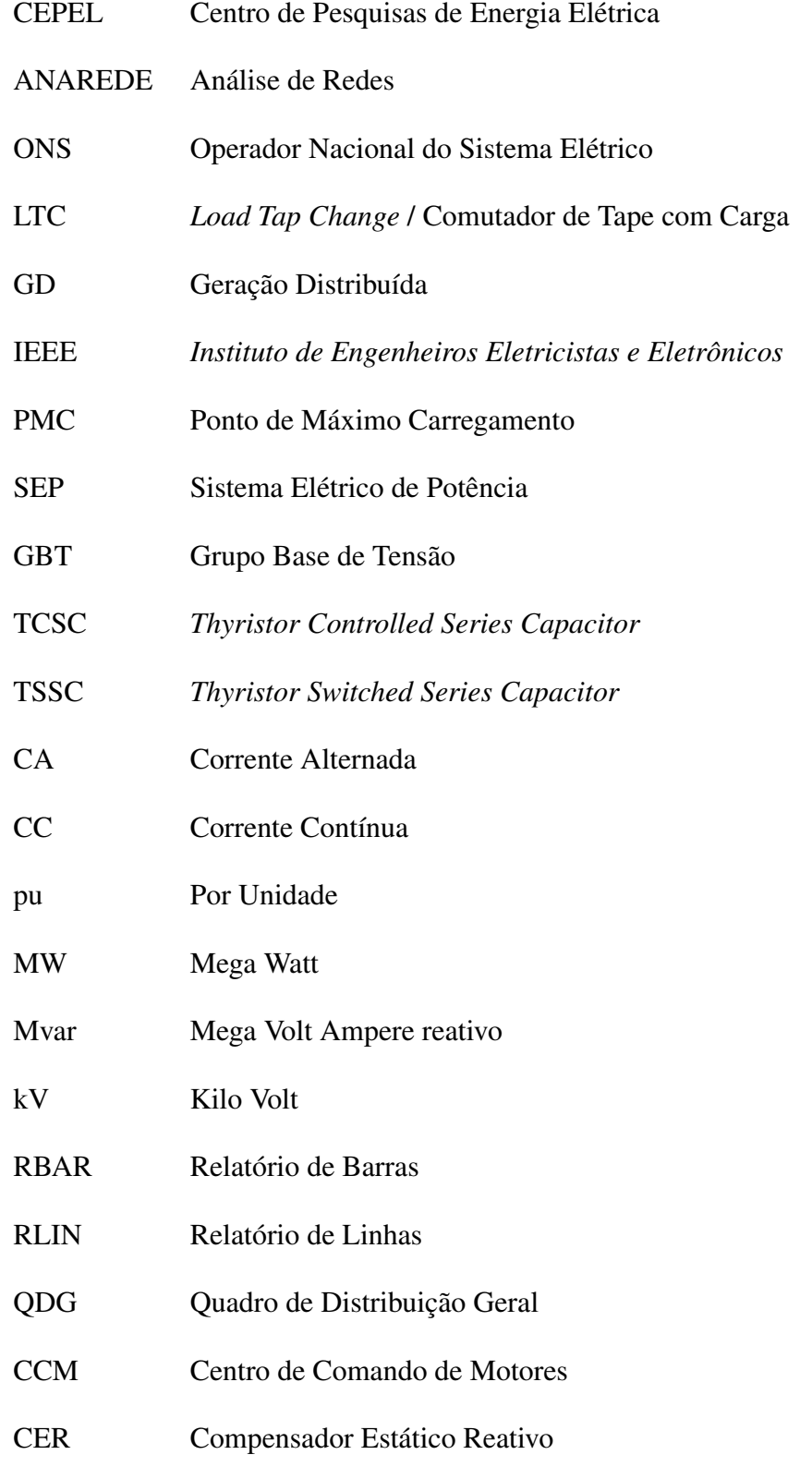

## LISTA DE SÍMBOLOS

<span id="page-12-0"></span>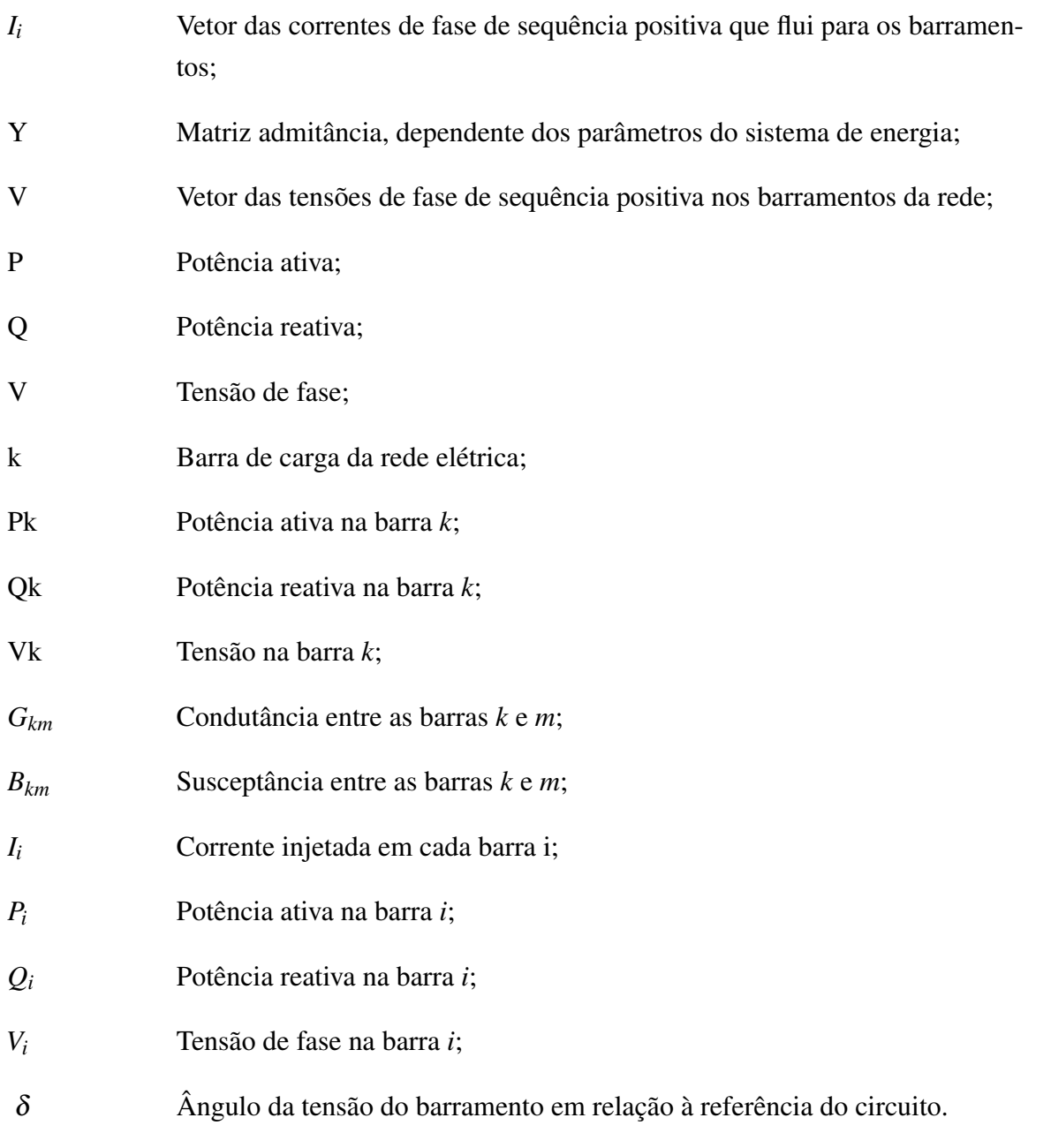

## SUMÁRIO

<span id="page-13-0"></span>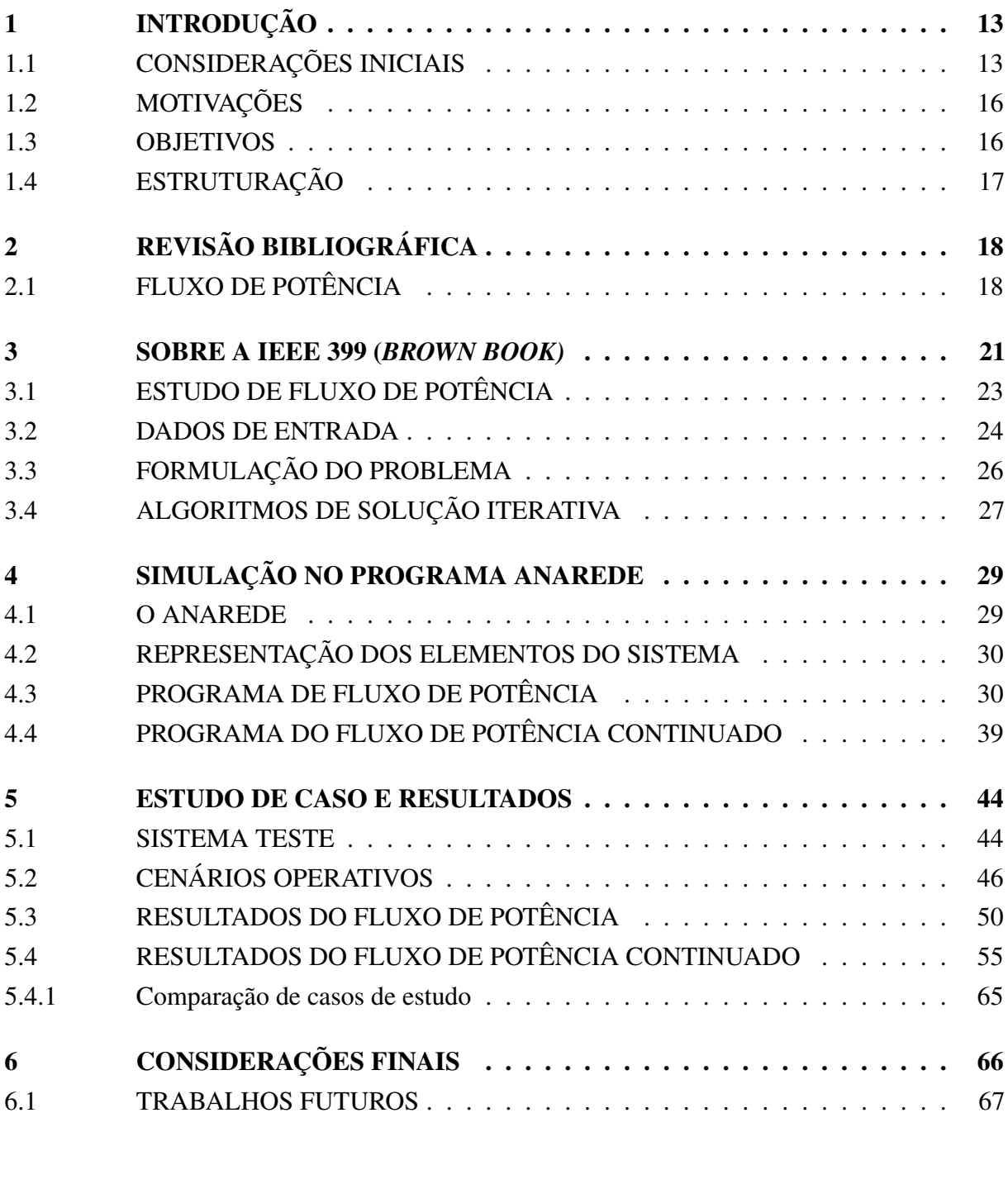

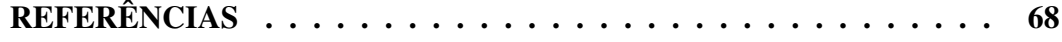

#### <span id="page-14-2"></span><span id="page-14-0"></span>1 INTRODUÇÃO

## <span id="page-14-1"></span>1.1 CONSIDERAÇÕES INICIAIS

A análise do fluxo de potência, ou fluxo de carga, também conhecido por *power flow* ou *load flow*, consiste na aplicação de métodos matemáticos pra modelar o comportamento físico de um sistema elétrico em regime permanente [\(KUNDUR, 1994\)](#page-69-2). O objetivo é determinar as magnitudes e ângulos das tensões e correntes fasoriais, dadas as potências ativas e reativas em cada barra do sistema, que são os pontos notáveis do circuito.

Para [\(MONTICELLI, 1983\)](#page-69-3) a análise do fluxo de carga consiste "na determinação do estado da rede, da distribuição dos fluxos e de outras grandezas de interesse"de um Sistema Elétrico de Potência (SEP). No entanto, a fim de trazer viabilidade para os cálculos e análises, considera-se o sistema trifásico como sendo equilibrado e em regime permanente. Por isso, torna-se possível a utilização do circuito equivalente monofásico de sequência positiva, sendo ele suficiente para entender o comportamento de sistemas industriais [\(IEEE, 1997\)](#page-69-4). Tais considerações tornam possível a modelagem do SEP através de equações e inequações algébricas, cuja resolução reflete o fluxo das potências e perdas nos componentes do circuito.

O fluxo de carga envolve a solução de um conjunto de equações com parâmetros que são conhecidos, pois dependem dos componentes do sistema - como a impedância dos cabos, comprimento dos circuitos, impedância e tape dos transformadores, caraterísticas dos geradores e cargas, entre outros [\(KUNDUR, 1994\)](#page-69-2). Esses sistemas são comumente solucionados através de métodos computacionais, como programas matemáticos ou simuladores de SEP [\(GLOVER;](#page-69-5) [SARMA; OVERBYE, 2010\)](#page-69-5), como o ETAP, Interplan e outros.

Para além dos cálculos matemáticos, o referido estudo é importante para ter visibilidade acerca do desempenho do sistema em situações diferentes e entender qualitativamente o sistema de energia em consonância com os respectivos limites físicos e operacionais.

Desta forma, o fluxo de potência é pertinente para estudos referentes ao planejamento, a operação e a expansão de sistemas elétricos de energia. Tais estudos servem de base para diversas outras análises e é importante, ainda, para garantir que os critérios de segurança e confiabilidade serão atendidos no fornecimento de energia de maneira segura para a rede, devendo atender, também, a critérios que serão fiscalizados pela ANEEL (Agência Nacional de Energia Elétrica).

Estudos elétricos são primordiais e, na indústria, são imprescindíveis para garantir a segurança das pessoas, equipamentos e da instalação como um todo. Através da execução das análises baseadas na modelagem de SEPs, é possível simular situações que não podem ser experienciadas pelo sistema físico, seja por que ele não foi construído ainda, ou por que não seria inteligente o expor à condições potencialmente danosas para conhecer o impacto da operação estudada.

Em destaque, tem-se que o estudo de fluxo de carga apresenta grande relevância para:

- <span id="page-15-0"></span>• Verificar a operação da rede diante de diversos cenários e cargas conectadas;
- Planejamento do crescimento do sistema, do ponto de vista de carga e geração;
- Determinar o melhor custo de operação para sistemas existentes, com foco em minimizálos;
- Verificar a necessidade de compensação de potência reativa em pontos específicos com o objetivo de corrigir possíveis subtensões e o fator de potência - que geram impactos negativos se não forem controlados;
- Adicionar e configurar novos equipamentos à rede, como na inserção de cogeração/geração distribuída (GD), alterações de tape adequado para os transformadores e operação de disjuntores de interconexão/junção - chamados de TIE;
- Determinar a melhor localização e a capacidade ideal para subestações, geradores e novos circuitos;
- Conhecer o fluxo de potência do sistema, evitando cenários de sobrecargas, ou seja, operações fora do limite de estabilidade ou limite térmico;
- Entender a efetividade de alternativas de consumo mais eficiente que podem potencializar o uso da rede e eliminar deficiências do circuito;
- Estabelecer as condições iniciais para estudos de estabilidade, de curto circuito, propagação de harmônicos, entre outros.

Conhecidas como equações do fluxo de potência, as equações matemáticas que modelam os problemas de fluxo de carga são não-lineares e, por isso, devem ser resolvidas por técnicas numéricas iterativas. Uma das ferramentas amplamente utilizada é o método de Newton-Raphson, também conhecido por apenas método de Newton, que tem por objetivo estimar as raízes de uma função partindo de uma aproximação inicial que, mediante o tratamento adequado, permite encontrar o resultado ótimo de solução [\(KUNDUR, 1994\)](#page-69-2).

É comum encontrar a análise do fluxo de potência resolvida pelo método de Newton-Raphson aplicada para sistemas de transmissão, mas o presente trabalho mostra que é possível aplicá-la para analisar sistemas industriais cujos parâmetros são conhecidos.

Para pequenos sistemas, é possível realizar a modelagem matemática à mão, entretanto, até mesmo nessas aplicações, o processo se torna demorado e exaustivo, por isso o uso de *softwares* computacionais para cálculos de fluxo de potência é largamente empregado.

Em sistemas modernos e de grande porte, a análise se torna ainda mais complexa devido à existência de vários ramos e barras. Esses circuitos formam uma rede de caminhos em série e em paralelo, por isso ocorre o fluxo de energia da geração até a carga ao longo da rede até <span id="page-16-0"></span>que se alcance o equilíbrio em acordança com as leis de *Kirchoff*. Desta forma, a utilização dos computadores trouxe maior flexibilidade, economia e rapidez para entender o comportamentos dos sistemas elétricos.

De modo geral, existem dois tipos de programas para cálculo do fluxo de potência, os que são para planejamento *offline* (análise estática do sistema, baseando-se no diagrama unifilar) e os que são feitos para atuação *online* (recebendo dados de entrada do sistema elétrico em tempo real). A grande maioria dos planejamentos utiliza o estudo *offline*, por isso este será o alvo do presente trabalho.

Para a análise das redes, neste trabalho, foi utilizado o programa ANAREDE, desenvolvido pelo Centro de Pesquisas de Energia Elétrica (CEPEL) e utilizado pelo Operador Nacional do Sistema Elétrico (ONS) [\(CEPEL, 2017\)](#page-69-6). Através do programa, é possível representar sistemas elétricos industriais de acordo com os componentes e cargas à ele conectados.

O ANAREDE é um sistema integrado que permite analisar sistemas elétricos de potência em regime permanente e pode ser utilizado tanto para estudos de planejamento quanto para operação em tempo real. É composto por uma interface gráfica que conta com diversos recursos e também conta com duas ferramentas de pós-processamento para trazer agilidade às análises dos resultados: o FormCepel, que gera tabelas personalizadas e de comparação definidas pelo usuário; o PlotCepel, que permite a visualização gráfica dos resultados obtidos; e o EditCepel, que permite a visualização de curvas dos estudos de estabilidade, como segurança de tensão e curvas de capacidade de geração de potência reativa das máquinas [\(ONS, 2016\)](#page-69-7).

Em circuitos industriais, a tensão varia constantemente na rede devido às mudanças constantes de carga, como iluminação e motores que são ligados e desligados diariamente. Entretanto, cabe ao profissional de engenharia analisar se esses efeitos trazem implicações significativas ao sistema elétrico, permitindo que sejam analisados possíveis soluções para controle de tensão e compensação de reativos.

Neste contexto, por exemplo, estudos envolvendo a estabilidade de tensão de sistemas elétricos usando o fluxo de potência continuado permite entender os cenários de carregamento do circuito, o que traz maior robustez e compreensão acerca das possibilidades da análise de uma rede, como discutido em [\(AJJARAPU; CHRISTY, 1992\)](#page-69-8).

Com base nos critérios estabelecidos no Livro Marrom, ou *Brown Book*, elaborado pelo IEEE, que traz as Prática Recomendadas para Análises de Sistemas de Potência Industrial e Comercial, é feita uma análise do estado operativo de um sistema industrial através da observação do fluxo de potência e posterior análise da margem de carregamento diante de cenários onde há alteração da injeção de reativos. Todas as abordagens são feitas computacionalmente através de métodos estáticos.

Cabe mencionar que o Operador Nacional do Sistema (ONS) em seu Submódulo 23.3 traz Diretrizes e Critérios para Estudos Elétricos à nível de transmissão utilizando os dados

<span id="page-17-2"></span>fornecidos pelo próprio ONS. Em seu quinto capítulo, há instruções para o desenvolvimento do estudo de fluxo de carga. Há, ainda, o Submódulo 18.2 do ONS que trata da relação dos sistemas e modelos computacionais que dão suporte às atividades descritas nos demais módulos dos Procedimentos de Rede e, para estudos elétricos, recomenda-se a aplicação do programa ANAREDE [\(ONS, 2016\)](#page-69-7).

## <span id="page-17-0"></span>1.2 MOTIVAÇÕES

O estudo de fluxo de potência é aplicado de maneira vasta nos setores de transmissão e distribuição de energia elétrica e sua relevância para sistemas industriais é notável. Entretanto, há falta de referências acadêmicas atualizadas com aplicação do fluxo de carga em sistemas da indústria, o que torna relevante ao futuro profissional de engenharia ser capaz de utilizar ferramentas acessíveis e de alto nível profissional, como o ANAREDE, para resolução de problemas aplicados no setor industrial.

Além disso, ao atuar na indústria, é indispensável ao profissional de engenharia a ciência da aplicabilidade e a capacidade de interpretação do estudo do fluxo de potência dentro desse contexto, bem como sua essencialidade diante de outros cenários de estudos, planejamentos e/ou operações.

Conhecer o fluxo de potência permite ao profissional entender:

- O comportamento da tensão mediante a carga conectada à rede;
- A performance esperada em condições de emergência, como em casos de contingenciamentos;
- Os ajustes adequados para os tapes dos transformadores, reguladores de tensão e geradores, conforme a carga conectada.

Portanto, devido à carência de estudos relacionados à aplicação de métodos computacionais de estudo do fluxo de potência em sistemas industriais, com utilização do ANAREDE, o presente trabalho abordará tais questões. Esta, portanto, é a principal motivação para a realização do trabalho.

#### <span id="page-17-1"></span>1.3 OBJETIVOS

O objetivo geral é estudar o comportamento das tensões nos pontos notáveis de um sistema elétrico industrial com diferentes cenários de operação, onde são variadas as configurações do elemento *shunt* responsável pela compensação de reativos.

Os objetivos específicos são:

- <span id="page-18-1"></span>• Modelar um sistema industrial de médio porte, inspirado no sistema elétrico detalhado na referência [\(IEEE, 1997\)](#page-69-4);
- Executar o fluxo de potência através do programa ANAREDE;
- Estudar a margem de segurança para os cenários de operação propostos através da análise da curva de potência e tensão (PV) do sistema, ou seja, analisar o montante máximo de carga que a rede modelada é capaz de suportar considerando incrementos sucessivos de carga, desde a condição nominal até o denominado PMC (Ponto de Máximo Carregamento), em que as tensões tendem a assumir valores menores do que os nominais;
- Fornecer subsídios para que profissionais sejam capazes de aplicar estudos em redes industriais através do programa ANAREDE, desde que tenham posse dos dados do sistema.
- Explorar os recursos de simulação do ANAREDE para modelagem de sistemas e análise de margem de segurança através do levantamento da curva PV.

#### <span id="page-18-0"></span>1.4 ESTRUTURAÇÃO

Este trabalho é composto por cinco capítulos, os quais estão descritos na sequência.

O capítulo 1 possui caráter introdutório, onde o tema é contextualizado e são descritas as motivações e os objetivos do estudo desenvolvido.

O capítulo 2 traz as referências bibliográficas adotadas e contextualiza com maiores detalhes o cálculo do fluxo de potência aplicado em redes industriais através de programas computacionais e autores relevantes em seu estudo.

O capítulo 3 traz um resumo da IEEE 399 e as tratativas recomendadas para a execução das análises de sistemas de potência industrial e comercial, com ênfase no estudo de fluxo de carga.

O capítulo 4 descreve o processo adotado para modelagem da rede elétrica de referência no ANAREDE e resume como é o funcionamento do programa.

O capítulo 5 traz a descrição do sistema industrial analisado, os diferentes cenários estudados e resultados obtidos em cada fluxo de potência e fluxo de potência continuado. São mostradas, ainda, as curvas PV com objetivo de analisar o impacto do progressivo aumento de carga no decaimento de tensões industriais desde o ponto de operação nominal até o ponto de máximo carregamento.

Finalmente, no capítulo 6, mostra-se as conclusões obtidas e novas sugestões para trabalhos futuros.

## <span id="page-19-2"></span><span id="page-19-0"></span>2 REVISÃO BIBLIOGRÁFICA

#### <span id="page-19-1"></span>2.1 FLUXO DE POTÊNCIA

O fluxo de potência (FP) é uma excelente ferramenta para planejamento de sistemas e permite entender as condições operativas que podem levar o sistema elétrico a colapsar ou não operar como deveria. Permite, ainda, revelar as condições que podem levar à sobrecarga de equipamentos, ou índices irregulares de tensão em pontos diferentes da planta industrial e que podem impactar negativamente a carga comprometendo a operação da indústria. Também são relevantes para especificar a compensação reativa adequada, comumente feita via banco de capacitores, para correção do fator de potência; observar o comportamento do sistema caso condições adversas aconteçam - como cargas desconectadas repentinamente; nortear e basear outros estudos, como de margens de carregamento ou, ainda, estabilidade de tensão, frequência e angular.

Deseja-se conhecer o estado operativo dada a condição de carga e o valor da frequência fundamental do circuito elétrico industrial a ser avaliado. Como as redes atuais são cada vez maiores e interligadas, a análise do sistema de energia é complexa, pois existem muitas barras no sistema, por isso o estudo de fluxo de potência envolve cálculos extensos. Mesmo para uma rede pequena, o cálculo manual está longe de ser trivial e, por isso, é longo e trabalhoso.

Em 1929, a necessidade de auxílio computacional para resolução de problemas de fluxo de carga levou ao projeto de um computador analógico com um analisador CA (corrente alternada) embarcado. Foi possível, então, determinar os fluxos de potência e tensões durante condições normais e anormais, como situações de emergência, e entender o comportamento dinâmico do sistema devido às condições de falha e operações de manobra. Os sistemas de energia eram representados por uma rede equivalente em escala reduzida e o então computador permitiu a análise de algumas condições operacionais bem como planos de expansão. No entanto, o tempo de configuração era demasiadamente desvantajoso [\(IEEE, 1997\)](#page-69-4).

Mais tarde, em 1940, os computadores digitais foram usados pela primeira vez para resolução de problemas do tipo. As aplicações eram limitadas, devido à baixa capacidade de processamento das máquinas dessa época.

Somente em 1950 os computadores digitais começaram a ser aplicados em maior escala na resolução dos fluxos de potência e seu sucesso levou, posteriormente, ao desenvolvimento de outros programas para outros estudos como cálculo de curto circuito.

Paralelamente ao desenvolvimento do *hardware*, foram desenvolvidos algoritmos com o objetivo de solucionar as equações de rede com maior eficiência. Foi, então, quando Ward e Hale apresentaram um programa de fluxo de potência bem sucedido aplicando um método iterativo de Newton modificado para os computadores digitais [\(WARD; HALE, 1956\)](#page-69-9).

Portanto, o primeiro estudo de fluxo de potência através de método computacional

<span id="page-20-0"></span>surgiu em 1956 através de Ward e Hale com a aplicação do método de Newton. A pesquisa em algoritmos continuou e o método Newton-Raphson foi introduzido no início dos anos 1960 [\(TINNEY; HART, 1967\)](#page-69-10). Com vantagem computacional que trouxe agilidade ao processamento de dados, o método de Newton-Raphson foi alvo de publicações relevantes desde então, como na obra de [\(STAGG, 1968\)](#page-69-11) publicada em 1968 e de grande destaque em estudos elétricos através de métodos computacionais.

Ainda aplicado em muitos estudos atuais, no ano de 1984, Allan J. Macleod publicou um artigo na *International Journal of Mathematical Education in Science and Technology* apontando que o Newton-Raphson é um método iterativo apropriado para a resolução das equações não lineares que envolvem o problema em questão [\(MACLEOD, 1984\)](#page-69-12).

O método de Newton tem por objetivo encontrar as raízes da função não linear e baseia-se em uma linearização de polinômios através da aproximação por um ponto e seu refino através de retas tangentes ao eixo das abcissas, encontradas através das derivadas. Repetindo-se o processo, a cada passo iterativo, melhora-se a aproximação da(s) raiz(es).

A principal vantagem obtida ao aplicar Newton-Raphson é a rapidez para convergência computacional. Constantemente, o método tem sido alvo de aprimoramentos com objetivo de trazer maior robustez para a resolução de problemas complexos de ciências exatas e engenharia no geral. Neste sentido, após a criação do mesmo, outros métodos foram desenvolvidos com outras abordagens, como o Gauss-Seidel, métodos desacoplados, Iwamotto e o método de injeção de correntes.

Além do fluxo de potência, outros estudos podem ser efetuados para a análise de sistemas elétricos, destacando-se estudos de curto circuito, propagação harmônica, dimensionamento de dispositivos de proteção. A fim de se avaliar a estabilidade de tensão das redes, é comum aplicar o método continuado desenvolvido em [\(AJJARAPU; CHRISTY, 1992\)](#page-69-8) o qual permite analisar o comportamento de tensões em pontos notáveis mediante aumentos sucessivos de carga. A partir do fluxo de potência continuado, é possível obter as curvas PV que permitem analisar o quão próximo de um colapso de tensão o sistema está. O colapso da rede, neste sentido, é entendido como uma série de eventos e mecanismos causados pela instabilidade de tensão, como abertura de circuitos, atuação de dispositivos de proteção que levam um sistema ao popularmente conhecido blecaute.

Para sistemas industriais, observar a margem de carregamento da rede é útil e permite prever a necessidade de avançar para o estudo de estabilidade de tensão com objetivo de aprofundar o entendimento sobre as causas que podem levar ao colapso da rede. Enfatizando especificamente na primeira proposta, é possível plotar curvas de carregamento referentes a cada barra da rede elétrica. Tal tratativa permite avaliar o comportamento da tensão em cada ponto notável e verificar onde acontece subtensão.

A Figura 1 é referenciada na obra de [\(PASSOS FILHO, 2005\)](#page-69-13). Trata-se de uma curva

PV que traz no eixo das ordenadas a magnitude da tensão (em *pu)* em função do carregamento do sistema apresentado no eixo das abcissas.

A região acima do ponto de máximo carregamento é dita estável com tensões acima de 0,70 pu. A região instável, é mostrada abaixo do PMC na Figura 1 , não sendo viável na prática.

Para se obter graficamente a curva PV, utiliza-se o cálculo do fluxo de potência continuado detalhado em [\(AJJARAPU; CHRISTY, 1992\)](#page-69-8) o qual considera um algoritmo de previsão e correção para se estimar corretamente todos os pontos no traçado da curva. O "nariz da curva", também é chamado de ponto crítico quando as cargas são modeladas como de potência constante.

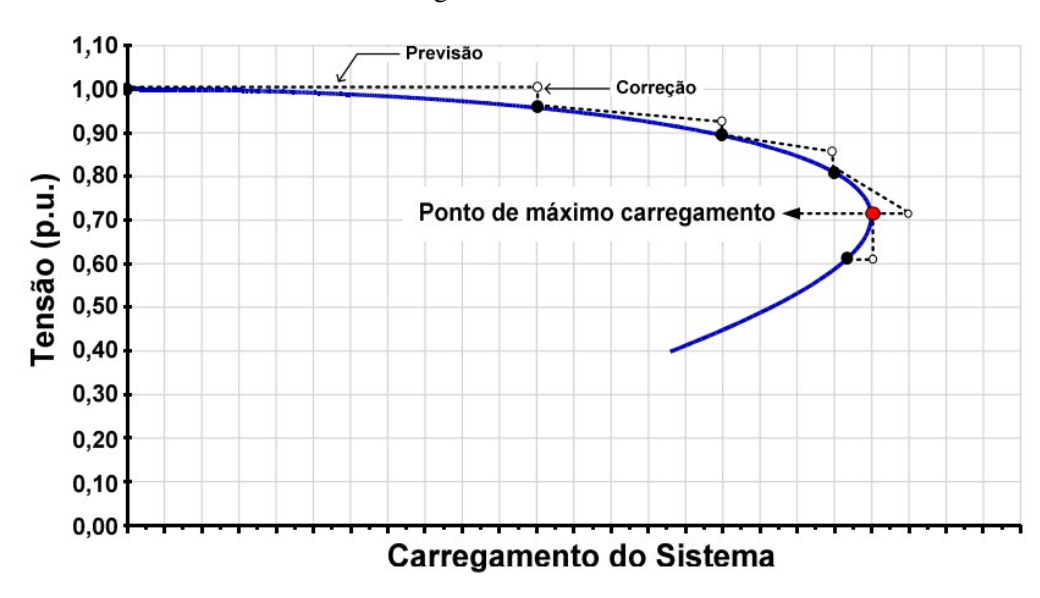

<span id="page-21-0"></span>Figura 1 – Curva PV

No presente trabalho, para além do estudo do fluxo de potência de um sistema industrial de 13 Barras, são analisadas as curvas de carregamento associadas a cada barra da rede quando submetidas às diferentes condições de operação.

#### <span id="page-22-0"></span>3 SOBRE A IEEE 399 (*BROWN BOOK)*

O objetivo desta seção é disponibilizar um breve resumo sobre a IEEE 399 visando abordar a aplicação do fluxo de potência em sistemas industriais, especificamente. A 399 foi publicada em 1997 e, atualmente, o IEEE elabora a coleção de padrões "IEEE 3000 *Standards Collection* ™". A Série 3000 inclui o mesmo conteúdo dos Livros Coloridos (*Color Books)*, mas está organizada em aproximadamente 60 padrões contendo pontos que cobrem temas técnicos específicos. Esta transição está em andamento com mais de 21 padrões de pontos publicados até o momento e 10 projetos ativos [\(IEEE, 2018\)](#page-69-14).

O padrão 399 está vigente e atua para garantir que padrões de confiabilidade sejam elevados, maximizando a utilização do investimento capital no sistema de energia. O *Brown Book* enfatiza técnicas refinadas de estudos em redes elétricas industriais e comerciais e foi desenvolvido de maneira voluntária por engenheiros(as) e *designers* que atuam dentro do IEEE.

Com o avanço da tecnologia, a complexidade dos processos industriais e comerciais também aumentou e os sistemas de energia têm crescido nas últimas décadas, sendo cada vez mais necessária a aplicação de sistemas robustos e confiáveis em detrimento de uma pequena rede elétrica.

O planejamento, projeto e operação de sistemas industriais e comerciais exigem diversos estudos que permitem a avaliação do desempenho inicial do futuro circuito, bem como sua confiabilidade, segurança e capacidade de expansão com a produção e/ou requisitos operacionais.

Não obstante, para além do fluxo de carga, foco do presente trabalho, a título de curiosidade, o *Brown Book* traz diretrizes para desenvolvimentos dos estudos elétricos de:

- Curto-circuito
- Estabilidade
- Partida de Motores
- Harmônicos
- Transientes de Manobras de Comutação
- Confiabilidade
- Ampacidade de cabos
- Malha de aterramento
- Coordenação de Proteção
- Sistemas de potência DC

A norma traz subsídios técnicos que permitem aplicar cada um dos estudos para analisar redes industriais e comerciais através de programa computacional - seja ele qual for. São abordados os pontos cruciais como: conceitos teóricos de cada tema, tipos de dados necessários para a execução do estudo e como devem ser inicializados de maneira adequada, representação do modelo elétrico, métodos aplicados para os cálculos, análise qualitativa, exemplo com uma aplicação da análise e outros.

Para um(a) profissional de planta resolver um problema de análise de sistema elétrico, ele ou ela deve estar familiarizado com os fundamentos de engenharia elétrica de potência e e engenharia elétrica de energia, uma vez que a ferramenta computacional serve de excelente auxílio e traz agilidade nas análises, mas seu uso está muito distante de dispensar uma análise qualitativa pautada nos conceitos e fundamentos de engenharia elétrica.

Para configurar o programa utilizado na análise das redes, deve-se estar em posse de dados básicos, coletados com precisão adequada. A representação do sistema, diagrama unifilar, diagrama de impedância, restrições de nós (barramentos) e ramais (linhas e transformadores), rede trifásica balanceada entre outros, são entradas relevantes para um estudo significativo de um sistema elétrico.

Segundo a IEEE 399, o estudo de fluxo de carga é um dos mais comuns e com maior probabilidade de ser necessário nas etapas de projeto supracitadas, cabendo ao profissional a decisão de quais estudos se fazem necessários para garantir a operação segura, eficiente e econômica durante a vida útil esperada da rede. Além disso, tal estudo é usado como base para o planejamento, projeto e operação de sistemas de energia para entender seu desempenho quiescente (estacionário) sob diversas condições de operação e para estudar os efeitos de mudanças de configuração de equipamentos conectados ao circuito.

A questão básica do fluxo de carga é: dado o consumo de energia da carga em toda barra de uma configuração de sistema de energia elétrica conhecida e a produção de energia em cada gerador, deve-se encontrar o fluxo de energia em cada linha e transformador da rede de interconexão; a magnitude da tensão e o ângulo de fase em cada barramento.

Pode-se usar os estudos de fluxo de carga para determinar:

- Carregamentos de componentes ou circuitos
- Tensões de barramento em estado estacionário
- Fluxos de potência reativa
- Configurações de tape do transformador
- Perdas no sistema
- Pontos de ajuste da tensão do excitador ou regulador de tensão

• Desempenho em condições de emergência

#### <span id="page-24-0"></span>3.1 ESTUDO DE FLUXO DE POTÊNCIA

Um cálculo de fluxo de carga determina o estado do sistema elétrica para determinada carga e distribuição de geração. Representa uma condição de estado estacionário, como se essa condição tivesse sido fixa por algum tempo. O que acontece na realidade é que os fluxos de linha e as tensões de barramento flutuam constantemente por pequenas quantidades porque as cargas mudam à medida que motores, luzes e outras cargas são ligados e desligados. No entanto, essas pequenas flutuações podem ser ignoradas no cálculo dos efeitos de estado estacionário no equipamento do sistema

Com a variação da distribuição de carga, a rede elétrica oscila durante o tempo e é interessante obter soluções do fluxo de carga que representem essas diferentes condições do sistema, como pico de carga, carga média ou carga leve. Tais soluções serão determinísticas para entender os modos de operação ideais para condições normais de operação, às configuração adequada de dispositivos de controle de tensão, ou o como o sistema responderá a condições anômalas - como interrupção de linhas ou transformadores.

Do ponto de vista representativo, instalações industriais podem ser muito extensas e o diagrama unifilar é um meio de simplificar e identificar pontos notáveis do circuito e linhas de interconexão. Cargas, geradores, reatores, transformadores, capacitores, etc., são representados nos respectivos locais do sistema. As barras podem ser nomeadas, numeradas ou ambos. As linhas de interligação geralmente são mostradas com os valores de impedância, ou com referência cruzada com tabelas de valores. O equipamento conectado ao barramento é mostrado dessa forma. O mesmo acontece com cargas conectadas ao barramento, que comumente são indicadas individualmente para auxiliar na modelagem de curto-circuito e outros estudos. Cada linha se origina em uma barra e termina em outra diferente. Transformadores também são mostrados entre barramentos, com o primário conectado a um deles ao secundário conectado ao outro, e as informações sobre as espiras fora da condição nominal devem ser fornecidas quando aplicável. O diagrama unifilar deve ser o mais claro e conciso possível para facilitar a entrada de dados no programa computacional escolhido pelo(a) profissional.

É essencial que a preparação de dados seja realizada de maneira completa consistente. Os valores dos dados devem ser o mais precisos possível para não levar a resultados errôneos. O capítulo 4 do *Brown Book* trata os detalhes da organização dos dados e a abordagem necessária ao usar um programa típico de análise de redes. Tais detalhes são abordados ao longo do presente estudo.

Vale citar que a maioria dos programas de fluxo de potência executa seus cálculos usando a representação por unidade (pu), em vez de trabalhar com volts, amperes e ohms. A entrada de dados pode ser por unidade ou em unidades físicas, a depender da convenção adotada no programa. Para converter os dados do sistema em uma representação por unidade é necessário selecionar uma potência de base e uma voltagem de base, que irão especificar a impedância e a corrente de base. A tensão base é escolhida para cada nível de tensão. Selecionar a tensão nominal para ser a tensão de base simplifica as análises e reduz a chance de erros na interpretação dos resultados.

## <span id="page-25-0"></span>3.2 DADOS DE ENTRADA

• Barras

O tipo de barramento é um código de programa que permite a organização adequada dos barramentos para solução de fluxo de carga. Essa organização é diferente entre os programas e pode ser administrada internamente por ele. Normalmente, os quatro tipos de barras são os seguintes:

(i) Barras de Carga - PQ

Se caracteriza por qualquer barra que não tenha um gerador à ela conectado. Não necessariamente é preciso ter uma carga na barra de carga, ela pode ser, simplesmente, um ponto de interconexão entre linhas. Geralmente, as cargas são especificadas, de forma que a magnitude da tensão na barra não é regulada - exceto para casos onde existe controle através de uma barra PV remota ou transformador com comutaçãso sob carga - chamados de transformadores LTC (*Load Tap Changers*).

(ii) Barras de Geração - PV

É um barramento que possui um gerador a ele conectado, mas também pode ter uma carga associada. Geralmente, geração ativa é especificada e a geração reativa varia com objetivo de manter a magnitude da tensão constante.

(iii) Barras de Referência, *Slack* ou *Swing*

Trata-se de um tipo especial de barramento, pois é necessário para o processo de solução de maneira a garantir a convergência do problema do fluxo de potência. A *swing* ajusta sua energia para suprir perdas de potência ativa e reativa que não são contabilizadas de outra forma. Normalmente, há apenas uma barra do tipo e em estudos feitos em grandes instalações é comum adotar o maior gerador como sendo o ponto referencial angular nulo.

(iv) Barras Desconectadas

São barras que estão temporariamente desenergizadas e, portanto, não devem ter linhas energizadas conectadas à elas. Logo, não são incorporadas na solução do fluxo de potência.

#### <span id="page-26-0"></span>• Gerador

Os geradores devem ser inseridos, um a um, no sistema e o gerador escolhido como referência (*swing*) também deve ser configurado. Normalmente, os dados inseridos são: potência real em MW, máxima e mínima potências reativas de saída em Mvar, tensão programada em *pu* e o fator de serviço do gerador. Outros dados podem ser inseridos são a base do gerador em MVA e sua impedância interna - informações úteis para os estudos dinâmicos e de curto circuito.

• Ramos e Linhas

O termo "ramo"se refere a todos os elementos que conectam dois ou mais barramentos, incluindo os cabos, linhas de transmissão, reatores em série, capacitores e transformadores. Entre os dados comumente necessários incluem-se: resistência, reatância, susceptância da carga (capacitância *shunt*), *shunts* conectados à linha e outros.

A representação das linhas se dá por um modelo  $\pi$  com resistência e reatância em série. As informações necessárias são resistência, reatância e susceptância, que geralmente são inseridas em por unidade ou porcentagem, a depender da configuração de cada programa. A modelagem da susceptância de carga é comumente ignorada para linhas aéreas curtas e sistemas de plantas industriais.

• Transformadores

Para os transformadores são necessários dados adicionais que geralmente incluem: configuração do tape em *pu* e ângulo de torque em graus. Para transformadores do tipo LTC, que permitem a alteração do tape de carga que varia automaticamente para controlar a tensão em um lado do transformador. Ao organizar os dados do transformador é necessário entender a convenção adotada pelo programa de fluxo de potência, atentando-se para os valores nominais base adotados e para os valores de base do transformador. Em caso de diferenças desses dois dados, os barramentos terminais exigirão uma representação da derivação fora do nominal do fluxo de carga e, muito possivelmente, também exigirão o ajuste adequado para a impedância do transformador.

A IEEE 399 traz breve contextualização histórica acerca do desenvolvimento da solução do fluxo de carga, abarcando os pontos abordados na Revisão Bibliográfica do presente trabalho. Traz, ainda, a formulação teórica do problema de fluxo de potência, uma breve abordagem acerca dos métodos iterativos mais comuns para solução dos problemas e a comparação entre eles, seguidos de um exemplo prático de fluxo de potência com apresentação de análises qualitativas.

Ressalta-se que este estudo tem foco nas tratativas computacionais de resolução do fluxo de potência em modelagens de sistemas de energia industriais, de modo que a abordagem computacional é o alvo do presente documento.

#### <span id="page-27-0"></span>3.3 FORMULAÇÃO DO PROBLEMA

As tensões e correntes obedecem à Primeira Lei de Kirchhoff. Portanto, considerando o sistema equilibrado e em regime permanente, o conjunto de equações que modela o problema segue uma tratativa algébrica linear com coeficientes complexos que obedece a relação explicada em (3.1):

$$
[I] = [Y][V] \tag{3.1}
$$

onde,

[*I*] é o vetor das correntes de sequência positiva que flui para os barramentos;

[*Y*] é a matriz admitância, dependente dos parâmetros do sistema de energia;

[*V*] é o vetor das tensões de sequência positiva nos barramentos da rede.

Se os vetores de corrente ou tensão forem conhecidos, a solução pode ser obtida através de técnicas numéricas iterativa, amplamente aplicadas para resolução de equações. Como as condições terminais de cada barra são descritas em termos das potências ativa e reativa, a corrente do barramento também está relacionada a tais parâmetros e isso pode ser descrito matematicamente através da relação a seguir na equação (3.2).

$$
I_i = \frac{(P_i + Q_i)^*}{V_i^*}
$$
\n(3.2)

onde \* indica o complexo conjugado.

A combinação das equações (3.1) e (3.2) resulta na equação (3.3). Por apresentar a não-linearidade, a equação não pode ser resolvida através das dos modelos matriciais. Por isso, as soluções do fluxo de potência são obtidas por meio de procedimentos com técnicas iterativas e os modelos computacionais trazem bastante agilidade na resolução de problemas.

$$
[Y][V] = \left[\frac{P - jQ}{V^*}\right] \tag{3.3}
$$

Abaixo, nas equações (3.4) e (3.5) mostram-se as equações algébricas principais do fluxo de potência para uma dada barra de carga *k* da rede, a fim de computar as potências ativas e reativas, respectivamente em função das magnitudes de tensão e ângulos em cada barra do sistema:

$$
P_k = V_k \sum_{m \in K} V_m (G_{km} cos \theta_{km} + B_{km} sen \theta_{km})
$$
\n(3.4)

$$
Q_k = V_k \sum_{m \in K} V_m (G_{km} \cdot \text{sen} \theta_{km} - B_{km} \cdot \text{cos} \theta_{km}) \tag{3.5}
$$

<span id="page-28-1"></span>Nota-se que as equações que relacionam as potências às tensões dependem de parâmetros de linha como a condutância (*Gkm*) e susceptância (*Bkm*) para estabelecer a relação matemática, sendo a mesma uma equação transcendental a qual necessita de métodos numéricos para resolução e determinação da solução.

Sabendo-se as potências em cada ponto da rede, é necessário calcular as tensões de forma iterativa, portanto.

#### <span id="page-28-0"></span>3.4 ALGORITMOS DE SOLUÇÃO ITERATIVA

Desde a publicação dos primeiros artigos técnicos que descrevem algoritmos para solucionar problemas de fluxo de carga em meados de 1950, inúmeros esquemas iterativos de solução foram criados. Em sua grande maioria, são derivativos das duas técnicas básicas mais difundidas pela indústria atualmente: Gauss Seidel e Newton Raphson.

Embora seja útil entender como as técnicas de solução do problema de fluxo de potência atuam, é mais importante compreender as características que elas exibem. A convergência do problema é atrelada às características da rede, carga e gerador e cada uma das técnicas apresenta sua vantagem.

Geralmente, o método de Gauss Seidel apresenta convergência pobre quando comparado ao método de Newton Raphson. A maioria dos a pesquisa em técnicas de solução de fluxo de carga tem se centrado nos métodos de Newton [\(IEEE, 1997\)](#page-69-4).

É útil conhecer como funcionam as técnicas de resolução do fluxo de potência, entretanto é mais importante compreender os resultados e o que as características das soluções exibem. A convergência depende de características da rede, da carga e de condições do gerador, de forma que sua interpretação traz robustas informações acerca do sistema em análise.

Comercialmente, as técnicas utilizadas pela maioria dos programas de fluxo de potência comerciais são variações do método de Newton, que ganhou ampla aplicação pela facilidade com que a preparação de dados é feita [\(IEEE, 1997\)](#page-69-4).

As informações usadas no método de Newton são dependentes dos parâmetros físicos do sistema. Portanto, uma vez conhecido o diagrama unifilar, que traz todas as informações essenciais acerca da rede elétrica, há maior facilidade em montar a solução do problema proposto.

Em um estudo de fluxo de carga, os principais parâmetros são:

P é a potência ativa na rede

Q é a potência reativa na rede

|V| é a magnitude da tensão do barramento

δ é o ângulo da tensão do barramento em relação à referência do circuito.

Ao menos duas das quatro variáveis supracitadas devem ser definidas e cada componente

é tratado de maneira adequada.

A especificação do barramento é a ferramenta com a qual o profissional manipula a solução de fluxo de carga para obter as informações desejadas. O objetivo é, conhecidas duas das variáveis de interesse, encontrar as outras duas que não foram especificadas.

#### <span id="page-30-2"></span><span id="page-30-0"></span>4 SIMULAÇÃO NO PROGRAMA ANAREDE

Desde sua fundação, o Centro de Pesquisas de Energia Elétrica (CEPEL) pesquisa e desenvolve trabalhos que permitem analisar redes elétricas. Algumas das técnicas e métodos desenvolvidos para a análise de redes elétricas foram reunidas em um compilado de aplicações computacionais denominado Programa de Análise de Redes - ANAREDE, que consiste dos seguintes programas: fluxo de potência, equivalente de redes, análise de contingências, análise de sensibilidade de tensão, re-despacho de potência ativa e fluxo de potência continuado [\(AJJARAPU; CHRISTY, 1992\)](#page-69-8).

#### <span id="page-30-1"></span>4.1 O ANAREDE

Em sua última versão, de número V10.02.03, o ANAREDE contempla módulos para estudos de:

- Fluxo de Potência
- Equivalente de Redes
- Análise de Contingências
- Análise de Sensibilidade de Tensão
- Análise de Sensibilidade de Fluxo
- Fluxo de Potência Continuado
- Definição das Redes Complementar e de Simulação
- Análise de Corredores de Recomposição

Este estudo utiliza os programas de Fluxo de Potência e de Fluxo de Potência Continuado. Também é apresentada uma introdução básica para futuras análises de estabilidade através da análise das margens de carregamento. Ressalta-se que o estudo de estabilidade envolve diversas outras tratativas que não serão aqui abordadas e, ainda, é computacionalmente viável através de outro *software*, o Programa de Análise de Transitórios Eletromecânicos - ANATEM, também desenvolvido pelo CEPEL quando se deseja avaliar transitórios e eventos dinâmicos.

Com objetivo de permitir análise de redes elétricas e comumente aplicado em projetos do Operador Nacional do Sistema Elétrico (ONS) e de concessionárias de energia - como a Companhia Energética de Minas Gerais (CEMIG), o ANAREDE é amplamente aplicado em diversas análises de sistemas elétricos de transmissão, mas é possível ir além e aplicar o Programa em estudos de sistemas elétricos à nível industrial, desde que os parâmetros dos circuitos sejam conhecidos. A versão utilizada neste trabalho é a 10.02.03 de 25/09/2017.

#### <span id="page-31-0"></span>4.2 REPRESENTAÇÃO DOS ELEMENTOS DO SISTEMA

A modelagem dos componentes CA é um passo essencial para a realização de quaisquer estudos elétricos através de programas computacionais. No ANAREDE, os componentes CA são:

• Barras CA

As barras de carga, do tipo PQ, são representadas pelo número 0 (zero). Barras de geração, do tipo PV, são representadas pelo número 1 (um). E, por fim, as barras de referência (*slack*) são representadas pelo número 2 (dois).

• Circuitos CA

Linhas de transmissão são representadas pelosmodelo  $\pi$  equivalente. As relações de transformação dos trafos podem variar de maneira contínua ou discreta e serem fixas ou variáveis sob carga, respeitando os limites mínimo e máximo - como ocorre nos transformadores do tipo LTC.

• Compensadores Série Controláveis

São representados por dois modelos modelos: TCSC (*Thyristor Controlled Series Capacitor*) e TSSC (*Thyristor Switched Series Capacitor*). No primeiro modelo a variação da reatância é contínua e no segundo discreta. Essa modelagem não é aplicada ao presente estudo, que utiliza um elemento *shunt* clássico para representar o banco de capacitores inserido à rede.

• Cargas

As cargas são modeladas como potência ativa e potência reativa constantes, ou expressas em função da magnitude da tensão da barra.

• Geradores

Suas potências são, geralmente, fixadas nos limites especificados. Apenas a potência reativa varia dentro de seus limites, objetivando o controle da tensão.

## <span id="page-31-1"></span>4.3 PROGRAMA DE FLUXO DE POTÊNCIA

O objetivo do programa é o cálculo do estado operativo da rede elétrica em questão, considerando as condições definidas. É necessário conhecer as cargas, características de geração e topologia, além das restrições operacionais da rede.

O cálculo do estado operativo da rede elétrica é feito através de processo iterativo considerando as condições impostas pelo sistema. Alternadamente, são executadas soluções para o sistema CA e para o sistema CC, até que as variações entre elas sejam inferiores a uma determinada tolerância.

O ANAREDE dispõe de dois métodos para solução das equações da rede elétrica em corrente alternada (CA): o Método Desacoplado Rápido e o método de Newton [\(CEPEL, 2017\)](#page-69-6). Ambos os cálculos são resolvidos alternadamente até que seja obtida a convergência entre as interfaces dos sistemas - considerando os controles e contingenciamentos.

No presente trabalho, não foram colocados limites e controles nas análises dos fluxos de potência devido o sistema representar uma planta industrial. Nesses locais, o controle dos parâmetros de energia não são tão refinados como em sistemas de transmissão. Assim sendo, é interessante observar o comportamento do escoamento da potência ao longo da rede de energia a depender da operação aplicada ao pátio industrial.

• Execução via Interface Gráfica

A Figura [2](#page-32-0) mostra a interface do programa assim que é iniciado. Existe um menu superior que traz diversos comandos para gerenciamento e execução dos dados contidos em sua memória. Ele será a base para a modelagem do sistema elétrico em estudo.

<span id="page-32-0"></span>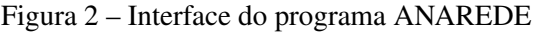

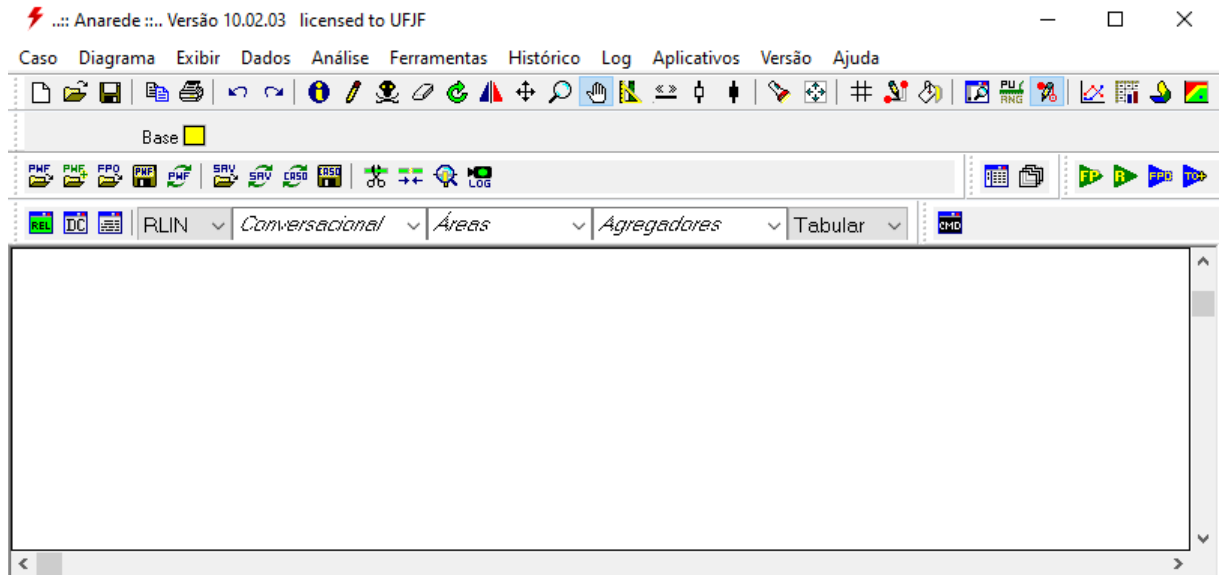

Destacam-se as funções "Caso", "Dados"e "Análise", que são acionadas frequentemente para execução do fluxo de potência. O menu de opções do programa pode ser visualizado na Figura [3.](#page-33-0) Essa rede de opções é aplicada em todo o processo construtivo do modelo computacional que representará a rede elétrica. Para consultar outras funções/botões, basta aproximar o cursor

próximo à opção desejada e um texto descritivo aparece elencando brevemente a função daquele botão.

<span id="page-33-0"></span>Figura 3 – Menu de Opções do ANAREDE

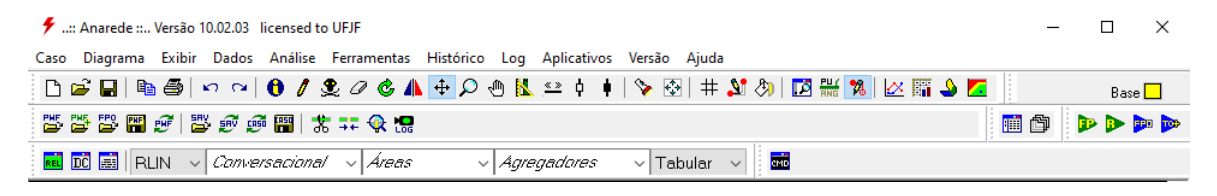

Instalado junto ao ANAREDE, um diretório contendo exemplos de diagramas pode ser acessado. Basta clicar sequencialmente em "Caso", "Carregar", acessar à pasta CEPEL, clicar em "Anarede" com o diretório "Exemplos"no formato .pwf conforme Figura [4.](#page-33-1)

|                                              | « Acer (C:) > CEPEL > Anarede > V100203 > Exemplos |                     | Ō<br>$\checkmark$ | Pesquisar Exemplos<br>Ω         |  |
|----------------------------------------------|----------------------------------------------------|---------------------|-------------------|---------------------------------|--|
| Organizar $\blacktriangledown$<br>Nova pasta |                                                    |                     |                   | 胆 ▼                             |  |
|                                              | ᄉ<br>Nome                                          | Data de modificação | Tipo              | Tamanho                         |  |
| Acesso rápido                                | 9BARRAS_VSADSA                                     | 05/07/2021 16:52    | Pasta de arquivos |                                 |  |
| OneDrive                                     | 2AREAS_FREQ<br>Eì                                  | 26/09/2017 09:50    | Arquivo texto do  | 4 KB                            |  |
|                                              | B<br><b>9BARRAS</b>                                | 26/09/2017 09:50    | Arquivo texto do  | 5 KB                            |  |
| <b>Este Computador</b>                       | E<br>exemplo2                                      | 26/09/2017 09:50    | Arquivo texto do  | 9 KB                            |  |
| Área de Trabalho                             | B<br>exemplo3                                      | 26/09/2017 09:50    | Arquivo texto do  | 317 KB                          |  |
| 雈<br>Documentos                              | Eì<br>exemplo4                                     | 26/09/2017 09:50    | Arquivo texto do  | 147 KB                          |  |
| Downloads                                    | Ð<br>IEEE14                                        | 26/09/2017 09:50    | Arquivo texto do  | 3 KB                            |  |
| $\equiv$ Imagens                             | B<br><b>IEEE14 PVCT</b>                            | 26/09/2017 09:50    | Arquivo texto do  | 4 KB                            |  |
| <b>Núsicas</b>                               | Eì<br>IEEE30                                       | 26/09/2017 09:50    | Arquivo texto do  | 6 KB                            |  |
| Objetos 3D                                   | E<br>IEEE57                                        | 26/09/2017 09:50    | Arquivo texto do  | 8 KB                            |  |
| Vídeos                                       | Ð<br>IEEE118                                       | 26/09/2017 09:50    | Arquivo texto do  | 35 KB                           |  |
|                                              | E)<br>NewEngland                                   | 26/09/2017 09:50    | Arquivo texto do  | 8 KB                            |  |
| $\frac{12}{2}$ Acer (C:)                     | Ð<br><b>SIST5BARRAS</b>                            | 26/09/2017 09:50    | Arquivo texto do  | $2$ KB                          |  |
| Rede                                         | etestecc                                           | 26/09/2017 09:50    | Arquivo texto do  | <b>14 KB</b>                    |  |
|                                              |                                                    |                     |                   |                                 |  |
|                                              | Nome: IEEE14                                       |                     | $\checkmark$      | Arquivos PWF, DAT ou CAR (*.F ~ |  |

<span id="page-33-1"></span>Figura 4 – Carregar caso da pasta Exemplo do ANAREDE

Um desses arquivos é o modelo IEEE 14 Barras, tomado como exemplo. O sistema pode ser visualizado na Figura [5.](#page-34-0)

• Construção do sistema de estudo

Para casos de aplicação real é necessário modelar o diagrama unifilar que exprime o equivalente do circuito. Para tal, deve-se clicar no ícone representado por um pequeno lápis, "Inserir ou Desenhar elemento", que também pode ser acionado através do botão F3. Um menu

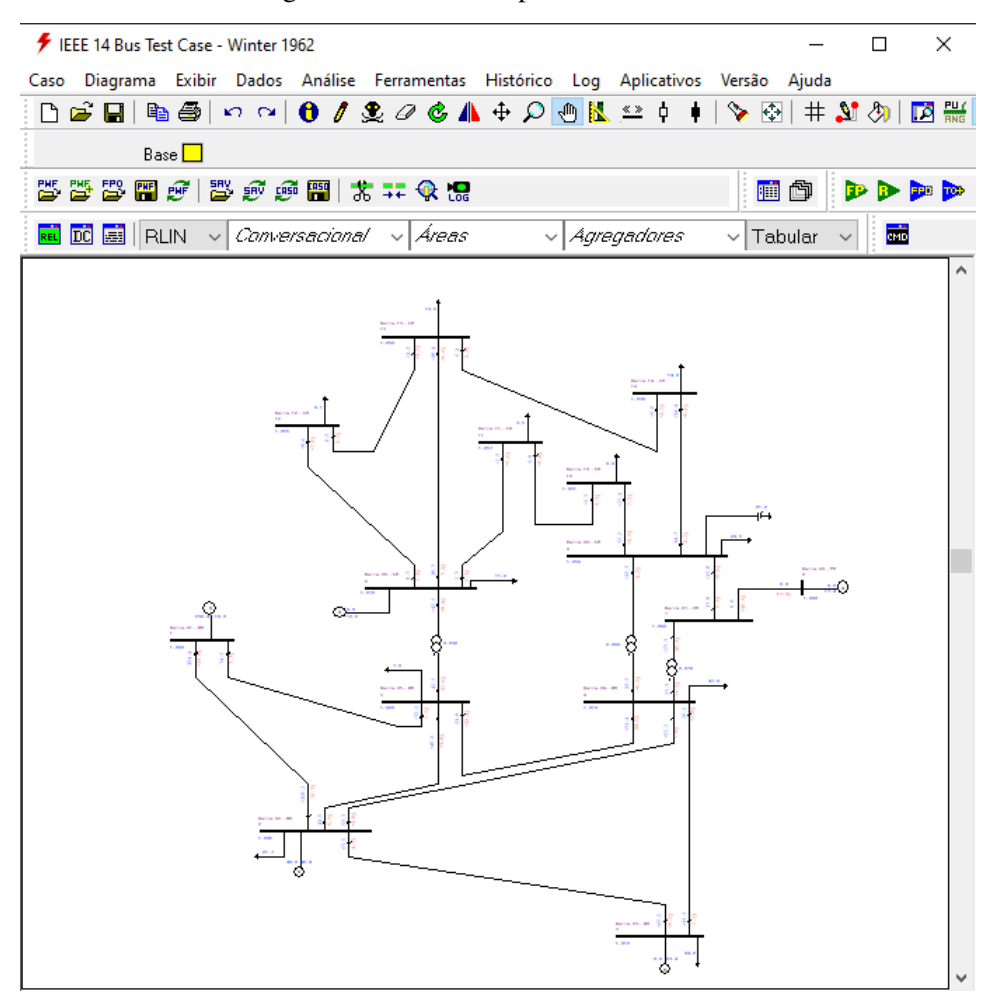

<span id="page-34-0"></span>Figura 5 – Caso Exemplo IEEE 14 Barras

suspenso aparece e através dele os ícones referentes aos componentes necessários para desenhar o circuito são mostrados como na Figura 6.

<span id="page-34-1"></span>Figura 6 – Componentes para modelagem do circuito

|  |         |             |  |  |                                          |  |  | Caso Diagrama Exibir Dados Análise Ferramentas Histórico Log Aplicativos Versão Ajuda |  |               |  |  |  |
|--|---------|-------------|--|--|------------------------------------------|--|--|---------------------------------------------------------------------------------------|--|---------------|--|--|--|
|  |         |             |  |  |                                          |  |  | □它日  № ●  ○○│ 0 / 오◇6 / + ♀ ◎ N 으 ↑ + │ ゝ 図   # ぷ ◎│ □ 器 ね   ⊠ 語 る ⊆                  |  |               |  |  |  |
|  |         | Base $\Box$ |  |  |                                          |  |  |                                                                                       |  |               |  |  |  |
|  |         |             |  |  | <b>WART 2019 电电影 2019 2020 2020 2021</b> |  |  |                                                                                       |  | <b>HODDDD</b> |  |  |  |
|  | Desenho |             |  |  |                                          |  |  |                                                                                       |  |               |  |  |  |
|  |         |             |  |  |                                          |  |  | □┃■  Ⅰ 幸 草 ⑤ ⑤ ⑤ Ғ 蜘 ⑥ ⊙ þ 蜘 ◆ ━ <sub>ᅠ</sub> 蜘 <sub>ሞ</sub> ≡ ∧ А │^                 |  |               |  |  |  |
|  |         |             |  |  |                                          |  |  |                                                                                       |  |               |  |  |  |

• Modificação de parâmetros das variáveis do circuito

A inserção dos valores de geração ativa, geração reativa, mínimos e máximos reativos e de *shunt*, tensão e ângulo pode ser feita através do "Gerenciador de Dados", aberto através do ícone mostrado abaixo, na Figura 7.

Um painel que permite ter acesso a todos os dados do circuito aberto é aberto, para que sejam feitas as configurações e alterações necessárias através do preenchimento dos campos em

| # : Anarede : Versão 10.02.03 licensed to UFJF                                                                                                    |                            |  |
|----------------------------------------------------------------------------------------------------|----------------------------|--|
| Caso Diagrama Exibir Dados Análise Ferramentas Histórico Log Aplicativos Versão Ajuda                                                                                                    |                            |  |
|                                                                                                    |                            |  |
| Base                                                                                                    |                            |  |
| $\left  \begin{smallmatrix} 25 & 27 & 48 \\ 27 & 27 & 36 \end{smallmatrix} \right \left. \begin{smallmatrix} 20 & 27 & 48 \\ 27 & 27 & 36 \end{smallmatrix} \right $                                                                                                    | <b>NO DDDD</b>             |  |
| i and<br>$\frac{1}{\sqrt{10}}$ $\frac{1}{\sqrt{10}}$ $\frac{1}{\sqrt{10$<br>$\vee$ Tabular<br>√ Agregadores |                            |  |
|                                                                                                    | Abrir gerenciador de dados |  |

<span id="page-35-0"></span>Figura 7 – Atalho para acionar o Gerenciador de Dados

branco. A validação dos dados ocorre clicando-se no ícone de opção "Validar Linha". Ainda é possível desligar linhas e barras, corretamente, para que seus dados sejam utilizados na resolução do fluxo de potência.

O Gerenciador é muito útil, ainda, para a visualização dos dados, que permite uma análise qualitativa acerca dos resultados obtidos. No menu na lateral esquerda existem diversas opções. Para visualizar as informações de todas as barras do circuito é necessário clicar em "Rede CA"e, em seguida, em "Barra", como mostrado na Figura 8.

Todas as informações de cada barra do sistema elétrico fica disponível, como número, nome e tipo de barra; grupo e tensão base; grupo e tensão limite; estado operativo (ligado ou desligado); além dos dados foco do estudo de fluxo de carga, que são tensão em *p.u* e em kV, gerações ativa (em MW e Mvar, respectivamente), geração reativa máxima e mínima, carga reativa, *shunt* em Mvar, injeções ativa e reativa e outros parâmetros.

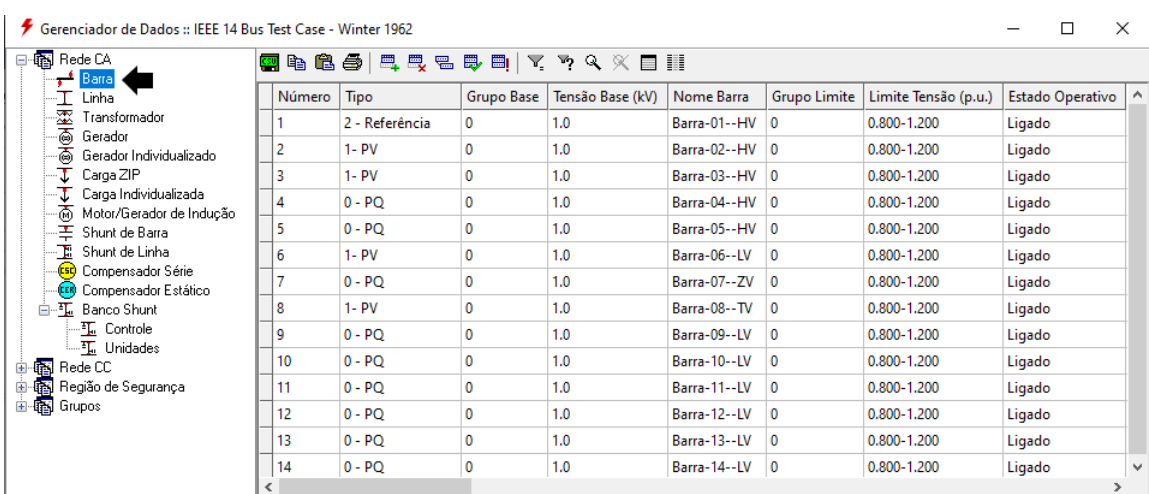

#### <span id="page-35-1"></span>Figura 8 – Painel do Gerenciador de Dados

• Execução do Fluxo de Potência

Para executar o fluxo com objetivo de obter o despacho de potência do sistema, deve-se acionar a opção "Análise"mostrado na Figura 9 do menu principal ou utilizar as teclas CTRL + R, pressionadas simultaneamente através do teclado.

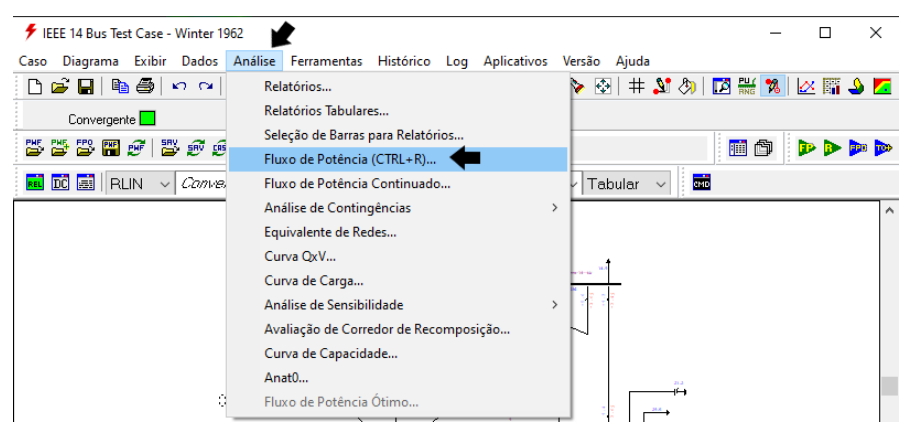

#### <span id="page-36-0"></span>Figura 9 – Acessar ao Fluxo de Potência

Um painel de configuração é aberto é possível selecionar as opções de controle e o método utilizado para o cálculo. De maneira padronizada no ANAREDE, o método aplicado é o de Newton-Raphson (NEWT). O presente trabalho, pelas justificativas já apresentadas, adota o método de Newton para analisar a rede elétrica industrial em questão.

Sobre a configuração do fluxo de carga no programa ANAREDE, existem diversas opções de controle e configurações que fornecem uma gama de possibilidades para os estudos elétricos. No presente trabalho, nenhuma das opções de controle será marcada para execução dos fluxos de potência - incluindo-se o fluxo continuado, exibido na Figura 10.

Portanto, não considerou-se os limites e controles nas análises dos fluxos de potência devido o sistema representar uma planta industrial com objetivo de aproximar ao máximo possível os cenários de operação das situações cotidianas de uma planta industrial.

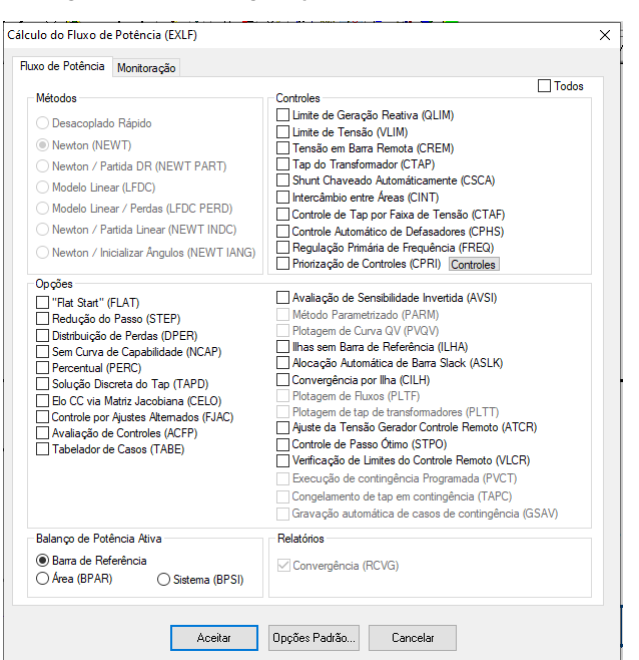

#### <span id="page-36-1"></span>Figura 10 – Configuração do Fluxo de Potência

• Geração de Relatórios

O ANAREDE é capaz de gerar diversos relatórios, a depender da necessidade de análise do profissional de engenharia. Ao clicar em "Análise"aparece as opções de "Relatório"e "Relatórios Tabulares", ambas extremamente úteis para a análise dos dados obtidos nos estudos. A configuração para gerar relatórios referentes às barras da rede são mostradas nas Figuras de [11](#page-37-0) a [13.](#page-38-0)

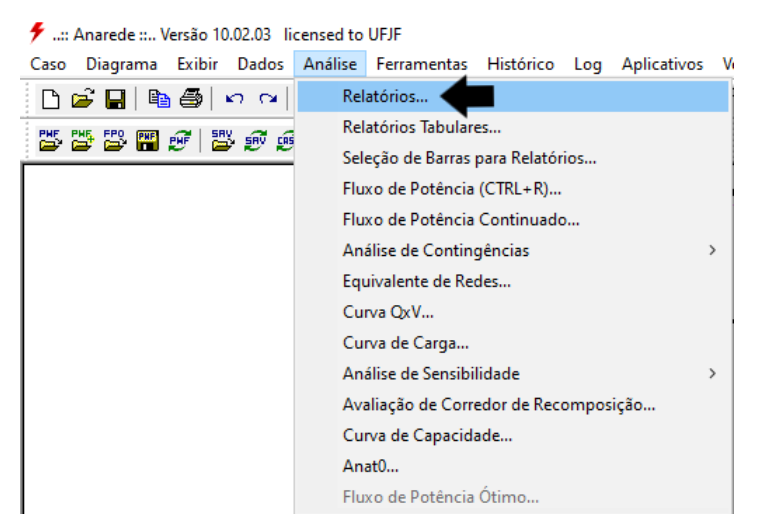

#### <span id="page-37-0"></span>Figura 11 – Geração de Relatórios no ANAREDE

<span id="page-37-1"></span>Figura 12 – Seleção dos Relatórios no ANAREDE

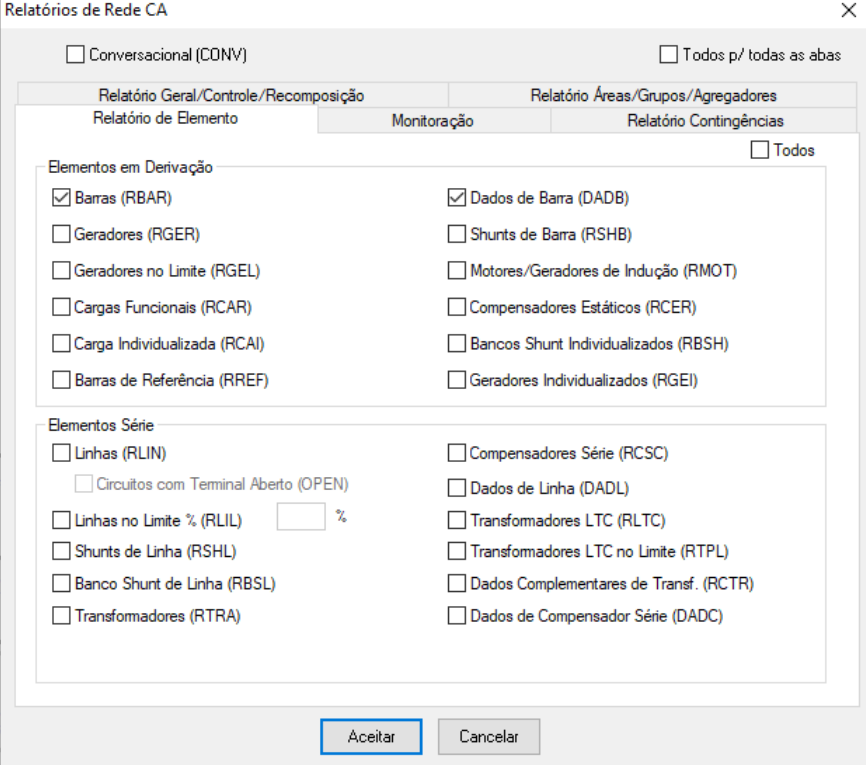

<span id="page-38-1"></span>

| <b>Resultados</b> |                                                                                            |              |                |               |                                        |                |         |                       |                |                                          |                  |                  |                |                    |      |              |              |                        |              |           |            |                                             |  |  |
|-------------------|--------------------------------------------------------------------------------------------|--------------|----------------|---------------|----------------------------------------|----------------|---------|-----------------------|----------------|------------------------------------------|------------------|------------------|----------------|--------------------|------|--------------|--------------|------------------------|--------------|-----------|------------|---------------------------------------------|--|--|
|                   | Arquivo Procurar Visualizar                                                                |              |                |               |                                        |                |         |                       |                |                                          |                  |                  |                |                    |      |              |              |                        |              |           |            |                                             |  |  |
| В<br>围            | $\mathbf{A}^{\mathsf{T}}$<br>Y.<br>ð                                                       | $\mathbf{A}$ |                |               |                                        |                |         |                       |                |                                          |                  |                  |                |                    |      |              | Lin:         | Col                    |              |           |            |                                             |  |  |
|                   | CEPEL - CENTRO DE PESQUISAS DE ENERGIA ELETRICA - PROGRAMA DE ANALISE DE REDES - V10.02.03 |              |                |               |                                        |                |         |                       |                |                                          |                  |                  |                |                    |      |              |              |                        |              | PAG. 1    |            |                                             |  |  |
|                   |                                                                                            |              |                |               |                                        |                |         |                       |                |                                          |                  |                  |                |                    |      |              |              |                        |              |           |            |                                             |  |  |
|                   | IEEE 14 Bus Test Case - Winter 1962<br>RELATORIO DE BARRAS CA DO SISTEMA * AREA 1 *        |              |                |               |                                        |                |         |                       |                |                                          |                  |                  |                |                    |      |              |              |                        |              |           |            |                                             |  |  |
|                   |                                                                                            |              |                |               |                                        |                |         |                       |                |                                          |                  |                  |                |                    |      |              |              |                        |              |           |            |                                             |  |  |
|                   | <b>BARRA</b>                                                                               |              |                | <b>TENSAO</b> |                                        | <b>GERACAO</b> |         | INJECAO EQUIV         |                |                                          | <b>CARGA</b>     |                  |                | ELO <sub>C</sub> C |      |              | <b>SHUNT</b> |                        | <b>MOTOR</b> |           |            |                                             |  |  |
| NUM.              | <b>NOME</b>                                                                                | TP MOD       |                | <b>ANG</b>    | МW                                     |                | Mvar\   | MW                    |                | Mvar                                     | МW               | Mvar             | MW             |                    | Mvar |              | Mvar EQUIV   |                        | MW           | Mvar      |            |                                             |  |  |
|                   |                                                                                            |              |                |               |                                        | <b>CE Mvar</b> |         |                       |                |                                          |                  |                  |                |                    |      | SHUNT L      |              |                        |              |           | <b>EST</b> |                                             |  |  |
|                   |                                                                                            |              |                |               |                                        |                |         |                       |                |                                          |                  |                  |                |                    |      |              |              |                        |              |           |            |                                             |  |  |
|                   | 1 Barra-01--HV 2 1.060                                                                     |              |                | 0.0           | 232.4                                  |                | $-16.9$ | 0.0                   |                | 0.0                                      | 0.0              | 0.0              | 0.0            |                    | 0.0  | 0.0          | 0.0          |                        | 0.0          |           | 0.0 LIG    |                                             |  |  |
|                   | 2 Barra-02--HV 1 1.045 -4.9                                                                |              |                |               | 40.0                                   |                | 42.4    | 0.0                   |                | 0.0                                      | 21.7             | 12.7             | 0.0            |                    | 0.0  | 0.0          | 0.0          |                        | 0.0          | $0.0$ LIG |            |                                             |  |  |
|                   | 3 Barra-03--HV 1 1.010 -12.0                                                               |              |                |               | 0.0                                    |                | 23.4    | 0.0                   |                | 0.0                                      | 94.2             | 19.0             | 0.0            |                    | 0.0  | 0.0          | 0.0          |                        | 0.0          | $0.0$ LIG |            |                                             |  |  |
|                   | 4 Barra-04--HV 0 1.019 -10.0                                                               |              |                |               | 0.0                                    |                | 0.0     | 0.0                   |                | 0.0                                      | 47.8             | $-3.9$           | 0.0            |                    | 0.0  | 0.0          | 0.0          |                        | 0.0          | $0.0$ LIG |            |                                             |  |  |
|                   | 5 Barra-05--HV 0 1.020 -8.7                                                                |              |                |               | 0.0                                    |                | 0.0     | 0.0                   |                | 0.0                                      | 7.6              | 1.6              | 0.0            |                    | 0.0  | 0.0          | 0.0          |                        | 0.0          |           | $0.0$ LIG  |                                             |  |  |
|                   | 6 Barra-06--LV 1 1.070 -14.0                                                               |              |                |               | 0.0                                    |                | 12.2    | 0.0                   |                | 0.0                                      | 11.2             | 7.5              | 0.0            |                    | 0.0  | 0.0          | 0.0          |                        | 0.0          |           | $0.0$ LIG  |                                             |  |  |
|                   | 7 Barra-07--ZV 0 1.062 -13.0                                                               |              |                |               | 0.0                                    |                | 0.0     | 0.0                   |                | 0.0                                      | 0.0              | 0.0              | 0.0            |                    | 0.0  | 0.0          | 0.0          |                        | 0.0          |           | $0.0$ LIG  |                                             |  |  |
|                   | 8 Barra-08--TV 1 1.090 -13.0                                                               |              |                |               | 0.0                                    |                | 17.4    | 0.0                   |                | 0.0                                      | 0.0              | 0.0              | 0.0            |                    | 0.0  | 0.0          | 0.0          |                        | 0.0          |           | $0.0$ LIG  |                                             |  |  |
|                   | 9 Barra-09--LV 0 1.056 -14.0                                                               |              |                |               | 0.0                                    |                | 0.0     | 0.0                   |                | 0.0                                      | 29.5             | 16.6             | 0.0            |                    | 0.0  | 21.2         | 0.0          |                        | 0.0          | $0.0$ LIG |            |                                             |  |  |
|                   | 10 Barra-10--LV 0 1.051 -15.0                                                              |              |                |               | 0.0                                    |                | 0.0     | 0.0                   |                | 0.0                                      | 9.0              | 5.8              | 0.0            |                    | 0.0  | 0.0          | 0.0          |                        | 0.0          | $0.0$ LIG |            |                                             |  |  |
|                   | 11 Barra-11--LV 0 1.057 -14.0                                                              |              |                |               | 0.0                                    |                | 0.0     | 0.0                   |                | 0.0                                      | 3.5              | 1.8              | 0.0            |                    | 0.0  | 0.0          | 0.0          |                        | 0.0          | $0.0$ LIG |            |                                             |  |  |
|                   | 12 Barra-12--LV 0 1.055 -15.0                                                              |              |                |               | 0.0                                    |                | 0.0     | 0.0                   |                | 0.0                                      | 6.1              | 1.6              | 0.0            |                    | 0.0  | 0.0          | 0.0          |                        | 0.0          | $0.0$ LIG |            |                                             |  |  |
|                   | 13 Barra-13--LV 0 1.050 -15.0                                                              |              |                |               | 0.0                                    |                | 0.0     | 0.0                   |                | 0.0                                      | 13.5             | 5.8              | 0.0            |                    | 0.0  | 0.0          | 0.0          |                        | 0.0          |           | $0.0$ LIG  |                                             |  |  |
|                   | 14 Barra-14--LV 0 1.036 -16.0                                                              |              |                |               | 0.0                                    |                | 0.0     | 0.0                   |                | 0.0                                      | 14.9             | 5.0              | 0.0            |                    | 0.0  | 0.0          | 0.0          |                        | 0.0          |           | $0.0$ LIG  |                                             |  |  |
|                   | CEPEL - CENTRO DE PESOUISAS DE ENERGIA ELETRICA - PROGRAMA DE ANALISE DE REDES - V10.02.03 |              |                |               |                                        |                |         |                       |                |                                          |                  |                  |                |                    |      |              |              |                        |              | PAG. 2    |            |                                             |  |  |
|                   | IEEE 14 Bus Test Case - Winter 1962                                                        |              |                |               |                                        |                |         |                       |                |                                          |                  |                  |                |                    |      |              |              |                        |              |           |            |                                             |  |  |
|                   | RELATORIO DE DADOS DE BARRA CA                                                             |              |                |               |                                        |                |         |                       |                |                                          |                  |                  |                |                    |      |              |              |                        |              |           |            |                                             |  |  |
|                   |                                                                                            |              |                |               |                                        |                |         |                       |                |                                          |                  |                  |                |                    |      |              |              |                        |              |           |            |                                             |  |  |
|                   |                                                                                            |              |                |               |                                        |                |         |                       |                |                                          |                  |                  |                |                    |      |              |              |                        |              |           |            |                                             |  |  |
|                   | <b>BARRA</b>                                                                               |              | <b>BARRA</b>   |               |                                        | <b>TENSAO</b>  |         |                       |                | GRUPO GER MW                             |                  | <b>GER Myar</b>  |                |                    |      | <b>CARGA</b> |              | <b>SHUNT</b>           |              |           |            | BMP AG1 AG2 AG3 AG4 AG5 AG6 AG7 AG8 AG9 A10 |  |  |
| NUM.              | <b>NOME</b>                                                                                |              |                |               |                                        |                |         |                       |                | TP ARE CONTR MOD ANG ESPEC CNT B L ATUAL |                  | <b>MIN ATUAL</b> |                | MAX                |      | MW           | Mvar         |                        |              |           |            |                                             |  |  |
|                   |                                                                                            |              |                |               |                                        |                |         |                       |                |                                          |                  |                  |                |                    |      |              |              |                        |              |           |            |                                             |  |  |
|                   |                                                                                            |              |                |               |                                        |                |         |                       |                |                                          |                  |                  |                |                    |      |              |              |                        |              |           |            |                                             |  |  |
|                   | $1$ Barra-01--HV $2$                                                                       |              | $\blacksquare$ |               | 1, 1, 060                              |                |         | $0.0 1.060$ LOC $0 0$ |                |                                          | $232.4 - 9999.0$ |                  | $-16.999999.0$ |                    |      | 0.0          | 0.0          | $0.0$ LIG              |              |           |            |                                             |  |  |
|                   | 2 Barra-02--HV 1 1<br>3 Barra-03--HV 1 1                                                   |              |                |               | 2 1.045<br>3 1.010 -12.0 1.010 LOC 0 0 |                |         | $-4.9$ 1.045 LOC 0 0  |                | 40.0                                     | $-40.0$          |                  | 42.4<br>23.4   | 50.0               |      | 21.7<br>94.2 | 12.7<br>19.0 | $0.0$ LIG<br>$0.0$ LIG |              |           |            |                                             |  |  |
|                   | 4 Barra-04--HV 0 1                                                                         |              |                |               | $0, 1, 019 -10.0$                      |                |         |                       | 0 <sub>0</sub> | 0.0<br>0.0                               | 0.0<br>0.0       |                  | 0.0            | 40.0<br>0.0        |      | 47.8         | $-3.9$       | $0.0$ LIG              |              |           |            |                                             |  |  |
|                   | 5 Barra-05--HV 0 1                                                                         |              |                |               | 0, 1, 020                              | $-8.7$         |         |                       | $0\quad 0$     | 0.0                                      | 0.0              |                  | 0.0            | 0.0                |      | 7.6          | 1.6          | $0.0$ LIG              |              |           |            |                                             |  |  |
|                   | 6 Barra-06--LV 1 1                                                                         |              |                |               | 6 1.070 -14.0 1.070 LOC 0 0            |                |         |                       |                | 0.0                                      | $-6.0$           |                  | 12.2           | 24.0               |      | 11.2         | 7.5          | 0.0 LIG                |              |           |            |                                             |  |  |
|                   | 7 Barra-07--ZV 0 1                                                                         |              |                |               | $0, 1, 062, -13, 0$                    |                |         |                       | 0 <sub>0</sub> | 0.0                                      | 0.0              |                  | 0.0            | 0.0                |      | 0.0          | 0.0          | $0.0$ LIG              |              |           |            |                                             |  |  |

<span id="page-38-0"></span>Figura 13 – Exemplo de Relatório de Barras do sistema IEEE 14 Barras

O relatório de barras e de linhas serão uteis para auxiliar na visualização do fluxo de potência ao longo da rede. Conforme ilustra a Figura [13,](#page-38-0) o documento fornece informações sobre: número, nome e tipo de barra; geração de potências ativa e reativa em cada barra; injeção de potências ativa e reativa; potências P e Q consumidas pela carga; dados sobre o elo CC caso exista; dados sobre o elemento *shunt* conectado.

É possível gerar Relatórios Tabulares, onde as colunas de informação podem ser filtradas, possibilitando a criação de tabelas personalizadas. As Figuras de [14](#page-39-0) a [16](#page-40-0) ilustram brevemente como gerar relatórios através dessa opção. Como exemplificação, é ilustrado RBAR (relatório de barras).

A Figura [16](#page-40-0) mostra as opções contidas dentro do relatório de barras. A seta na cor preta mostra a opção que permite filtrar os dados contidos no relatório tabular. É possível clicar em cada uma as alternativas do menu suspenso e fazer com que ela seja incluída ao documento (caso esteja marcada com uma seta azul ao lado esquerdo) ou que seja excluída (caso esteja sem a seta azul ao lado esquerdo). Essa opção é bastante útil para agilizar o entendimento e, com isso, às análises pertinentes a cada aplicação ou estudo que é desempenhado no ANAREDE.

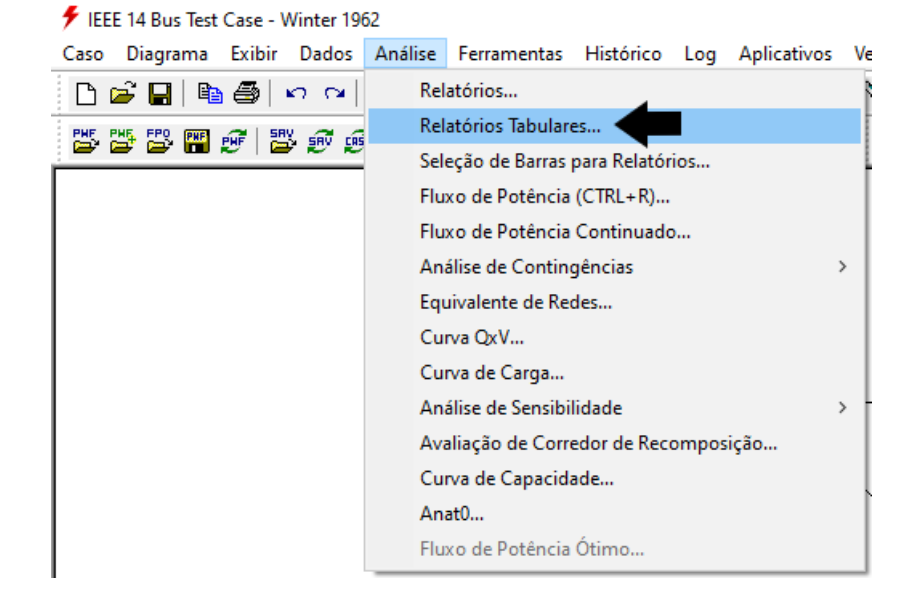

<span id="page-39-0"></span>Figura 14 – Geração de Relatório Tabular no ANAREDE

<span id="page-39-1"></span>Relatórios Tabulares  $\times$  $\sqrt{a^2 + b^2}$  $\mathbf{v}$ **BRAF** RUN DADB DADL<br>RGER<br>RGEL<br>REEL RREM RTRA<br>RLTC<br>RCSC DADC RCER RSHE<br>RSHL<br>RBSH RBSL **RSIS** RARE<br>RTOT RCAR RMIS RTIE ∠ **BINT** RGBT RGLT RVSA

Figura 15 – Seleção do Relatório Tabular no ANAREDE

| $\blacksquare$ KBAK |                     |               |                                 |              |                                |                    |                        |              |                       |  |  |  |
|---------------------|---------------------|---------------|---------------------------------|--------------|--------------------------------|--------------------|------------------------|--------------|-----------------------|--|--|--|
| 婴毛毛                 |                     |               | $\nabla$ ? $\mathcal{Q} \times$ |              | E III.                         |                    |                        |              |                       |  |  |  |
| Numero              | Nome                | Tensao (p.u.) | Angulo (gr.                     | $\checkmark$ | Numero                         | Geracao Ativa (MW) | Geracao Reativa (Mvar) | Shunt (Mvar) | Potencia Ativa Elo DC |  |  |  |
| 14                  | Barra-14--LV        | 1.04          | $-16.00$                        | $\checkmark$ | Nome                           | 0.00               | 0.00                   | 0.00         | 0.00                  |  |  |  |
|                     | Barra-01--HV        | 1.06          | 0.00                            | $\checkmark$ | Tensao (p.u.)                  | 232.40             | $-16.90$               | 0.00         | 0.00                  |  |  |  |
| 2                   | Barra-02--HV        | 1.04          | $-4.90$                         | $\checkmark$ | Angulo (graus)                 | 40.00              | 42,40                  | 0.00         | 0.00                  |  |  |  |
| 3                   | Barra-03--HV        | 1.01          | $-12.00$                        | $\checkmark$ | Carga Ativa (MW)               | 0.00               | 23,40                  | 0.00         | 0.00                  |  |  |  |
| 4                   | Barra-04--HV        | 1.02          | $-10.00$                        | $\checkmark$ | Carga Reativa (Mvar)           | 0.00               | 0.00                   | 0.00         | 0.00                  |  |  |  |
| 5                   | Barra-05--HV        | 1.02          | $-8.70$                         | ✓            | Geracao Ativa (MW)             | 0.00               | 0.00                   | 0.00         | 0.00                  |  |  |  |
| 6                   | Barra-06--LV        | 1.07          | $-14.00$                        | $\checkmark$ | Geracao Reativa (Mvar)         | 0.00               | 12,20                  | 0.00         | 0.00                  |  |  |  |
|                     | <b>Barra-07--ZV</b> | 1.06          | $-13.00$                        | ✓            | Shunt (Mvar)                   | 0.00               | 0.00                   | 0.00         | 0.00                  |  |  |  |
| 8                   | Barra-08--TV        | 1.09          | $-13,00$                        | $\checkmark$ | Potencia Ativa Elo DC (MW)     | 0.00               | 17.40                  | 0.00         | 0.00                  |  |  |  |
| 9                   | Barra-09--LV        | 1.06          | $-14.00$                        | $\checkmark$ | Potencia Reativa Elo DC (Mvar) | 0.00               | 0.00                   | 21.19        | 0.00                  |  |  |  |
| 10                  | Barra-10--LV        | 1.05          | $-15.00$                        | $\checkmark$ | Injecao Equivalente (MW)       | 0.00               | 0.00                   | 0.00         | 0.00                  |  |  |  |
| 11                  | Barra-11--LV        | 1.06          | $-14.00$                        | $\checkmark$ | Injecao Equivalente (Mvar)     | 0.00               | 0.00                   | 0.00         | 0.00                  |  |  |  |
| 12                  | Barra-12--LV        | 1.05          | $-15.00$                        | ✓            | Motor de Inducao (MW)          | 0.00               | 0.00                   | 0.00         | 0.00                  |  |  |  |
| 13                  | Barra-13--LV        | 1.05          | $-15.00$                        | $\checkmark$ | Motor de Inducao (Mvar)        | 0.00               | 0.00                   | 0.00         | 0.00                  |  |  |  |
|                     |                     |               |                                 | ✓            | Tipo da Barra                  |                    |                        |              |                       |  |  |  |
|                     |                     |               |                                 | $\checkmark$ | Tensao (KV)                    |                    |                        |              |                       |  |  |  |
|                     |                     |               |                                 | $\checkmark$ | CER (Mvar)                     |                    |                        |              |                       |  |  |  |
|                     |                     |               |                                 |              | Shunt de Linha (Mvar)          |                    |                        |              |                       |  |  |  |
|                     |                     |               |                                 |              | Mostrar/Esconder tudo          |                    |                        |              |                       |  |  |  |

<span id="page-40-0"></span>Figura 16 – Exemplo de Relatório Tabular de barras do sistema IEEE 14 Barras

## <span id="page-40-2"></span>4.4 PROGRAMA DO FLUXO DE POTÊNCIA CONTINUADO

**STERNOON** 

Essa ferramenta é bastante útil para simular incrementos sucessivos de carga, prática comumente adotada por engenheiros(as) para visualizar a trajetória do sistema mediante observação de cada patamar de carregamento [\(CEPEL, 2017\)](#page-69-6).

Para a execução do fluxo de potência continuado, ou fluxo de potência CC, apenas a etapa de execução do estudo deve ser alterada, pois deve-se selecionar outra opção do Menu Principal do ANAREDE. Dentro da opção "Análise"deve-se selecionar "Fluxo de Potência Continuado", conforme ilustrado na Figura [17.](#page-40-1)

<span id="page-40-1"></span>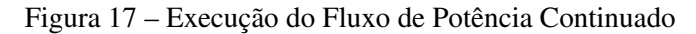

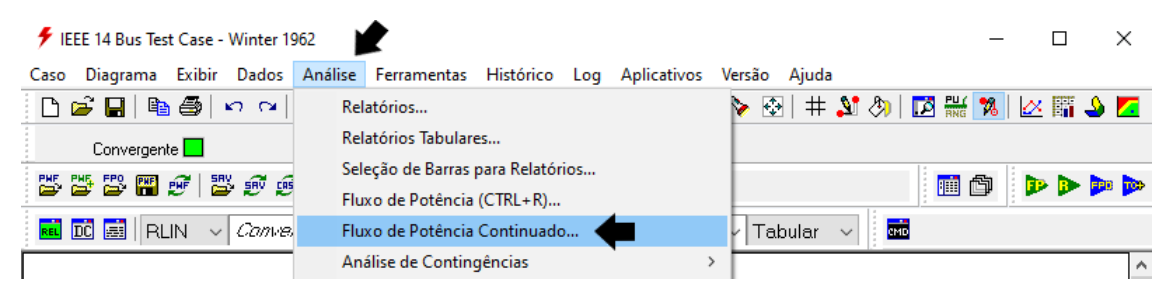

O painel exibido na Figura [18](#page-41-0) aparece e não será selecionada nenhuma opção de controle, portanto o fluxo continuado trabalhará sem limites fixos e o sistema será levado à condição extrema.

Em seguida, deve-se configurar o incremento de carga desejado. Esse valor indica o percentual de aumento que acontecerá sucessivamente no circuito. O fluxo de potência será executado para cada incremento, de maneira contínua, até que se alcance o limite da rede.

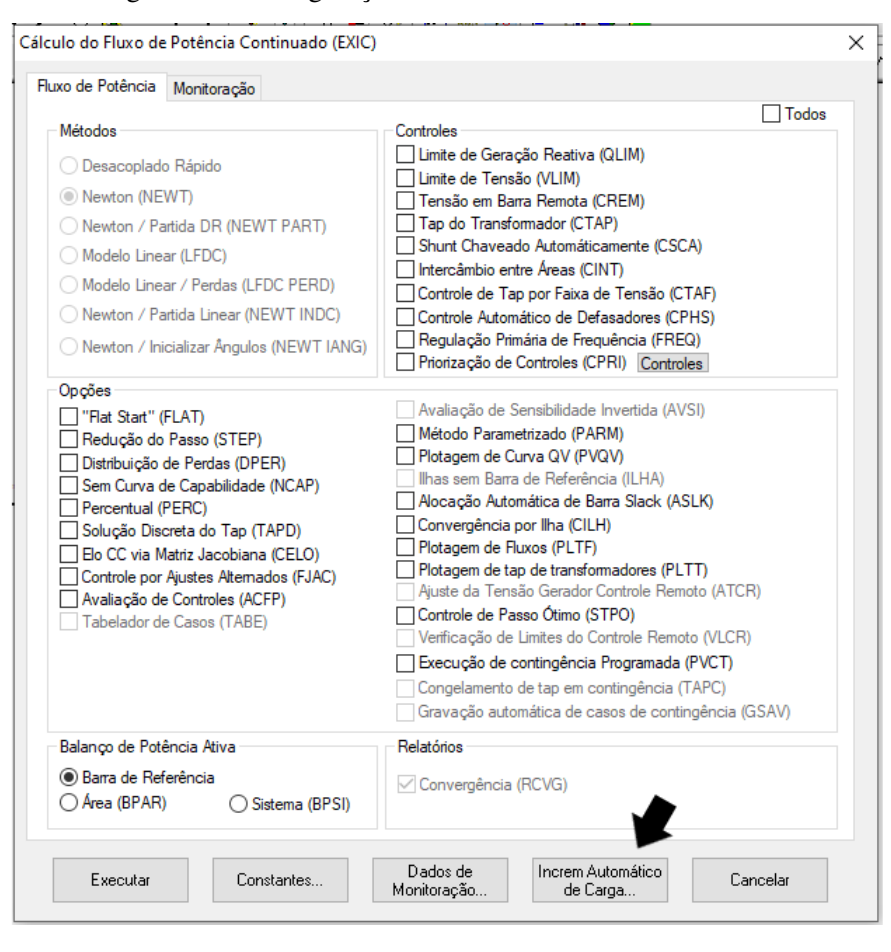

<span id="page-41-0"></span>Figura 18 – Configuração do Fluxo de Potência Continuado

É possível realizar o incremento de carga de três maneiras, como ilustrado na Figura [19:](#page-42-0)

- Barra: incremento de maneira individual em cada barra, opção bastante útil para o estudo do impacto da inserção de novos equipamentos em pontos específicos do circuito, ou em casos de *retrofit* e atualização de tecnologias adotadas que possam causar interferência nos parâmetros de energia locais. Para essa opção, o profissional de engenharia deve selecionar a barra em que deseja aplicar o incremento de carga. Para o caso de mais de uma barra, basta apenas repetir o processo e inserir todas os barramentos que deseja-se avaliar.
- Área: incremento de maneira setorial. No ANAREDE é possível configurar o sistema em setores, o que facilita manipulações de grandes sistemas. No caso estudado, há apenas uma área que abarca todo o sistema elétrico. Essa é a opção adotada nas análises, portanto, todas as barras sofrem o aumento percentual (adotado em 1%) a cada iteração.
- Tensão: incremento da tensão em cada barra do sistema de maneira contínua. Permite observar a reação da rede mediante sobretensão nas barras ou inserção de potência reativa. Deve-se selecionar qual o grupo base de tensão (GBT) deseja-se incrementar e, para o caso de análises de mais de um grupo base, é necessário repetir o processo de inserção de incrementos de tensão.

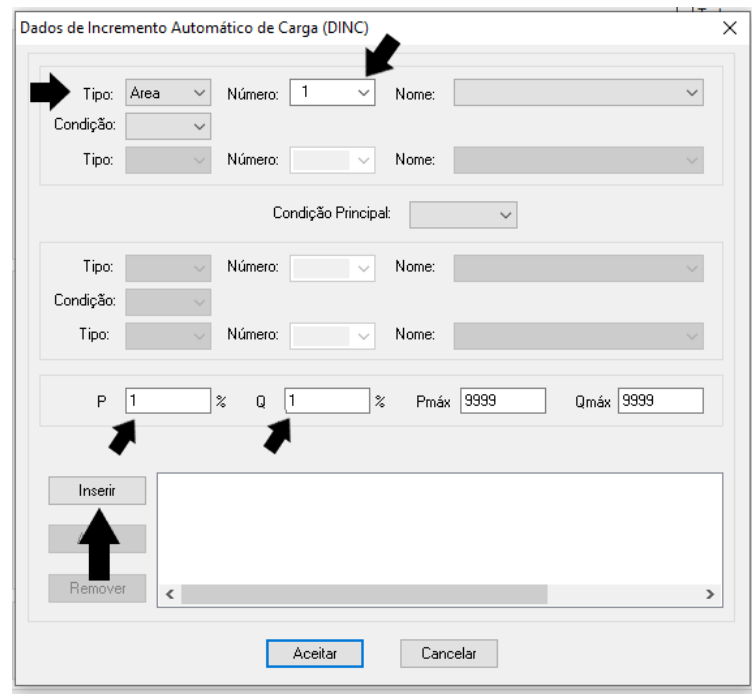

<span id="page-42-0"></span>Figura 19 – Configuração do Incremento de Carga

As análises aqui descritas consideram um incremento de carga de 1% em toda a área do sistema industrial. Deve-se clicar em "Inserir"e em seguida selecionar "Aceitar"para concluir a configuração do fluxo de carga continuado, como mostram as Figuras [19](#page-42-0) e [20.](#page-42-1) Vale mencionar que o mesmo percentual será aplicado nas análises do sistema industrial adotado.

Feita a configuração, o programa retorna à tela mostrada na Figura [18](#page-41-0) e ao clicar em "Executar"o ANAREDE inicia o processo de cálculo contínuo do fluxo de potência (continuado), conforme Figura [21,](#page-43-0) aplicando as condições configuradas.

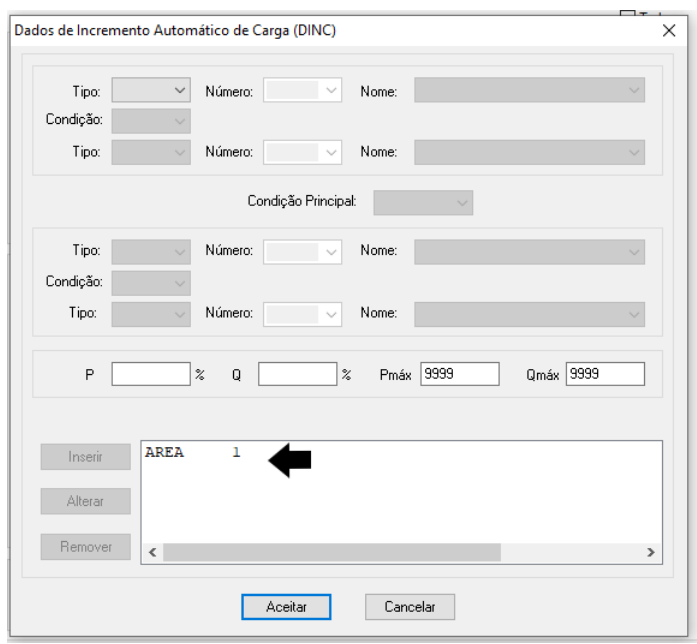

<span id="page-42-1"></span>Figura 20 – Inserção do Incremento de Carga

<span id="page-43-0"></span>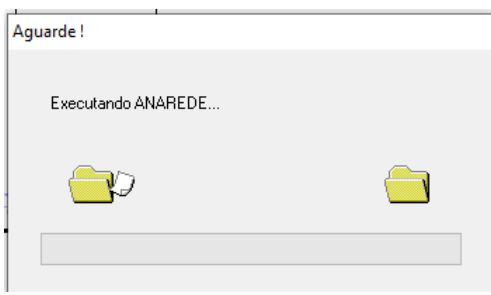

<span id="page-43-2"></span>Figura 21 – Execução do fluxo de potência continuado - Exemplo IEEE 14 Barras

Em seguida, o ANAREDE automaticamente gera um relatório de execução do fluxo de potência continuado, conforme Figura [22.](#page-43-1) Esse documento possui diversas linhas, visto que o programa executa sucessivos aumentos nas cargas.

Os pontos mais importantes para a observação acontecem quando o sistema o carregamento do sistema chega ao ponto onde ocorrem subtensões em pontos notáveis do circuito, o que é observado através da curva PV. Nesse caso exemplo utilizando o sistema IEEE 14 Barras, a Figura [22](#page-43-1) mostra apenas as oito primeiras iterações do fluxo continuado.

Figura 22 – Exemplo de um Relatório de execução do fluxo de potência continuado do IEEE 14 Barras

<span id="page-43-1"></span>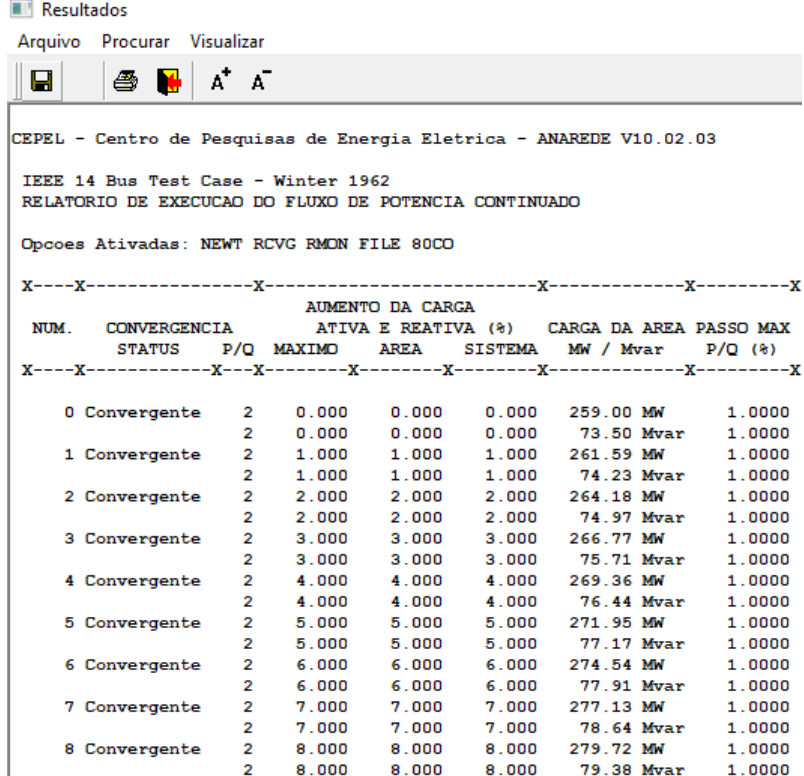

Como o sistema foi levado ao seu limite, o circuito modelado apresentará hachuras, que indicam a quebra dos limites dos equipamentos e capacidades das barras. Hachuras vermelhas indicam que o limite superior foi violado; as azuis indicam que o limite inferior do equipamento foi rompido. A Figura [23](#page-44-0) ilustra o sistema após a execução do fluxo de potência continuado e a Figura [24](#page-44-1) traz uma curva PV de exemplo, obtida após a execução do referido fluxo.

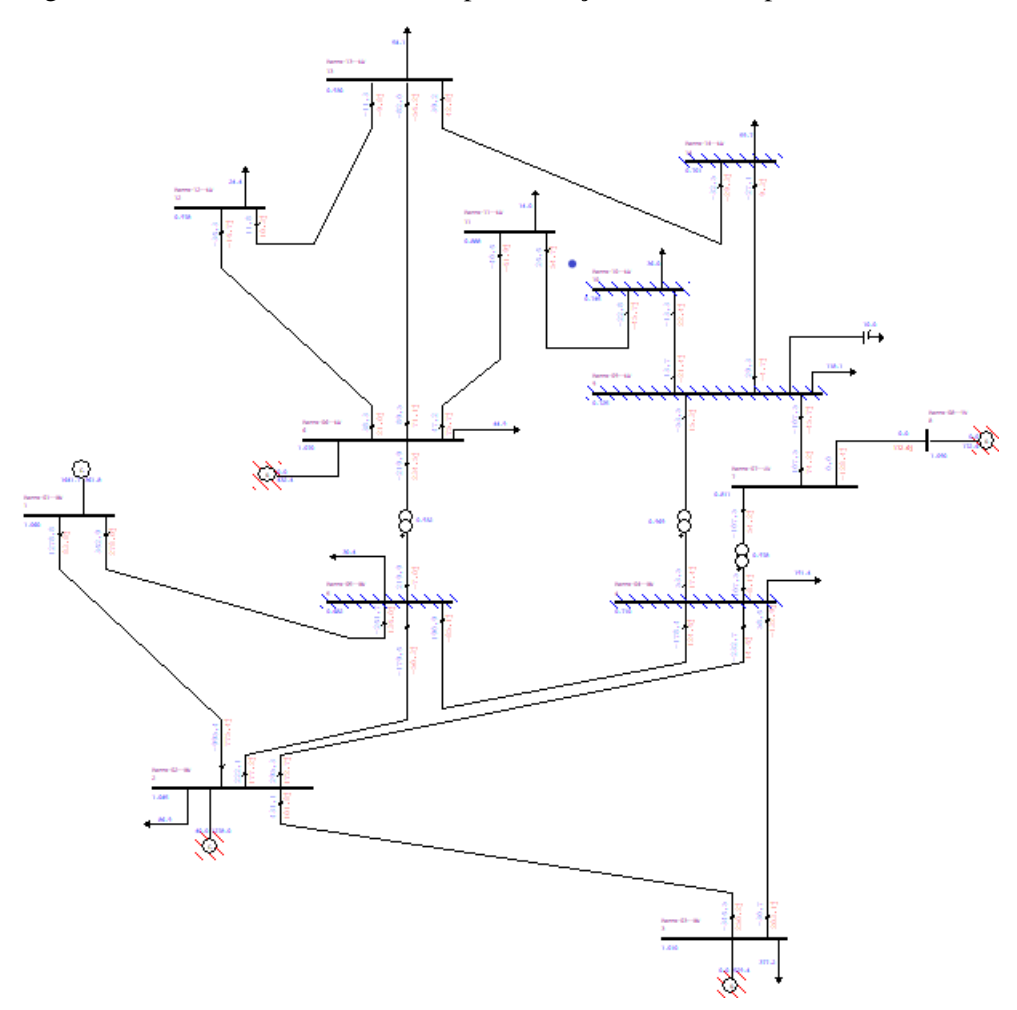

<span id="page-44-0"></span>Figura 23 – Sistema IEEE 14 Barras após execução do fluxo de potência continuado

<span id="page-44-1"></span>Figura 24 – Curva PV de Exemplo - Sistema IEEE 14 Barras

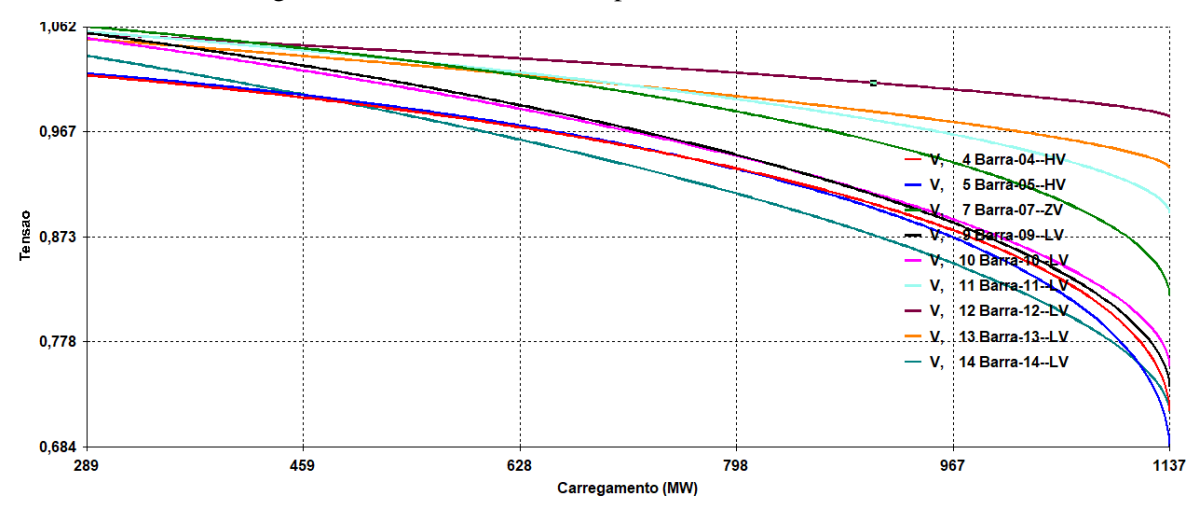

#### <span id="page-45-1"></span>5 ESTUDO DE CASO E RESULTADOS

#### <span id="page-45-2"></span>5.1 SISTEMA TESTE

O sistema utilizado é referenciado em [\(ABU-HASHIM et al., 1999\)](#page-69-15) sendo seu diagrama unifilar mostrado na Figura 24. Este modelo é comumente utilizado em diversos cálculos da série IEEE *Color Book* [\(IEEE, 1997\)](#page-69-4). Os dados nominais das cargas, dados do sistema e premissas adotadas são esclarecidas no artigo supracitado.

<span id="page-45-0"></span>Figura 25 – Sistema de Distribuição Industrial Balanceado 13 Barra (Sistema 13 Barras)

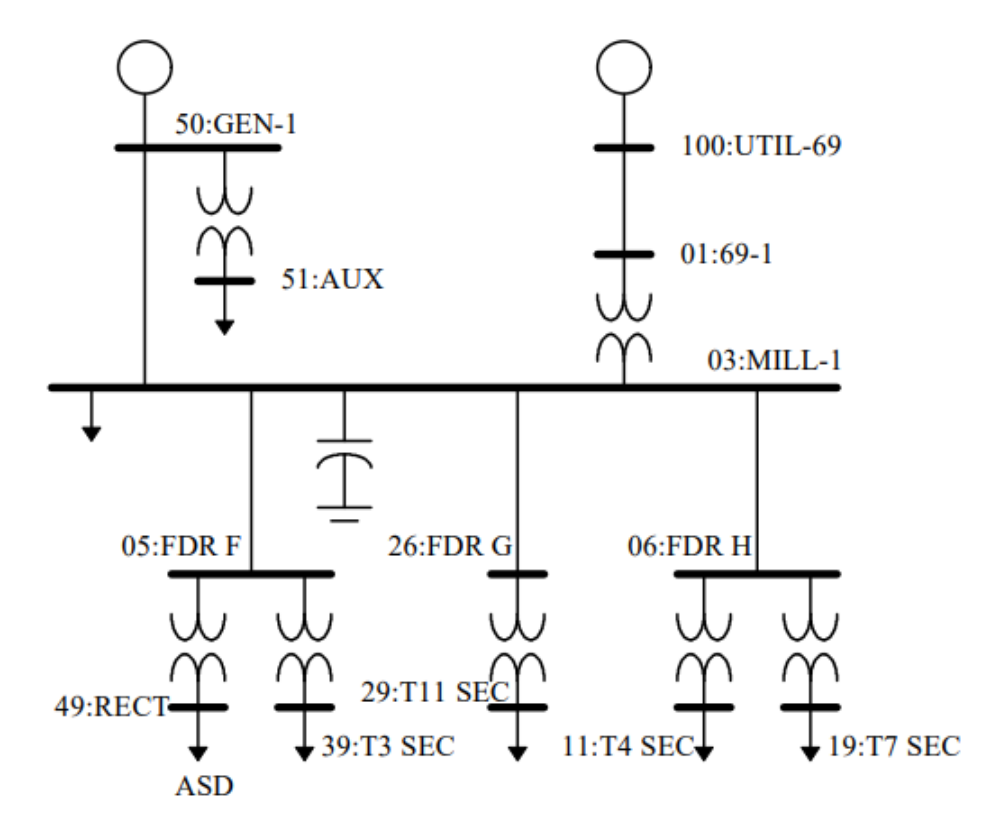

Trata-se de um sistema equilibrado de 13 barras que representa uma planta industrial de porte médio. A alimentação principal provém de uma concessionária de 69 kV (barra 100:UTIL-69) e o sistema local da planta opera em 13,8 kV, de forma que há o abaixamento do nível de tensão no transformador acoplado à barra 01:69-1.

A barra 03:MILL-1 representa o painel de distribuição geral (QDG), responsável por alimentar os serviços auxiliares - que são conjuntos elétricos responsáveis por distribuir a energia ao longo da planta. As barras 05:FDR F, 2:FDR G, 06:FDR H são barras de transição e possuem apenas a resistência própria dos cabos conectados a elas.

O barramento 50:GEN-1 representa um ponto de geração própria, ou geração distribuída (GD), conectada à rede e provê alimentação redundante para a carga conectada à barra 51:AUX. Esse arranjo é tradicionalmente aplicado em casos onde, devido às características da carga, deve existir energização ininterrupta ou maior confiabilidade no fornecimento de energia.

O restante das cargas está dividido em setores e as barras 49:RECT, 39:T3 SEC, 29:T11 SEC, 11:T4 SEC e 19:T7 SEC representam a distribuição em baixa tensão comumente realizada por paineis de distribuição local ou pelos centro de controle de motores (CCM) - que são empregados a depender da controlabilidade desejada.

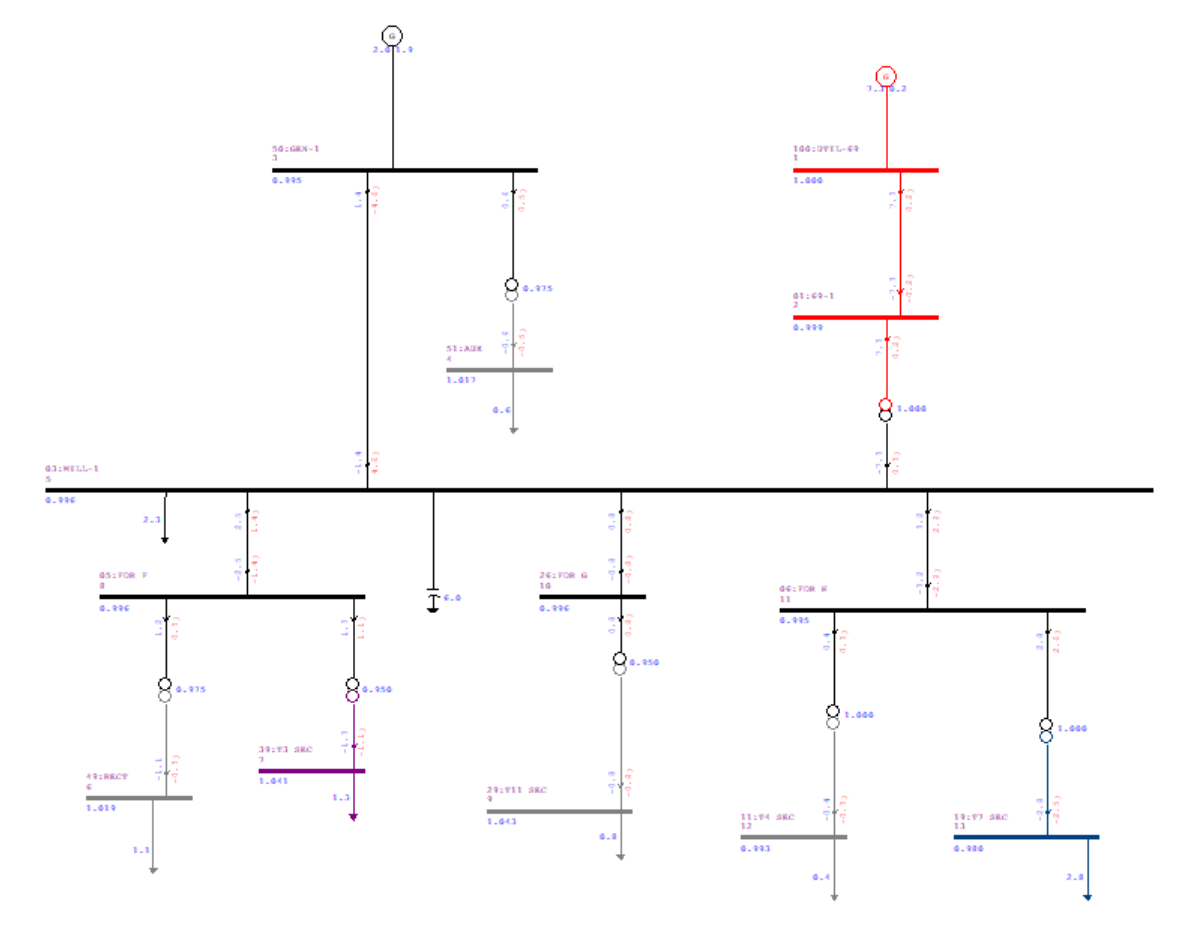

<span id="page-46-0"></span>Figura 26 – Sistema 13 Barras modelado no ANAREDE

Na Figura [26,](#page-46-0) a modelagem realizada através no ANAREDE traz cores que representam o nível de tensão - chamados de Grupo Base de Tensão (GBT) - em cada trecho do circuito elétrico industrial. Existem cinco GBT representados por diferentes cores, sendo elas:

• Vermelho - Grupo Base de Tensão de 69 kV:

Representa a chegada da rede de distribuição da concessionária local, responsável pelo fornecimento de energia para a planta industrial, até o ponto de transformação para redução do nível de tensão para trabalho local.

• Preto - Grupo Base de Tensão de 13,8 kV:

Representa a distribuição geral interna local da planta. Esse grupo começa a partir do secundário do transformador abaixador conectado entre as barras 01:69-1 e 03:MILL-1.

• Azul - Grupo Base de Tensão de 2,4 kV: Representa a alimentação de uma carga especial conectada ao barramento 19:T7 SEC. Pela terminação "SEC"entende-se que essa barra está localizada em um setor específico da indústria e ao se observar a potência ativa e reativa que a carga conectada toma da rede, é possível inferir que ela pode estar associada a uma etapa específica do processo produtivo e representa equipamento(s) especialmente dedicado(s) ao processo de produção.

• Roxo - Grupo Base de Tensão de 4,16 kV:

Assim como o GBT azul, esse GBT representa a parte da rede local que é responsável pela energização de cargas com o referido nível de tensão.

• Cinza - Grupo Base de Tensão de 0,48 kV

Representa as distribuições locais ao longo da rede, que alimentam cargas comuns à indústria e existem em grande volume, como motores elétricos e circuitos em menor nível de tensão - que exigem uma transformação abaixadora local, como iluminação e comando.

Ao barramento 03:MILL-1 há um banco de capacitores conectado. O equipamento é responsável pela compensação de energia reativa com objetivo de equilibrar os níveis de tensão nos pontos notáveis do sistema e evitar que exista desiquilíbrios não desejados no fator de potência industrial.

### <span id="page-47-0"></span>5.2 CENÁRIOS OPERATIVOS

São estudados três diferentes cenários de operação, onde há duas configurações da rede: uma sem o banco de capacitores acoplado (Figura [27\)](#page-48-0), e outra com o banco de capacitores acoplado (Figura [28\)](#page-49-0). Para os três casos, o resultado do fluxo de potência e do fluxo de potência continuado são analisados. Ainda, com objetivo de observar a margem de carregamento do sistema, a curva PV para cada cenário é estudada.

A inserção de reativos em sistemas de energia causa alterações nos níveis de tensão devido ao acoplamento entre essas duas grandezas. A ausência da compensação de energia reativa faz com que, de modo geral, ocorra o decréscimo do nível de tensão em certos pontos da rede. De mesma forma, a existência da compensação impacta no nível tensão de modo a aumenta-lo, o que pode levar a subtensões caso a compensação não seja a mais adequada. Deve-se destacar que tais fenômenos estão diretamente ligados às características das cargas que estão conectadas ao sistema. Portanto, a relação entre Q e V é inversamente proporcional.

Aliado a isso, é muito comum encontrar uma grande quantidade de motores elétricos nos pátios industriais, que representam uma carga indutiva - àquela que consome potência reativa para que tenha meios de induzir seu campo magnético para, então, atuar. Esse fato leva muitas indústrias à obrigatoriedade de adotar técnicas de compensação de energia reativa como meio de manter seus níveis de tensão adequados e, não obstante, controlar o fator de potência para que não recebam multas devido à ineficiência do aproveitamento energético em seu cenário operativo.

Desta forma, avaliar cenários de operação onde há diferentes opções para compensação de potência reativa é relevante ao profissional de engenharia e tem grande aplicabilidade, também, no setor industrial.

(i) Sem Banco de Capacitores

Nesse cenário não há a compensação da energia reativa, portanto o elemento *shunt* conectado à barra 03:MILL-1 é eliminado.

<span id="page-48-0"></span>Figura 27 – Cenário 1: Sem elemento *shunt.* Configuração equivalente do sistema industrial

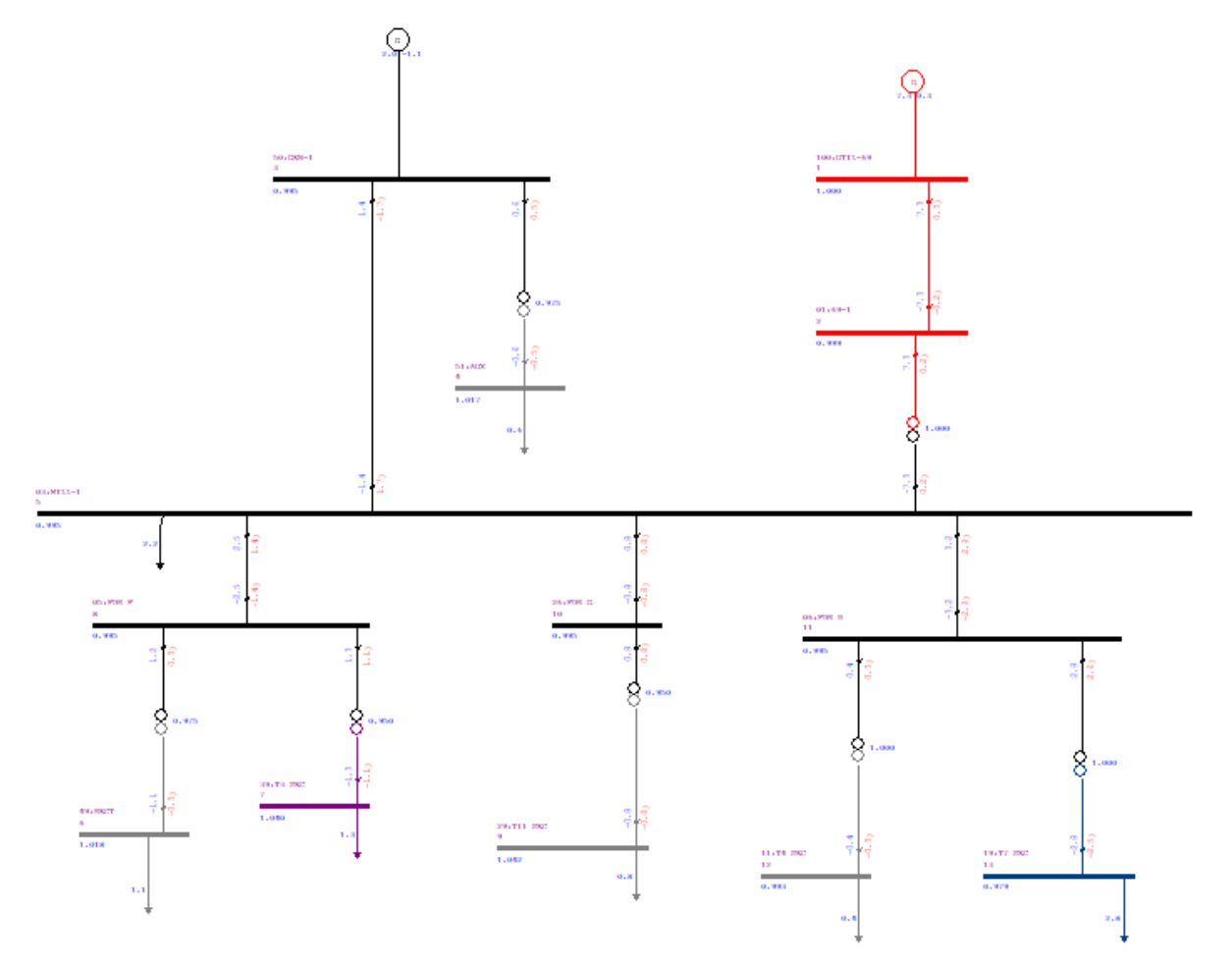

(ii) Com Banco de Capacitores de 3 Mvar

Há compensação reativa de 3 Mvar na barra 03:MILL-1. A configuração do sistema contém o elemento *shunt* conforme ilustra a Figura [28.](#page-49-0)

<span id="page-49-0"></span>Figura 28 – Cenário 2: Elemento *shunt* de 3 Mvar. Configuração equivalente do sistema industrial

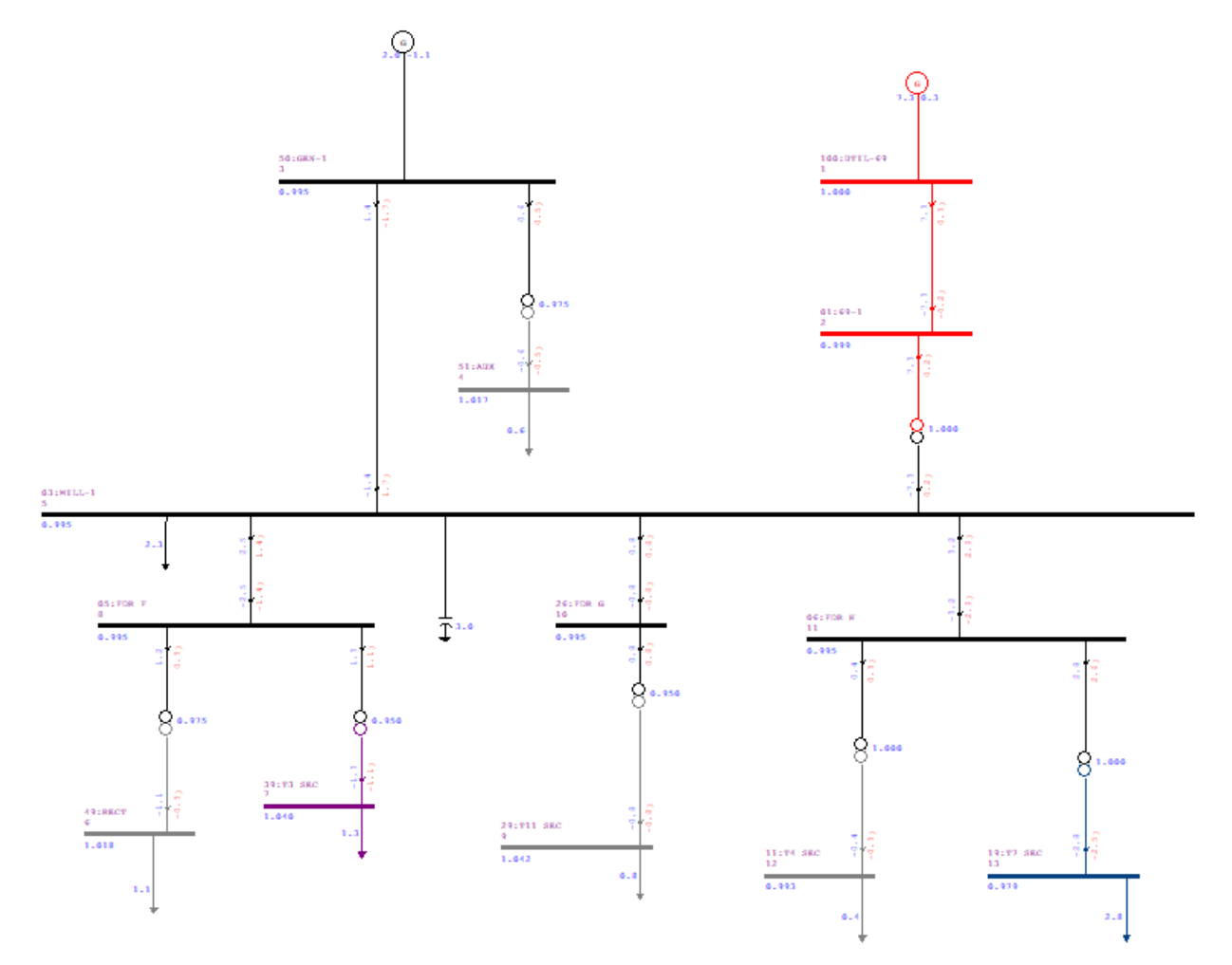

## (iii) Com Banco de Capacitores de 6 Mvar

Há compensação reativa de 6 Mvar conectada à barra 03:MILL-1.

<span id="page-50-0"></span>Figura 29 – SCenário 3: Elemento *shunt* de 6 Mvar. Configuração do sistema industrial

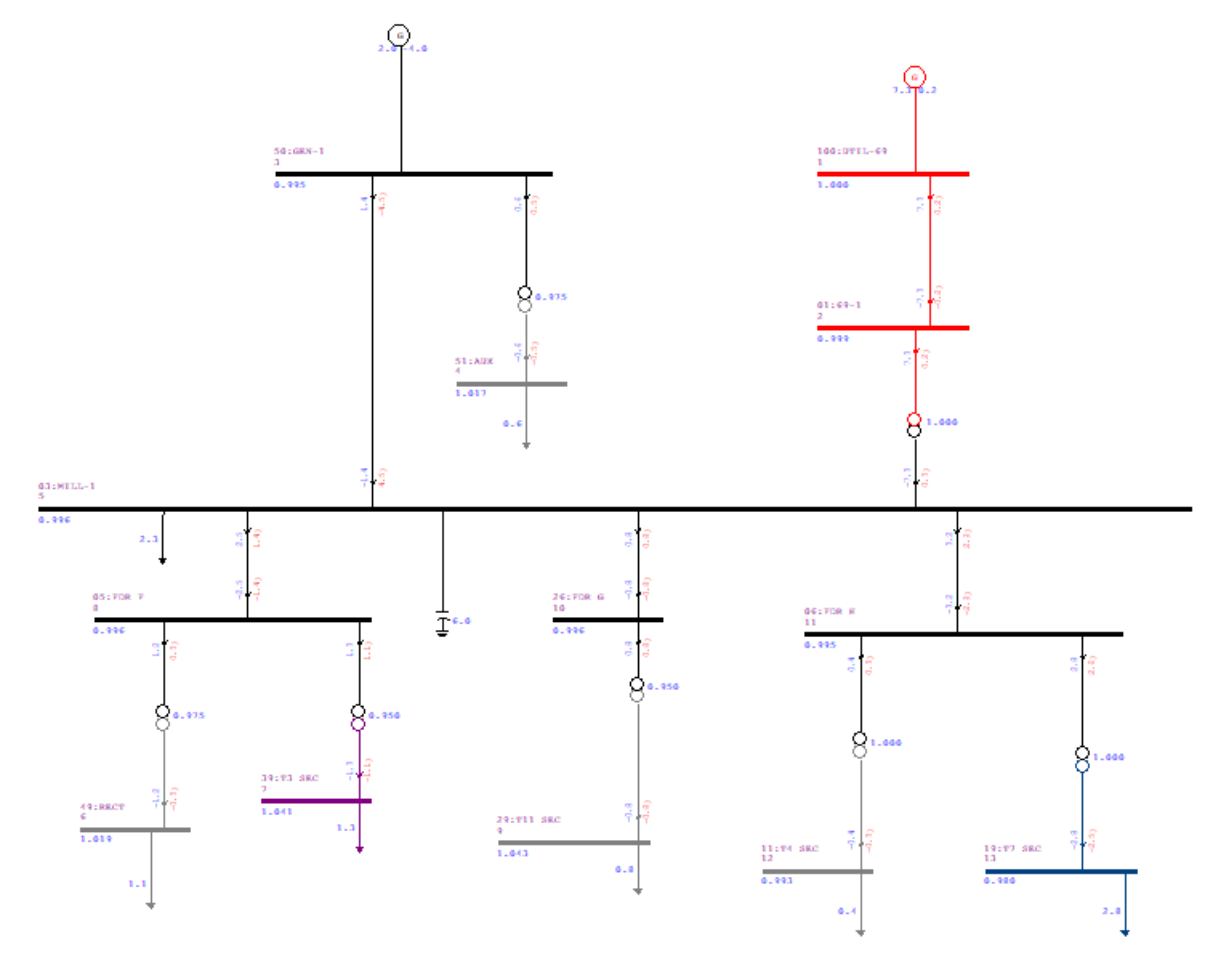

## <span id="page-51-1"></span>5.3 RESULTADOS DO FLUXO DE POTÊNCIA

Com objetivo de trazer maior qualidade e agilidade às análises, foram emitidos os relatórios de barra (RBAR) e relatórios de linha (RLIN), ambos do Tabular. Abaixo são comentados os resultados obtidos.

(i) Sem Banco de Capacitores

A Figura [30](#page-51-0) mostra o relatório de convergência que é gerado automaticamente uma vez que o fluxo de carga é executado pelo ANAREDE. Na primeira iteração ocorre a convergência do problema.

<span id="page-51-0"></span>Figura 30 – Cenário 1: Relatório de convergência do sistema industrial

```
CEPEL - CENTRO DE PESQUISAS DE ENERGIA ELETRICA - PROGRAMA DE ANALISE DE REDES - V10.02.03
                                                      DAG 1
RELATORIO DE CONVERGENCIA
OPCOES ATIVADAS: NEWT RCVG RMON
CONVERGENCIA FINAL
```
Para entender o fluxo de potência entre as barras e linhas, a aplicação de relatórios tabulares é interessante por permitir a personalização dos dados que se deseja consultar.

A Figura [31](#page-52-0) mostra o relatório tabular de barras (RBAR) que reúne os parâmetros de interesse associados a cada um dos barramentos do circuito. Nota-se que não há potência reativa obtida através de elemento *shunt*.

A barra 100:UTIL-69, que representa a concessionária, fornece potências ativa e reativa de 7,34 MW e 0,52 Mvar, respectivamente. Portanto, o sistema extrai esse quantitativo de potência da concessionária quando submetido ao cenário operativo sem a utilização de um banco de capacitores, considerando o regime permanente (análise estática).

A barra de geração distribuída 50:GEN-1 fornece 2 MW de potência ativa e 7,64 Mvar de potência reativa. Os valores de tensão (em pu) e ângulos de carga são expostos na Figura [31.](#page-52-0)

Ainda da Figura [31](#page-52-0) é possível notar que os níveis de tensão estão aceitáveis, sendo o menor deles de 0,99 pu e o maior deles de 1,04 pu.

Outra informação interessante é o comportamento da barra de 50:GEN-1 que, nesta configuração, gera 7,64 Mvar de potência reativa para ser capaz de manter uma geração ativa de 2 MW.

| <b>REAR</b>      |             |               |                |                  |                      |                    |                        |              |               |             |  |  |  |
|------------------|-------------|---------------|----------------|------------------|----------------------|--------------------|------------------------|--------------|---------------|-------------|--|--|--|
| @BBS BERDIYYYYEH |             |               |                |                  |                      |                    |                        |              |               |             |  |  |  |
| Numero           | Nome        | Tensao (p.u.) | Angulo (graus) | Carga Ativa (MW) | Carga Reativa (Mvar) | Geracao Ativa (MW) | Geracao Reativa (Mvar) | Shunt (Mvar) | Tipo da Barra | Tensao (KV) |  |  |  |
|                  | 100:UTIL-69 | 1.00          | $-0.00$        | 0.00             | 0.00                 | 7.34               | 0.52                   | 0.00         | 2             | 69.00       |  |  |  |
| 2                | $01:69 - 1$ | 1.00          | $-0.12$        | 0.00             | 0.00                 | 0.00               | 0.00                   | 0.00         | 0             | 69.00       |  |  |  |
| 3                | 50:GEN-1    | 0.99          | $-3.52$        | 0.00             | 0.00                 | 2.00               | 7.64                   | 0.00         |               | 14.00       |  |  |  |
| 4                | 51: AUX     | 1.02          | $-3.68$        | 0.60             | 0.53                 | 0.00               | 0.00                   | 0.00         | 0             | 0.00        |  |  |  |
| 5                | 03:MILL-1   | 0.99          | $-3.49$        | 2.25             | 2.00                 | 0.00               | 0.00                   | 0.00         | 0             | 14.00       |  |  |  |
| 6                | 49:RECT     | 1.02          | $-3.76$        | 1.15             | 0.29                 | 0.00               | 0.00                   | 0.00         | 0             | 0.00        |  |  |  |
|                  | 39:T3 SEC   | 1.04          | $-3.86$        | 1.31             | 1.13                 | 0.00               | 0.00                   | 0.00         | 0             | 4.00        |  |  |  |
| 8                | 05:FDR F    | 0.99          | $-3.49$        | 0.00             | 0.00                 | 0.00               | 0.00                   | 0.00         | 0             | 14.00       |  |  |  |
| 9                | 29:T11 SEC  | 1.04          | $-3.70$        | 0.81             | 0.80                 | 0.00               | 0.00                   | 0.00         | $\mathbf 0$   | 0.00        |  |  |  |
| 10               | 26:FDR G    | 0.99          | $-3.49$        | 0.00             | 0.00                 | 0.00               | 0.00                   | 0.00         | 0             | 14.00       |  |  |  |
| 11               | 06:FDR H    | 0.99          | $-3.49$        | 0.00             | 0.00                 | 0.00               | 0.00                   | 0.00         | 0             | 14.00       |  |  |  |
| 12               | 11:T4 SEC   | 0.99          | $-3.59$        | 0.37             | 0.33                 | 0.00               | 0.00                   | 0.00         | 0             | 0.00        |  |  |  |
| 13               | 19:T7 SEC   | 0.98          | $-4.33$        | 2.80             | 2.50                 | 0.00               | 0.00                   | 0.00         | 0             | 2.00        |  |  |  |

<span id="page-52-0"></span>Figura 31 – Cenário 1: Relatório tabular de barras do sistema industrial.

A Figura [32](#page-52-1) mostra o comportamento do fluxo de potência que circula pela rede estudada. É interessante notas as perdas ativas e reativas do circuito que, aqui, sofre com o impacto da operação sem o banco de compensação de reativos.

<span id="page-52-1"></span>Figura 32 – Cenário 1: Relatório tabular de linhas do sistema industrial. Fluxos e perdas.

| <b>REF</b> RLIN |                            |      |         |                                              |            |         |      |       |       |                                                                                                |           |                                       | σ    | $\times$ |  |
|-----------------|----------------------------|------|---------|----------------------------------------------|------------|---------|------|-------|-------|------------------------------------------------------------------------------------------------|-----------|---------------------------------------|------|----------|--|
|                 | 图49 8 8 日再要名印画 て 7 9 9 米目田 |      |         |                                              |            |         |      |       |       |                                                                                                |           |                                       |      |          |  |
|                 | Nome Barra /               |      |         | Tensao (p.u.) Angulo (graus) Nome Barra PARA | Fluxo (MW) |         |      |       |       | Fluxo (Mvar) Fluxo (MVA) Fluxo (%) Fluxo (%) / Tensao Barra DE   Capac. Aparente Nominal (MVA) | TAP(p.u.) | Perda Ativa (MW) Perda Reativa (Mvar) |      |          |  |
|                 | 01:69-1                    | 1.00 | $-0.12$ | 100:UTIL-69                                  | $-7.33$    | $-0.50$ | 7.35 | 0.07  | 0.07  | 9999.00                                                                                        | 0.00      | 0.01                                  | 0.02 |          |  |
|                 | 01:69-1                    | 1.00 | $-0.12$ | 03:MILL-1                                    | 7.33       | 0.50    | 7.35 | 49.00 | 49.05 | 15.00                                                                                          | 1.00      | 0.03                                  | 0.43 |          |  |
|                 | 03:MILL-1                  | 0.99 | $-3.49$ | $01:69-1$                                    | $-7.31$    | $-0.07$ | 7.31 | 48.71 | 49.05 | 15.00                                                                                          | 0.00      | 0.03                                  | 0.43 |          |  |
|                 | 03:MILL-1                  | 0.99 | $-3.49$ | 50:GEN-1                                     | $-1.40$    | $-7.09$ | 7.23 | 0.07  | 0.07  | 9999.00                                                                                        | 0.00      | 0.01                                  | 0.01 |          |  |
|                 | 03:MILL-1                  | 0.99 | $-3.49$ | <b>26:FDR G</b>                              | 0.81       | 0.81    | 1.14 | 0.01  | 0.01  | 9999.00                                                                                        | 0.00      | 0.00                                  | 0.00 |          |  |
|                 | 03:MILL-1                  | 0.99 | $-3.49$ | 05:FDR F                                     | 2.46       | 1.44    | 2.86 | 0.03  | 0.03  | 9999.00                                                                                        | 0.00      | 0.00                                  | 0.00 |          |  |
|                 | 03:MILL-1                  | 0.99 | $-3.49$ | 06:FDR H                                     | 3.18       | 2.91    | 4.31 | 0.04  | 0.04  | 9999.00                                                                                        | 0.00      | 0.00                                  | 0.00 |          |  |
|                 | 05:FDR F                   | 0.99 | $-3.49$ | 39:T3 SEC                                    | 1.31       | 1.15    | 1.74 | 87.12 | 87.75 | 2.00                                                                                           | 0.95      | 0.00                                  | 0.02 |          |  |
|                 | 05:FDR F                   | 0.99 | $-3.49$ | 49:RECT                                      | 1.15       | 0.30    | 1.19 | 95.08 | 95.77 | 1.25                                                                                           | 0.97      | 0.00                                  | 0.01 |          |  |
|                 | 05:FDR F                   | 0.99 | $-3.49$ | 03:MILL-1                                    | $-2.46$    | $-1.44$ | 2.85 | 0.03  | 0.03  | 9999.00                                                                                        | 0.00      | 0.00                                  | 0.00 |          |  |
|                 | 06:FDR H                   | 0.99 | $-3.49$ | 19:T7 SEC                                    | 2.81       | 2.58    | 3.81 | 95.32 | 96.05 | 4.00                                                                                           | 1.00      | 0.01                                  | 0.08 |          |  |
|                 | 06:FDR H                   | 0.99 | $-3.49$ | 11:T4 SEC                                    | 0.37       | 0.33    | 0.50 | 33.12 | 33.37 | 1.50                                                                                           | 1.00      | 0.00                                  | 0.00 |          |  |
|                 | 06:FDR H                   | 0.99 | $-3.49$ | 03:MILL-1                                    | $-3.18$    | $-2.91$ | 4.31 | 0.04  | 0.04  | 9999.00                                                                                        | 0.00      | 0.00                                  | 0.00 |          |  |
|                 | 100:UTIL-69                | 1.00 | $-0.00$ | $01:69-1$                                    | 7.34       | 0.52    | 7.36 | 0.07  | 0.07  | 9999.00                                                                                        | 0.00      | 0.01                                  | 0.02 |          |  |
|                 | 11:T4 SEC                  | 0.99 | $-3.59$ | 06:FDR H                                     | $-0.37$    | $-0.33$ | 0.50 | 33.05 | 33,37 | 1.50                                                                                           | 0.00      | 0.00                                  | 0.00 |          |  |
|                 | 19:T7 SEC                  | 0.98 | $-4.33$ | 06:FDR H                                     | $-2.80$    | $-2.50$ | 3.75 | 93.84 | 96.05 | 4.00                                                                                           | 0.00      | 0.01                                  | 0.08 |          |  |
|                 | 26:FDR G                   | 0.99 | $-3.49$ | 29:T11 SEC                                   | 0.81       | 0.81    | 1.14 | 76.27 | 76.82 | 1.50                                                                                           | 0.95      | 0.00                                  | 0.01 |          |  |
|                 | 26:FDR G                   | 0.99 | $-3.49$ | 03:MILL-1                                    | $-0.81$    | $-0.81$ | 1.14 | 0.01  | 0.01  | 9999.00                                                                                        | 0.00      | 0.00                                  | 0.00 |          |  |
|                 | 29:T11 SEC                 | 1.04 | $-3.70$ | <b>26:FDR G</b>                              | $-0.81$    | $-0.80$ | 1.14 | 75.90 | 72.97 | 1.50                                                                                           | 0.00      | 0.00                                  | 0.01 |          |  |
|                 | 39:T3 SEC                  | 1.04 | $-3.86$ | 05:FDR F                                     | $-1.31$    | $-1.13$ | 1.73 | 86.50 | 83.36 | 2.00                                                                                           | 0.00      | 0.00                                  | 0.02 |          |  |
|                 | 49:RECT                    | 1.02 | $-3.76$ | 05:FDR F                                     | $-1.15$    | $-0.29$ | 1.19 | 94.88 | 93.37 | 1.25                                                                                           | 0.00      | 0.00                                  | 0.01 |          |  |
|                 | 50:GEN-1                   | 0.99 | $-3.52$ | 03:MILL-1                                    | 1.40       | 7.11    | 7.24 | 0.07  | 0.07  | 9999.00                                                                                        | 0.00      | 0.01                                  | 0.01 |          |  |
|                 | 50:GEN-1                   | 0.99 | $-3.52$ | 51:AUX                                       | 0.60       | 0.53    | 0.80 | 53.56 | 53.82 | 1.50                                                                                           | 0.97      | 0.00                                  | 0.00 |          |  |
|                 | 51:AUX                     | 1.02 | $-3.68$ | 50:GEN-1                                     | $-0.60$    | $-0.53$ | 0.80 | 53.37 | 52.48 | 1.50                                                                                           | 0.00      | 0.00                                  | 0.00 |          |  |

(ii) Com Banco de Capacitores de 3 Mvar

O relatório de convergência final é mostrado na Figura [33.](#page-53-0) A convergência acontece em uma iteração.

<span id="page-53-0"></span>Figura 33 – Cenário 2: Relatório de convergência final do fluxo de potência com *shunt* de 3 Mvar

| CEPEL - CENTRO DE PESQUISAS DE ENERGIA ELETRICA - PROGRAMA DE ANALISE DE REDES - V10.02.03 | PAG. |
|--------------------------------------------------------------------------------------------|------|
| RELATORIO DE CONVERGENCIA                                                                  |      |
| OPCOES ATIVADAS: NEWT RCVG RMON                                                            |      |
|                                                                                            |      |
|                                                                                            |      |
| <b>CONVERGENCIA FINAL</b>                                                                  |      |
|                                                                                            |      |
| <b>ITERACAO</b><br>FREO. ERRO MAX BARRA ERRO MAX BARRA ERRO MAX CONV                       |      |
| FC P O V M.O. (Hz) MW NUM. Mvar NUM. TENSAO & NUM.                                         |      |
|                                                                                            |      |
| $0.00$ $0$ $0.00$<br>o<br>$\circ$                                                          |      |
| 0.02<br>$3^{\circ}$<br>5<br>0.01<br>0 0 1,0000 60,000<br>0.000<br>o<br>o                   |      |

O relatório de barras da Figura [34](#page-53-1) mostra que, mediante a inserção de um banco de capacitores de 3 Mvar, o sistema absorve 7,32 MW e 0,43 Mvar da concessionária de energia.

A geração distribuiída na barra 50:GEN-1, para gerar os 2 MW de potência ativa, absorve 4,75 Mvar de reativos para manter seu nível de tensão em 0,99 pu.

<span id="page-53-1"></span>Figura 34 – Cenário 2: Relatório tabular de barras para o sistema industrial

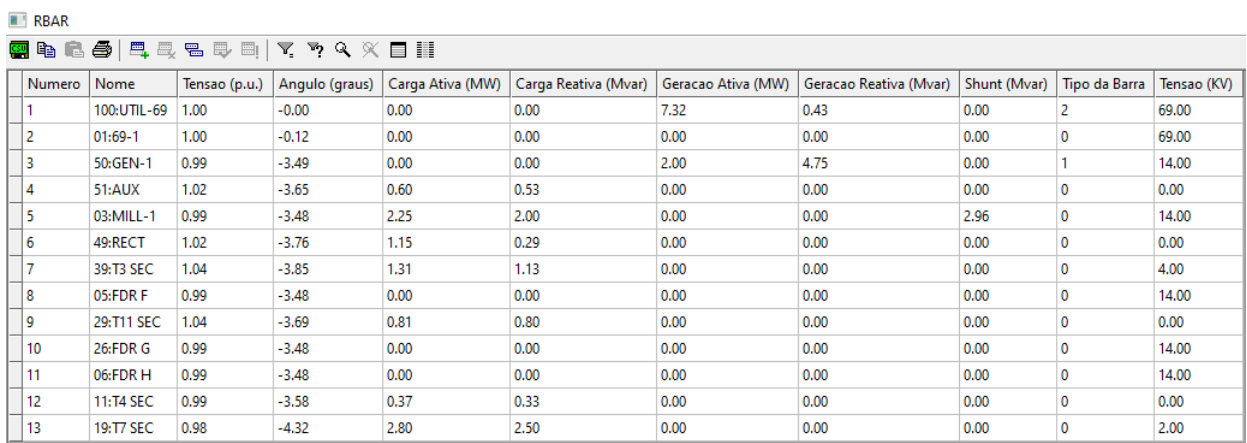

O fluxo de potência pode ser verificado em mais detalhes na Figura [35.](#page-54-0)

| <b>REF</b> RLIN         |      |         |                                                           |            |                          |      |           |       |                                                             |            |                                      | -    | σ | $\times$ |
|-------------------------|------|---------|-----------------------------------------------------------|------------|--------------------------|------|-----------|-------|-------------------------------------------------------------|------------|--------------------------------------|------|---|----------|
| 图4918.59   电电影中   てっぺ火目 |      |         |                                                           |            |                          |      |           |       |                                                             |            |                                      |      |   |          |
|                         |      |         | Nome Barra / Tensao (p.u.) Angulo (graus) Nome Barra PARA | Fluxo (MW) | Fluxo (Mvar) Fluxo (MVA) |      | Fluxo (%) |       | Fluxo (%) / Tensao Barra DE   Capac. Aparente Nominal (MVA) | TAP (p.u.) | Perda Ativa (MW) Perda Reativa (Mvar |      |   |          |
| 01:69-1                 | 1.00 | $-0.12$ | 100:UTIL-69                                               | $-7.33$    | $-0.24$                  | 7.33 | 0.07      | 0.07  | 9999.00                                                     | 0.00       | 0.01                                 | 0.02 |   |          |
| 01:69-1                 | 1.00 | $-0.12$ | 03:MILL-1                                                 | 7.33       | 0.24                     | 7.33 | 48.89     | 48.94 | 15,00                                                       | 1.00       | 0.03                                 | 0.43 |   |          |
| 03:MILL-1               | 1.00 | $-3.49$ | $01:69-1$                                                 | $-7.30$    | 0.19                     | 7.31 | 48.71     | 48,94 | 15.00                                                       | 0.00       | 0.03                                 | 0.43 |   |          |
| 03:MILL-1               | 1.00 | $-3.49$ | 50:GEN-1                                                  | $-1.40$    | 1.62                     | 2.14 | 0.02      | 0.02  | 9999.00                                                     | 0.00       | 0.00                                 | 0.00 |   |          |
| 03:MILL-1               | 1.00 | $-3.49$ | <b>26:FDR G</b>                                           | 0.81       | 0.81                     | 1.14 | 0.01      | 0.01  | 9999.00                                                     | 0.00       | 0.00                                 | 0.00 |   |          |
| 03:MILL-1               | 1.00 | $-3.49$ | 05:FDR F                                                  | 2.46       | 1.44                     | 2.86 | 0.03      | 0.03  | 9999.00                                                     | 0.00       | 0.00                                 | 0.00 |   |          |
| 03:MILL-1               | 1.00 | $-3.49$ | 06:FDR H                                                  | 3.18       | 2.91                     | 4.31 | 0.04      | 0.04  | 9999.00                                                     | 0.00       | 0.00                                 | 0.00 |   |          |
| 05:FDR F                | 0.99 | $-3.49$ | 39:T3 SEC                                                 | 1.31       | 1.15                     | 1.74 | 87.12     | 87.56 | 2.00                                                        | 0.95       | 0.00                                 | 0.02 |   |          |
| 05:FDR F                | 0.99 | $-3.49$ | 49:RECT                                                   | 1.15       | 0.30                     | 1.19 | 95.08     | 95.56 | 1.25                                                        | 0.97       | 0.00                                 | 0.01 |   |          |
| 05:FDR F                | 0.99 | $-3.49$ | 03:MILL-1                                                 | $-2.46$    | $-1.44$                  | 2.85 | 0.03      | 0.03  | 9999.00                                                     | 0.00       | 0.00                                 | 0.00 |   |          |
| 06:FDR H                | 0.99 | $-3.49$ | 19:T7 SEC                                                 | 2.81       | 2.58                     | 3.81 | 95.32     | 95.83 | 4.00                                                        | 1.00       | 0.01                                 | 0.08 |   |          |
| 06:FDR H                | 0.99 | $-3.49$ | 11:T4 SEC                                                 | 0.37       | 0.33                     | 0.50 | 33.12     | 33.30 | 1.50                                                        | 1.00       | 0.00                                 | 0.00 |   |          |
| 06:FDR H                | 0.99 | $-3.49$ | 03: MILL-1                                                | $-3.18$    | $-2.91$                  | 4.31 | 0.04      | 0.04  | 9999.00                                                     | 0.00       | 0.00                                 | 0.00 |   |          |
| 100:UTIL-69             | 1.00 | $-0.00$ | $01:69-1$                                                 | 7.34       | 0.26                     | 7.34 | 0.07      | 0.07  | 9999.00                                                     | 0.00       | 0.01                                 | 0.02 |   |          |
| 11:T4 SEC               | 0.99 | $-3.59$ | 06:FDR H                                                  | $-0.37$    | $-0.33$                  | 0.50 | 33.05     | 33.30 | 1.50                                                        | 0.00       | 0.00                                 | 0.00 |   |          |
| 19:T7 SEC               | 0.98 | $-4.33$ | 06:FDR H                                                  | $-2.80$    | $-2.50$                  | 3.75 | 93.84     | 95.83 | 4.00                                                        | 0.00       | 0.01                                 | 0.08 |   |          |
| 26:FDR G                | 0.99 | $-3.49$ | 29:T11 SEC                                                | 0.81       | 0.81                     | 1.14 | 76.27     | 76.65 | 1.50                                                        | 0.95       | 0.00                                 | 0.01 |   |          |
| 26:FDR G                | 0.99 | $-3.49$ | 03:MILL-1                                                 | $-0.81$    | $-0.81$                  | 1.14 | 0.01      | 0.01  | 9999.00                                                     | 0.00       | 0.00                                 | 0.00 |   |          |
| 29:T11 SEC              | 1.04 | $-3.70$ | <b>26:FDR G</b>                                           | $-0.81$    | $-0.80$                  | 1.14 | 75.90     | 72.82 | 1.50                                                        | 0.00       | 0.00                                 | 0.01 |   |          |
| 39:T3 SEC               | 1.04 | $-3.86$ | 05:FDR F                                                  | $-1.31$    | $-1.13$                  | 1.73 | 86.50     | 83.18 | 2.00                                                        | 0.00       | 0.00                                 | 0.02 |   |          |
| 49:RECT                 | 1.02 | $-3.76$ | 05:FDR F                                                  | $-1.15$    | $-0.29$                  | 1.19 | 94.88     | 93.17 | 1.25                                                        | 0.00       | 0.00                                 | 0.01 |   |          |
| 50:GEN-1                | 0.99 | $-3.46$ | 03:MILL-1                                                 | 1.40       | $-1.62$                  | 2.14 | 0.02      | 0.02  | 9999.00                                                     | 0.00       | 0.00                                 | 0.00 |   |          |
| 50:GEN-1                | 0.99 | $-3.46$ | 51:AUX                                                    | 0.60       | 0.53                     | 0.80 | 53.56     | 53.82 | 1.50                                                        | 0.97       | 0.00                                 | 0.00 |   |          |
| 51:AUX                  | 1.02 | $-3.62$ | 50:GEN-1                                                  | $-0.60$    | $-0.53$                  | 0.80 | 53.37     | 52.48 | 1.50                                                        | 0.00       | 0.00                                 | 0.00 |   |          |

<span id="page-54-0"></span>Figura 35 – Cenário 2: Relatório tabular de linhas para o sistema industrial. Fluxo e perdas.

(iii) Com Banco de Capacitores de 6 Mvar

O relatório de convergência final é mostrado na Figura [37.](#page-55-1) A convergência acontece em uma iteração.

<span id="page-55-0"></span>Figura 36 – Cenário 3: Relatório de convergência - Fluxo de potência

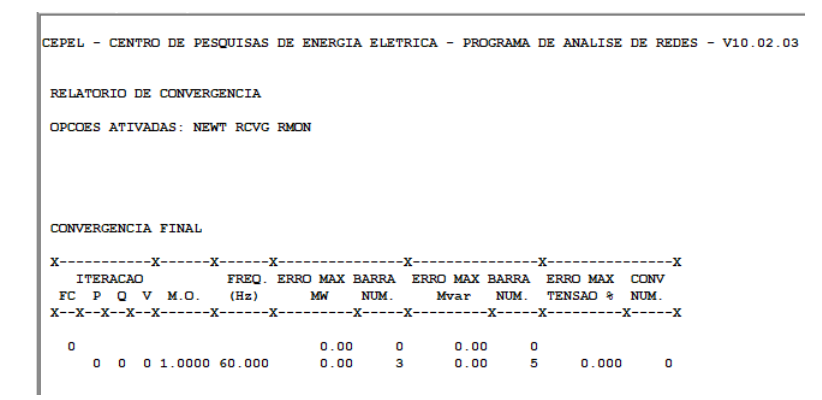

O relatório tabular de barras (RBAR) na Figura36 mostra que a concessionária/100:UTIL-69 fornece 7,34 MW de potência ativa e 0,18 Mvar de potência reativa. A barra 50:GEN-1, pela primeira vez nos casos analisados, consegue absorver 3,98 Mvar de reativos da rede elétrica.

<span id="page-55-1"></span>Figura 37 – Cenário 3: Relatório tabular de barras para o sistema industrial

| <b>RBAR</b>                           |             |               |                |                  |                      |                    |                        |              |               |             |  |  |  |
|---------------------------------------|-------------|---------------|----------------|------------------|----------------------|--------------------|------------------------|--------------|---------------|-------------|--|--|--|
| 【2】 电电导   电电影   D   Y   Y   O   X   E |             |               |                |                  |                      |                    |                        |              |               |             |  |  |  |
| <b>Numero</b>                         | Nome        | Tensao (p.u.) | Angulo (graus) | Carga Ativa (MW) | Carga Reativa (Mvar) | Geracao Ativa (MW) | Geracao Reativa (Mvar) | Shunt (Mvar) | Tipo da Barra | Tensao (KV) |  |  |  |
|                                       | 100:UTIL-69 | 1.00          | $-0.00$        | 0.00             | 0.00                 | 7.34               | 0.18                   | 0.00         |               | 69.00       |  |  |  |
| 2                                     | 01:69-1     | 1.00          | $-0.12$        | 0.00             | 0.00                 | 0.00               | 0.00                   | 0.00         | $\mathbf 0$   | 69.00       |  |  |  |
| 3                                     | 50:GEN-1    | 1.00          | $-3.44$        | 0.00             | 0.00                 | 2.00               | $-3.98$                | 0.00         |               | 14.00       |  |  |  |
| 4                                     | 51:AUX      | 1.02          | $-3.60$        | 0.60             | 0.53                 | 0.00               | 0.00                   | 0.00         | 0             | 0.00        |  |  |  |
| 5                                     | 03:MILL-1   | 1.00          | $-3.49$        | 2.25             | 2.00                 | 0.00               | 6.00                   | 5.95         | $\mathbf{0}$  | 14.00       |  |  |  |
| 16                                    | 49:RECT     | 1.02          | $-3.76$        | 1.15             | 0.29                 | 0.00               | 0.00                   | 0.00         | $\mathbf 0$   | 0.00        |  |  |  |
|                                       | 39:T3 SEC   | 1.04          | $-3.86$        | 1.31             | 1.13                 | 0.00               | 0.00                   | 0.00         | 0             | 4.00        |  |  |  |
| 8                                     | 05:FDRF     | 1.00          | $-3.50$        | 0.00             | 0.00                 | 0.00               | 0.00                   | 0.00         | $\bf{0}$      | 14.00       |  |  |  |
| 19                                    | 29:T11 SEC  | 1.04          | $-3.70$        | 0.81             | 0.80                 | 0.00               | 0.00                   | 0.00         | $\mathbf{0}$  | 0.00        |  |  |  |
| 10                                    | 26:FDR G    | 1.00          | $-3.49$        | 0.00             | 0.00                 | 0.00               | 0.00                   | 0.00         | $\mathbf{0}$  | 14.00       |  |  |  |
| 11                                    | 06:FDR H    | 1.00          | $-3.49$        | 0.00             | 0.00                 | 0.00               | 0.00                   | 0.00         | $\Omega$      | 14.00       |  |  |  |
| 12                                    | 11:T4 SEC   | 0.99          | $-3.59$        | 0.37             | 0.33                 | 0.00               | 0.00                   | 0.00         | $\mathbf 0$   | 0.00        |  |  |  |
| 13                                    | 19:T7 SEC   | 0.98          | $-4.33$        | 2.80             | 2.50                 | 0.00               | 0.00                   | 0.00         | 0             | 2.00        |  |  |  |

O fluxo de potência pode ser verificado em mais detalhes na Figura37. Neste cenário, o percentual de distribuição dos fluxos de potência nas barras estão mais equilibrados do que nos Cenários anteriores. Isso é resultado da compensação de reativos feita de maneira mais assertiva.

| σ<br><b>REF</b> RLIN |               |         |                  |         |         |      |       |       |                                                                                                    |      |      |      | $\times$ |
|----------------------|---------------|---------|------------------|---------|---------|------|-------|-------|----------------------------------------------------------------------------------------------------|------|------|------|----------|
|                      |               |         | 图哈尼岛图马马马即日又为久义目目 |         |         |      |       |       |                                                                                                    |      |      |      |          |
| Nome Barr<br>л       | Tensao (p.u.) |         |                  |         |         |      |       |       | Angulo (graus) Nome Barra PARA Fluxo (MW)   Fluxo (Mvar)   Fluxo (MVA)   Fluxo (WA)   Fluxo (%)   Fluxo (%) / Tensao Barra DE   Capac. Aparente Nominal (MVA)   TAP (p.u.)   Perda Ativa (MW)   Perda Reativa (MW)   Perda Rea |      |      |      |          |
| $01:69-1$            | 1.00          | $-0.12$ | 100:UTIL-69      | $-7.33$ | $-0.16$ | 7.33 | 0.07  | 0.07  | 9999.00                                                                                                    | 0.00 | 0.01 | 0.02 |          |
| $01:69-1$            | 1.00          | $-0.12$ | 03:MILL-1        | 7.33    | 0.16    | 7.33 | 48.89 | 48.94 | 15.00                                                                                                    | 1.00 | 0.03 | 0.43 |          |
| 03:MILL-1            | 1.00          | $-3.49$ | 06:FDR H         | 3.18    | 2.91    | 4.31 | 0.04  | 0.04  | 9999.00                                                                                                    | 0.00 | 0.00 | 0.00 |          |
| 03:MILL-1            | 1.00          | $-3.49$ | 26:FDR G         | 0.81    | 0.81    | 1.14 | 0.01  | 0.01  | 9999.00                                                                                                    | 0.00 | 0.00 | 0.00 |          |
| 03:MILL-1            | 1.00          | $-3.49$ | 05:FDR F         | 2.46    | 1.44    | 2.86 | 0.03  | 0.03  | 9999.00                                                                                                    | 0.00 | 0.00 | 0.00 |          |
| 03:MILL-1            | 1.00          | $-3.49$ | 50:GEN-1         | $-1.40$ | 4.52    | 4.73 | 0.05  | 0.05  | 9999.00                                                                                                    | 0.00 | 0.00 | 0.01 |          |
| 03:MILL-1            | 1.00          | $-3.49$ | 01:69-1          | $-7.31$ | 0.27    | 7.31 | 48.74 | 48.94 | 15.00                                                                                                    | 0.00 | 0.03 | 0.43 |          |
| 05:FDR F             | 1.00          | $-3.50$ | 49:RECT          | 1.15    | 0.30    | 1.19 | 95.08 | 95.49 | 1.25                                                                                                    | 0.97 | 0.00 | 0.01 |          |
| 05:FDR F             | 1.00          | $-3.50$ | 39:T3 SEC        | 1.31    | 1.15    | 1.74 | 87.12 | 87.50 | 2.00                                                                                                    | 0.95 | 0.00 | 0.02 |          |
| 05:FDR F             | 1.00          | $-3.50$ | 03:MILL-1        | $-2.46$ | $-1.44$ | 2.85 | 0.03  | 0.03  | 9999.00                                                                                                    | 0.00 | 0.00 | 0.00 |          |
| 06:FDR H             | 1.00          | $-3.49$ | 19:T7 SEC        | 2.81    | 2.58    | 3.81 | 95.32 | 95.76 | 4.00                                                                                                    | 1.00 | 0.01 | 0.08 |          |
| 06:FDR H             | 1.00          | $-3.49$ | 03:MILL-1        | $-3.18$ | $-2.91$ | 4.31 | 0.04  | 0.04  | 9999.00                                                                                                    | 0.00 | 0.00 | 0.00 |          |
| 06:FDR H             | 1.00          | $-3.49$ | 11:T4 SEC        | 0.37    | 0.33    | 0.50 | 33.12 | 33.28 | 1.50                                                                                                    | 1.00 | 0.00 | 0.00 |          |
| 100:UTIL-69          | 1.00          | $-0.00$ | $01:69-1$        | 7.34    | 0.18    | 7.34 | 0.07  | 0.07  | 9999.00                                                                                                    | 0.00 | 0.01 | 0.02 |          |
| 11:T4 SEC            | 0.99          | $-3.59$ | 06:FDR H         | $-0.37$ | $-0.33$ | 0.50 | 33.05 | 33.28 | 1.50                                                                                                    | 0.00 | 0.00 | 0.00 |          |
| 19:T7 SEC            | 0.98          | $-4.33$ | 06:FDR H         | $-2.80$ | $-2.50$ | 3.75 | 93.84 | 95.76 | 4.00                                                                                                    | 0.00 | 0.01 | 0.08 |          |
| 26:FDR G             | 1.00          | $-3.49$ | 03:MILL-1        | $-0.81$ | $-0.81$ | 1.14 | 0.01  | 0.01  | 9999.00                                                                                                    | 0.00 | 0.00 | 0.00 |          |
| 26:FDR G             | 1.00          | $-3.49$ | 29:T11 SEC       | 0.81    | 0.81    | 1.14 | 76.26 | 76.59 | 1.50                                                                                                    | 0.95 | 0.00 | 0.01 |          |
| 29:T11 SEC           | 1.04          | $-3.70$ | 26:FDR G         | $-0.81$ | $-0.80$ | 1.14 | 75.90 | 72.76 | 1.50                                                                                                    | 0.00 | 0.00 | 0.01 |          |
| 39:T3 SEC            | 1.04          | $-3.86$ | 05:FDR F         | $-1.31$ | $-1.13$ | 1.73 | 86.50 | 83.12 | 2.00                                                                                                    | 0.00 | 0.00 | 0.02 |          |
| 49:RECT              | 1.02          | $-3.76$ | 05:FDR F         | $-1.15$ | $-0.29$ | 1.19 | 94.88 | 93.11 | 1.25                                                                                                    | 0.00 | 0.00 | 0.01 |          |
| 50:GEN-1             | 1.00          | $-3.44$ | 03:MILL-1        | 1.40    | $-4.51$ | 4.73 | 0.05  | 0.05  | 9999.00                                                                                                    | 0.00 | 0.00 | 0.01 |          |
| 50:GEN-1             | 1.00          | $-3.44$ | 51:AUX           | 0.60    | 0.53    | 0.80 | 53.55 | 53.82 | 1.50                                                                                                    | 0.97 | 0.00 | 0.00 |          |
| 51:AUX               | 1.02          | $-3,60$ | 50:GEN-1         | $-0.60$ | $-0.53$ | 0.80 | 53.37 | 52.48 | 1.50                                                                                                    | 0.00 | 0.00 | 0.00 |          |

<span id="page-56-0"></span>Figura 38 – Cenário 3: Relatório tabular de barras para o sistema industrial

## <span id="page-56-1"></span>5.4 RESULTADOS DO FLUXO DE POTÊNCIA CONTINUADO

Para fins de planejamento de sistemas industriais e com objetivo de expandir o entendimento sobre a relação da operação industrial com a inserção de novas cargas ao sistema elétrico, o fluxo de potência continuado é um introdutório para análises de estabilidade e permite entender os limites da rede física, fator que deve ser considerado em fases de planejamento e expansão de uma planta industrial. Assim sendo, a curva PV traz visibilidade sobre as possibilidades para o sistema já existente do ponto de vista de carregamento.

(i) Sem Banco de Capacitores

Ilustrada na Figur[a39,](#page-57-0) a curva PV para o referido cenário mostra que o ponto crítico é a barra 19:T7 SEC. À ela, está conectada uma carga especial utilizada somente no setor energizado por esse barramento. Essa é a maior carga do sistema elétrico e, à nível industrial, representa um setor cuja operação é crítica e muito significativa - o setor de produção.

À medida em que ocorre o aumentos de carga, a tensão na barra cai - em um cenário hipotético de colapso, uma barra (19 T7 SEC) chega a apenas 0,67 pu. Entretanto, antes do cenário de colapso o comportamento da tensão indica a periculosidade de adicionar mais cargas à esse barramento (painel de distribuição) que, aos 27,4 MW de potência instalada e com um nível inferior a 0,948 pu, já não é muito confiável para ser adotado como ponto de energização de novas cargas.

Em situações não ideais, ou de emergência, um sistema deve ser utilizado abaixo de 45,4 MW de potência instalada para garantir níveis de tensão adequados. Neste ponto, os níveis de tensão em todas as barras ainda estariam acima de 0,95 pu, onde a única exceção é o setor produtivo, barra 19:T7.

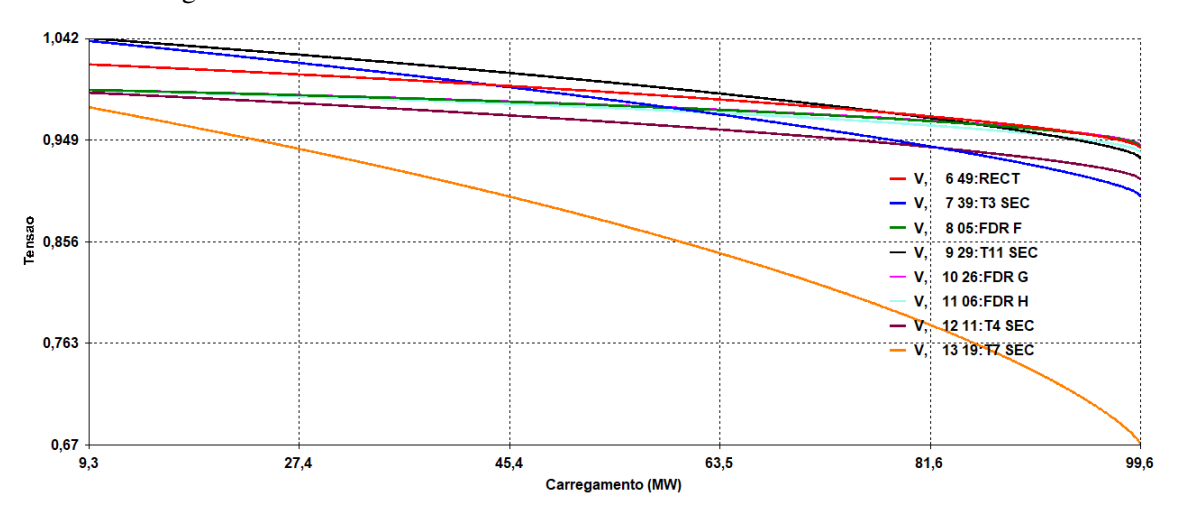

<span id="page-57-0"></span>Figura 39 – Cenário 1: Curva PV do sistema industrial sem elemento *shunt*

Ao analisar os níveis de tensão nas outras barras do sistema é possível notar que, conforme ilustra a Figura [40,](#page-57-1) diversos outros pontos do sistema estão com nível de tensão insatisfatório. As barras de número 5 a 13 apresentam valores inferiores a 0,95 pu.

Figura 40 – Cenário 1: Tensões nas barras - Fluxo de potência continuado

<span id="page-57-1"></span>

| <b>TENSAO</b> |                                       |  |                    |  |  |  |  |  |  |  |  |  |  |
|---------------|---------------------------------------|--|--------------------|--|--|--|--|--|--|--|--|--|--|
|               | <b>BARRA</b>                          |  |                    |  |  |  |  |  |  |  |  |  |  |
| NUM.          | <b>NOME</b>                           |  | TP MOD ANG         |  |  |  |  |  |  |  |  |  |  |
|               | X-----X-------------X--X-----X-----X- |  |                    |  |  |  |  |  |  |  |  |  |  |
|               | 1 100:UTIL-69  2 1.000 -0.0           |  |                    |  |  |  |  |  |  |  |  |  |  |
|               | $2 \t01:69-1$ 0 0.956 -1.3            |  |                    |  |  |  |  |  |  |  |  |  |  |
|               | 3 50: GEN-1 1 0.995 -81.9             |  |                    |  |  |  |  |  |  |  |  |  |  |
|               | 4 51: AUX                             |  | $0 \t0.981 - 83.7$ |  |  |  |  |  |  |  |  |  |  |
|               | 5 03:MILL-1 0 0.947 -80.3             |  |                    |  |  |  |  |  |  |  |  |  |  |
|               | 6 49:RECT                             |  | $0.0.942 - 83.7$   |  |  |  |  |  |  |  |  |  |  |
|               |                                       |  |                    |  |  |  |  |  |  |  |  |  |  |
|               | 8 05:FDR F                            |  | $0, 0.943 - 80.4$  |  |  |  |  |  |  |  |  |  |  |
|               | 9 29:T11 SEC 0 0.932 -82.9            |  |                    |  |  |  |  |  |  |  |  |  |  |
|               | 10 26:FDR G                           |  | $0 \t0.944 - 80.3$ |  |  |  |  |  |  |  |  |  |  |
|               | 11 06:FDR H 0 0.938 -80.2             |  |                    |  |  |  |  |  |  |  |  |  |  |
|               | 12 11:T4 SEC 0 0.913 -81.4            |  |                    |  |  |  |  |  |  |  |  |  |  |
|               | 13 19:T7 SEC 0 0.670 -94.2            |  |                    |  |  |  |  |  |  |  |  |  |  |

A Figura [41](#page-58-0) traz os dados referentes ao fluxo de potência continuado e sua convergência final. Nota-se que o sistema exigiu maior potência da concessionária e a barra 100:UTIL-69 aumentou sua entrega para para 119,51 MW e 92,77 Mvar e que a barra de GD, 50:GEN-1, produz 207,3 Mvar de potência reativa para ser capaz de fornecer apenas 2 MW.

O relatório de barras CA do sistema, indicado na Figura [41](#page-58-0) mostra a inserção de 119,5 MW de potência ativa e 92,8 Mvar de energia reativa através do recebimento de energia elétrica vinda da distribuidora local representada pela barra 100:UTIL-69. Mostra, também, a geração reativa de 207,3 Mvar produzida pela geração distribuída inserida na barra 50:GEN-1. Tais cenários são de, fato, de limite extremo do sistema, que tenta à todo custo extrair mais potência das redes conectadas (concessionária e geração inserida, respectivamente) como meio de não chegar ao colapso.

<span id="page-58-0"></span>Figura 41 – Cenario 1: Relatório das barras CA - Sistema sem elemento *shunt*

|      | CEPEL - CENTRO DE PESQUISAS DE ENERGIA ELETRICA - PROGRAMA DE ANALISE DE REDES - V10.02.03  |        |                    |       |                |                      |      |      |              |        |             |              |       |              | PAG.<br>-1                 |
|------|---------------------------------------------------------------------------------------------|--------|--------------------|-------|----------------|----------------------|------|------|--------------|--------|-------------|--------------|-------|--------------|----------------------------|
|      | RELATORIO DE BARRAS CA DO SISTEMA * AREA                                                    |        |                    |       | $1*$           |                      |      |      |              |        |             |              |       |              |                            |
|      |                                                                                             |        |                    |       |                |                      |      |      |              |        |             |              |       |              |                            |
|      | <b>BARRA</b>                                                                                |        | <b>TENSAO</b>      |       | <b>GERACAO</b> | <b>INJECAO EOUIV</b> |      |      | <b>CARGA</b> | ELO CC |             | <b>SHUNT</b> |       | <b>MOTOR</b> |                            |
| NUM. | <b>NOME</b>                                                                                 | TP MOD | <b>ANG</b>         | MW    | Mvar\          | MM                   | Mvar | МW   | Mvar         | MW     | <b>Mvar</b> | Mvar         | EQUIV | МW           | Mvar                       |
|      |                                                                                             |        |                    |       | <b>CE Myar</b> |                      |      |      |              |        |             | SHUNT L      |       |              | EST                        |
|      |                                                                                             |        |                    |       |                |                      |      |      |              |        |             |              |       |              |                            |
|      |                                                                                             |        |                    |       |                |                      |      |      |              |        |             |              |       |              |                            |
|      | 1 100:UTIL-69                                                                               |        | $21.000 - 0.0$     | 119.5 | 92.8           | 0.0                  | 0.0  | 0.0  | 0.0          | 0.0    | 0.0         | 0.0          | 0.0   | 0.0          | $0.0$ LIG                  |
|      | $201:69-1$                                                                                  |        | $0, 0.956 -1.3$    | 0.0   | 0.0            | 0.0                  | 0.0  | 0.0  | 0.0          | 0.0    | 0.0         | 0.0          | 0.0   | 0.0          | $0.0$ LIG                  |
|      | 3 50: GEN-1                                                                                 |        | $10.995 - 81.9$    | 2.0   | 207.3          | 0.0                  | 0.0  | 0.0  | 0.0          | 0.0    | 0.0         | 0.0          | 0.0   | 0.0          | $0.0$ LIG                  |
|      | 4 51:AUX                                                                                    |        | $0 0.981 - 83.7$   | 0.0   | 0.0            | 0.0                  | 0.0  | 6.4  | 5.7          | 0.0    | 0.0         | 0.0          | 0.0   | 0.0          | $0.0$ LIG                  |
|      | 5 03:MILL-1                                                                                 |        | $0, 0.947 - 80.3$  | 0.0   | 6.0            | 0.0                  | 0.0  | 24.1 | 21.5         | 0.0    | 0.0         | 0.0          | 0.0   | 0.0          | $0.0$ LIG                  |
|      | 6 49: RECT                                                                                  |        | $0.0.942 - 83.7$   | 0.0   | 0.0            | 0.0                  | 0.0  | 12.3 | 3.1          | 0.0    | 0.0         | 0.0          | 0.0   | 0.0          | $0.0$ LIG                  |
|      | 7 39:T3 SEC                                                                                 |        | $0, 0.898 - 85.2$  | 0.0   | 0.0            | 0.0                  | 0.0  | 14.1 | 12.1         | 0.0    | 0.0         | 0.0          | 0.0   | 0.0          | $0.0$ LIG                  |
|      | 8 05: FDR F                                                                                 |        | $0, 0.943 - 80.4$  | 0.0   | 0.0            | 0.0                  | 0.0  | 0.0  | 0.0          | 0.0    | 0.0         | 0.0          | 0.0   | 0.0          | $0.0$ LIG                  |
|      | 9 29:T11 SEC                                                                                |        | $0, 0.932 - 82.9$  | 0.0   | 0.0            | 0.0                  | 0.0  | 8.7  | 8.6          | 0.0    | 0.0         | 0.0          | 0.0   | 0.0          | $0.0$ LIG                  |
|      | 10 26: FDR G                                                                                |        | $0, 0.944 - 80.3$  | 0.0   | 0.0            | 0.0                  | 0.0  | 0.0  | 0.0          | 0.0    | 0.0         | 0.0          | 0.0   | 0.0          | $0.0$ LIG                  |
|      | 11 06: FDR H                                                                                |        | $0, 0.938 - 80.2$  | 0.0   | 0.0            | 0.0                  | 0.0  | 0.0  | 0.0          | 0.0    | 0.0         | 0.0          | 0.0   | 0.0          | $0.0$ LIG                  |
|      | 12 11:T4 SEC                                                                                |        | $0 \t0.913 - 81.4$ | 0.0   | 0.0            | 0.0                  | 0.0  | 4.0  | 3.5          | 0.0    | 0.0         | 0.0          | 0.0   | 0.0          | $0.0$ LIG                  |
|      | 13 19:T7 SEC                                                                                |        | $0 \t0.670 -94.2$  | 0.0   | 0.0            | 0.0                  | 0.0  | 30.0 | 26.8         | 0.0    | 0.0         | 0.0          | 0.0   | 0.0          | $0.0$ LIG                  |
|      |                                                                                             |        |                    |       |                |                      |      |      |              |        |             |              |       |              |                            |
|      | ICEPEL - CENTRO DE PESOUISAS DE ENERGIA ELETRICA - PROGRAMA DE ANALISE DE REDES - V10 02 03 |        |                    |       |                |                      |      |      |              |        |             |              |       |              | <b>PAG</b><br>$\mathbf{z}$ |

CEPEL - CENTRO DE PESQUISAS DE ENERGIA ELETRICA - PROGRAMA DE ANALISE DE REDES - V10.02.03

RELATORIO DE DADOS DE BARRA CA

|      | <b>BARRA</b>      |    | <b>BARRA</b> |                     |                   | <b>TENSAO</b> |                      |            |                | GRUPO GER MW        |               | <b>GER Myar</b> |              | <b>CARGA</b> |      | <b>SHUNT</b>           |           | BMP AG1 AG2 A |  |  |
|------|-------------------|----|--------------|---------------------|-------------------|---------------|----------------------|------------|----------------|---------------------|---------------|-----------------|--------------|--------------|------|------------------------|-----------|---------------|--|--|
| NUM. | <b>NOME</b>       |    |              | <b>TP ARE CONTR</b> | <b>MOD</b>        | <b>ANG</b>    |                      |            |                | ESPEC CNT B L ATUAL | <b>MIN</b>    | <b>ATUAL</b>    | <b>MAX</b>   | МW           | Mvar | Myar EST TIP GRP GRP G |           |               |  |  |
|      |                   |    |              |                     |                   |               |                      |            |                |                     |               |                 |              |              |      |                        |           |               |  |  |
|      | 1 100:UTIL-69     |    | $2 \quad 1$  |                     | 1, 1, 000         |               | $-0.0$ 1.000 LOC 1 0 |            |                |                     | 119.5 -1000.0 |                 | 92.8 10000.0 | 0.0          | 0.0  |                        | $0.0$ LIG |               |  |  |
|      | $201:69-1$        |    | 0 1          |                     | 0, 0.956          | $-1.3$        |                      | $1\quad 0$ |                | 0.0                 | 0.0           | 0.0             | 0.0          | 0.0          | 0.0  |                        | $0.0$ LIG |               |  |  |
|      | $3.50: GEN-1$     |    | $1\quad1$    |                     | 30.995            |               | $-81.9$ 0.995 LOC    | 20         |                | 2.0                 | $-5.0$        | 207.3           | 10.0         | 0.0          | 0.0  |                        | $0.0$ LIG |               |  |  |
|      | 4 51:AUX          | O. | $\mathbf{1}$ |                     | $0, 0.981 - 83.7$ |               |                      |            | 5 0            | 0.0                 | 0.0           | 0.0             | 0.0          | 6.4          | 5.7  |                        | $0.0$ LIG |               |  |  |
|      | 5 03:MILL-1       |    | $0 \quad 1$  |                     | $0, 0.947 - 80.3$ |               |                      |            | 2 <sub>0</sub> | 0.0                 | 0.0           | 6.0             | 0.0          | 24.1         | 21.5 |                        | $0.0$ LIG |               |  |  |
|      | 6 49: RECT        |    | $0\quad1$    |                     | $0.0.942 - 83.7$  |               |                      |            | 5 0            | 0.0                 | 0.0           | 0.0             | 0.0          | 12.3         | 3.1  |                        | $0.0$ LIG |               |  |  |
|      | 7 39:T3 SEC       |    | $0\quad1$    |                     | $0, 0.898 - 85.2$ |               |                      |            | 3 0            | 0.0                 | 0.0           | 0.0             | 0.0          | 14.1         | 12.1 |                        | $0.0$ LIG |               |  |  |
|      | 8 05: FDR F       |    | $0 \quad 1$  |                     | $0, 0.943 - 80.4$ |               |                      |            | 2 <sub>0</sub> | 0.0                 | 0.0           | 0.0             | 0.0          | 0.0          | 0.0  |                        | $0.0$ LIG |               |  |  |
|      | 9 29:T11 SEC      |    | $0\quad1$    |                     | $0, 0.932 -82.9$  |               |                      |            | 5 0            | 0.0                 | 0.0           | 0.0             | 0.0          | 8.7          | 8.6  |                        | $0.0$ LIG |               |  |  |
|      | $10.26$ : FDR $G$ |    | $0 \quad 1$  |                     | $0, 0.944 - 80.3$ |               |                      |            | 2 <sub>0</sub> | 0.0                 | 0.0           | 0.0             | 0.0          | 0.0          | 0.0  |                        | $0.0$ LIG |               |  |  |
|      | 11 06: FDR H      |    | $0 \quad 1$  |                     | $0, 0.938 - 80.2$ |               |                      |            | $2\quad 0$     | 0.0                 | 0.0           | 0.0             | 0.0          | 0.0          | 0.0  |                        | $0.0$ LIG |               |  |  |
|      | 12 11:T4 SEC      |    | $0 \quad 1$  |                     | $0 \t0.913 -81.4$ |               |                      |            | 5 0            | 0.0                 | 0.0           | 0.0             | 0.0          | 4.0          | 3.5  |                        | $0.0$ LIG |               |  |  |
|      | 13 19:T7 SEC      |    | $0\quad1$    |                     | $0 \t0.670 -94.2$ |               |                      |            | $4\quad 0$     | 0.0                 | 0.0           | 0.0             | 0.0          | 30.0         | 26.8 |                        | $0.0$ LIG |               |  |  |

O resultado final do fluxo de potência continuado pode ser verificado em mais detalhes na Figura [42.](#page-59-0) Para este cenário, as perdas ativas e reativas são grandes à medida que o cenário de carregamento chega ao seu limite.

| <b>REF</b> RLIN |                |               |                                           |                                  |            |              |             |         |         |                                                                       |           |                  | $\times$<br>σ |
|-----------------|----------------|---------------|-------------------------------------------|----------------------------------|------------|--------------|-------------|---------|---------|-----------------------------------------------------------------------|-----------|------------------|---------------|
|                 |                |               | 图49 8 8 2 2 2 2 2 3 2 3 2 4 7 8 9 8 8 8 8 |                                  |            |              |             |         |         |                                                                       |           |                  |               |
| Nome Barra/     | Tipo           | Tensao (p.u.) |                                           | Angulo (graus)   Nome Barra PARA | Fluxo (MW) | Fluxo (Mvar) | Fluxo (MVA) |         |         | Fluxo (%) Fluxo (%) / Tensao Barra DE   Capac. Aparente Nominal (MVA) | TAP(p.u.) | Perda Ativa (MW) | Perda Reativa |
| 01:69-1         | $\bullet$      | 0.96          | $-1.34$                                   | 100:UTIL-69                      | $-116.24$  | $-86.42$     | 144.85      | 1.45    | 1.52    | 9999.00                                                               | 0.00      | 3.19             | 6.79          |
| 01:69-1         | $\Omega$       | 0.96          | $-1.34$                                   | 03:MILL-1                        | 116.24     | 86.42        | 144.85      | 965.66  | 1010.03 | 15.00                                                                 | 1.00      | 10.78            | 183.31        |
| 03:MILL-1       | I۵             | 0.95          | $-80.55$                                  | $01:69-1$                        | $-105.46$  | 96.89        | 143.21      | 954.75  | 1010.03 | 15.00                                                                 | 0.00      | 10.78            | 183.31        |
| 03:MILL-1       | $\Omega$       | 0.95          | $-80.55$                                  | 50:GEN-1                         | 9.79       | $-196.84$    | 197.09      | 1.97    | 2.09    | 9999.00                                                               | 0.00      | 5.30             | 10.56         |
| 03:MILL-1       | $\mathbf{0}$   | 0.95          | $-80.55$                                  | 26:FDR G                         | 8.83       | 9.54         | 13.00       | 0.13    | 0.14    | 9999.00                                                               | 0.00      | 0.03             | 0.02          |
| 03:MILL-1       | l 0            | 0.95          | $-80.55$                                  | 05:FDR F                         | 26.82      | 18.58        | 32.62       | 0.33    | 0.35    | 9999.00                                                               | 0.00      | 0.09             | 0.08          |
| 03:MILL-1       | l0             | 0.95          | $-80.55$                                  | 06:FDR H                         | 36.00      | 50.47        | 61.99       | 0.62    | 0.66    | 9999.00                                                               | 0.00      | 0.47             | 0.39          |
| 05:FDR F        | $\Omega$       | 0.94          | $-80.57$                                  | 39:T3 SEC                        | 14.31      | 14.60        | 20.44       | 1022.17 | 1085.22 | 2.00                                                                  | 0.95      | 0.32             | 2.53          |
| <b>OS:FDRF</b>  | 10             | 0.94          | $-80.57$                                  | 49:RECT                          | 12,42      | 3.90         | 13.02       | 1041.35 | 1105.58 | 1.25                                                                  | 0.97      | 0.13             | 0.81          |
| 05:FDR F        | l O            | 0.94          | $-80.57$                                  | 03:MILL-1                        | $-26.73$   | $-18.50$     | 32.51       | 0.33    | 0.35    | 9999.00                                                               | 0.00      | 0.09             | 0.08          |
| 06:FDR H        | $\Omega$       | 0.94          | $-80,40$                                  | 19:T7 SEC                        | 31.55      | 46.37        | 56.08       | 1402.09 | 1497.54 | 4.00                                                                  | 1.00      | 1.64             | 19.67         |
| 06:FDR H        | l o            | 0.94          | $-80.40$                                  | 11:T4 SEC                        | 3.98       | 3.71         | 5.44        | 362.67  | 387.36  | 1.50                                                                  | 1.00      | 0.03             | 0.18          |
| 06:FDR H        | l 0            | 0.94          | $-80,40$                                  | 03:MILL-1                        | $-35.53$   | $-50.08$     | 61.40       | 0.61    | 0.66    | 9999.00                                                               | 0.00      | 0.47             | 0.39          |
| 100:UTIL-69     | $\overline{2}$ | 1.00          | $-0.00$                                   | $01:69-1$                        | 119.43     | 93.22        | 151.50      | 1.52    | 1.52    | 9999.00                                                               | 0.00      | 3.19             | 6.79          |
| 11:T4 SEC       | $\bullet$      | 0.91          | $-81.65$                                  | 06:FDR H                         | $-3.95$    | $-3.52$      | 5.30        | 353.04  | 387.36  | 1.50                                                                  | 0.00      | 0.03             | 0.18          |
| 19:T7 SEC       | I۵             | 0.67          | $-94.41$                                  | 06:FDR H                         | $-29.91$   | $-26.70$     | 40.09       | 1002.35 | 1497.54 | 4.00                                                                  | 0.00      | 1.64             | 19.67         |
| 26:FDR G        | I۵             | 0.94          | $-80.52$                                  | 29:T11 SEC                       | 8.80       | 9.52         | 12.96       | 864.08  | 916.82  | 1.50                                                                  | 0.95      | 0.15             | 0.97          |
| 26:FDR G        | $\Omega$       | 0.94          | $-80.52$                                  | 03:MILL-1                        | $-8.80$    | $-9.52$      | 12.96       | 0.13    | 0.14    | 9999.00                                                               | 0.00      | 0.03             | 0.02          |
| 29:T11 SEC      | $\circ$        | 0.93          | $-83.11$                                  | 26:FDR G                         | $-8.65$    | $-8.54$      | 12.16       | 810.68  | 870.98  | 1.50                                                                  | 0.00      | 0.15             | 0.97          |
| 39:T3 SEC       | l 0            | 0.90          | $-85.36$                                  | 05:FDR F                         | $-13.99$   | $-12.07$     | 18.48       | 923.94  | 1030.96 | 2.00                                                                  | 0.00      | 0.32             | 2.53          |
| 49:RECT         | $\Omega$       | 0.94          | $-83.86$                                  | 05:FDR F                         | $-12.28$   | $-3.10$      | 12.67       | 1013,44 | 1077.94 | 1.25                                                                  | 0.00      | 0.13             | 0.81          |
| 50:GEN-1        |                | 1.00          | $-82.15$                                  | 03:MILL-1                        | $-4.48$    | 207.41       | 207.46      | 2.07    | 2.09    | 9999.00                                                               | 0.00      | 5.30             | 10.56         |
| 50:GEN-1        |                | 1.00          | $-82.15$                                  | 51:AUX                           | 6.48       | 6.09         | 8.90        | 593.00  | 595.98  | 1.50                                                                  | 0.97      | 0.07             | 0.43          |
| <b>51:AUX</b>   | $\Omega$       | 0.98          | $-83.92$                                  | 50:GEN-1                         | $-6.41$    | $-5.66$      | 8.55        | 570.07  | 581.08  | 1.50                                                                  | 0.00      | 0.07             | 0.43          |

<span id="page-59-0"></span>Figura 42 – Cenario 1: Relatório de linhas do sistema industria. Fluxos e perdas.

A modelagem final do sistema se apresenta como na Figura [43.](#page-60-0) As hachuras em vermelho indicam que o limite superior dos equipamentos foi atingido. Hachuras em azul indicam que o limite inferior foi violado. A barra 19:T7 SEC está, também, hachurada, pois acontece o colapso desse barramento da rede.

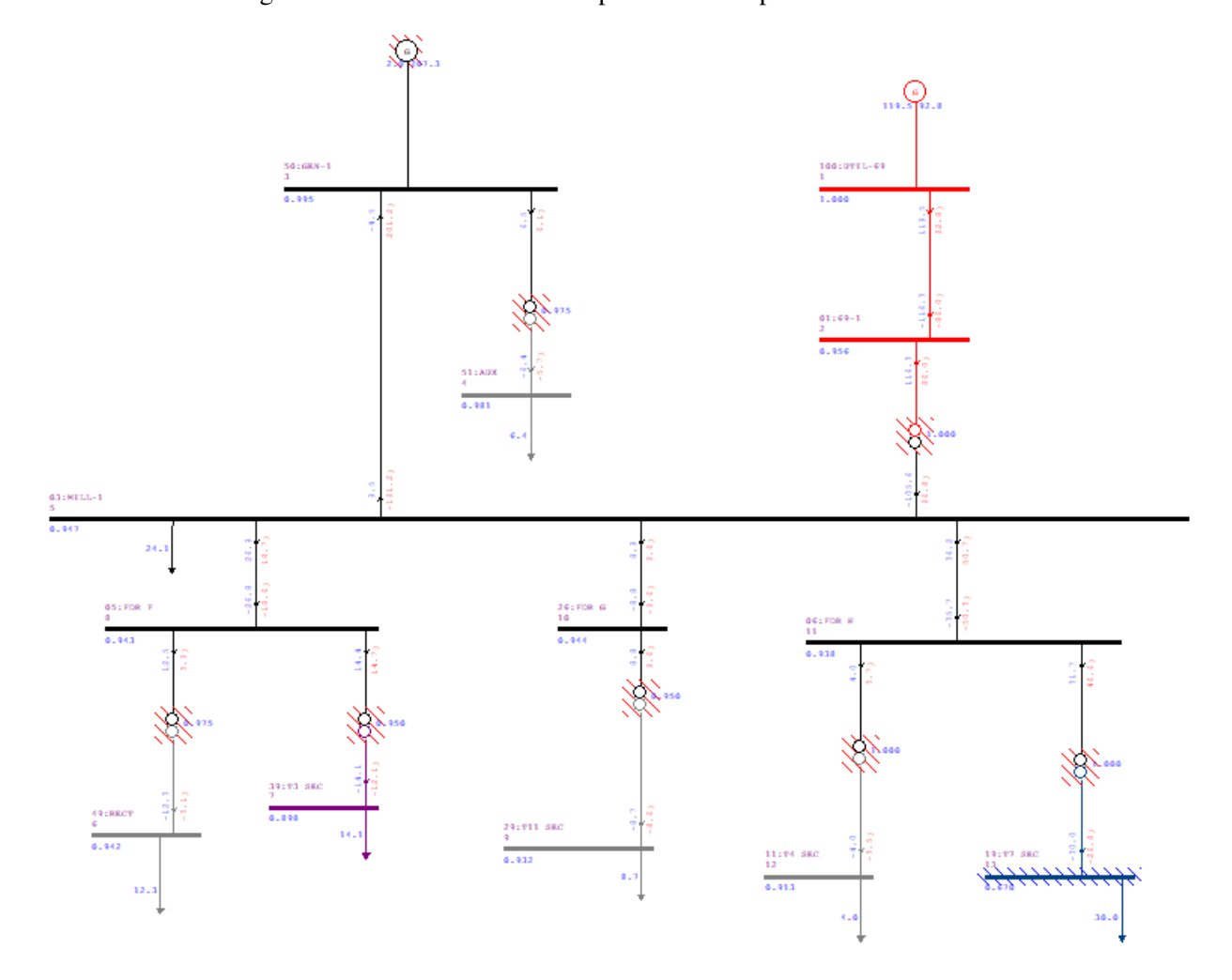

<span id="page-60-0"></span>Figura 43 – Cenario 1: Sistema após o fluxo de potência continuado

(ii) Com Banco de Capacitores de 3 Mvar

Este cenário é similar ao Cenário 1. A barra 19:T7 SEC é o ponto crítico do ponto de vista de carregamento. Seu nível de tensão decai mais rápido em relação aos outros pontos da indústria em análise. A Figura [44](#page-61-0) mostra a curva PV para o caso onde há um banco de capacitores de 3 Mvar inserido à rede.

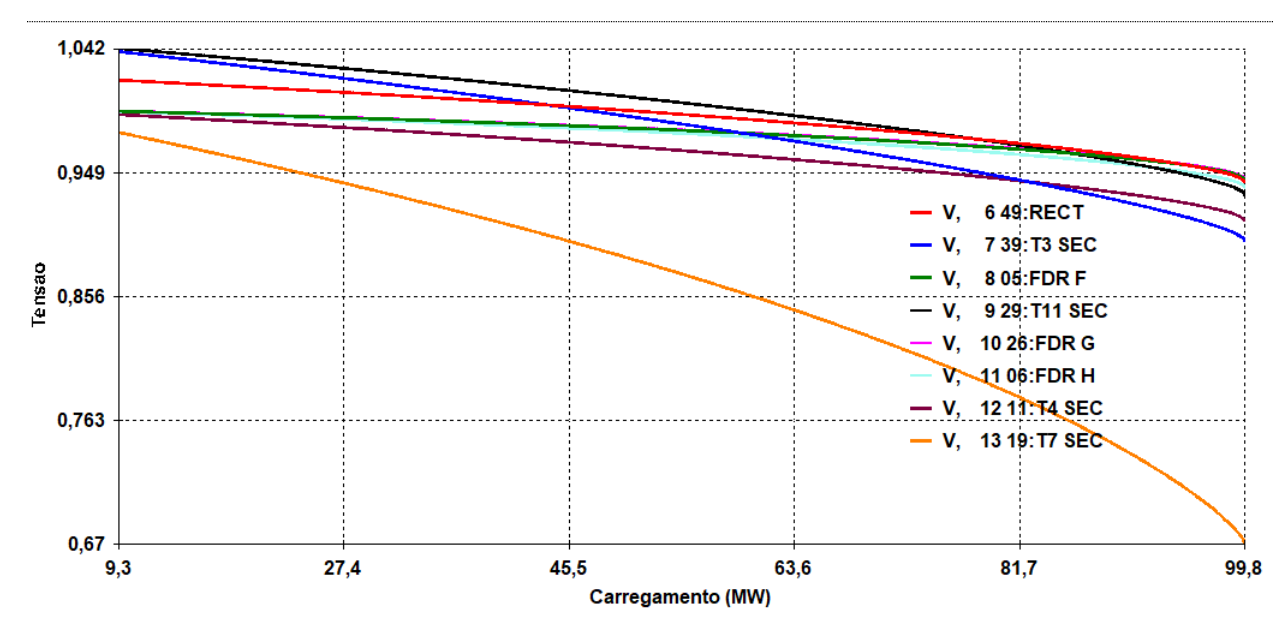

<span id="page-61-0"></span>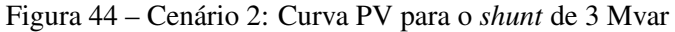

O relatório das barras CA é mostrado na Figura [45.](#page-61-1) Os níveis de tensão em cada ponto do circuito são destacados na Figura [46.](#page-62-0)

As tensões nas barras de número 7 a 12 decrescem. A barra 13, referente à 19:T7 SEC, é a que apresenta maior redução de tensão, com preocupantes 0,670 pu.

Figura 45 – Cenário 2: Tensões nas barras - Fluxo de potência continuado

<span id="page-61-1"></span>

|      | <b>BARRA</b>                          |                     | <b>TENSAO</b> |
|------|---------------------------------------|---------------------|---------------|
| NUM. | NOME TP MOD ANG                       |                     |               |
|      | x-----x-------------x--x-----x-----x- |                     |               |
|      | 1 100:UTIL-69  2 1.000 -0.0           |                     |               |
|      | 2 01:69-1                             | $0, 0.956 -1.3$     |               |
|      | 3 50:GEN-1                            | $1, 0.995 -82.0$    |               |
|      | $4.51 \cdot \text{AUX}$               | $0 \t0.981 - 83.8$  |               |
|      | 5 03:MILL-1                           | $0, 0.946 - 80.5$   |               |
|      | 6 49 RECT                             | $0, 0.941 - 83.8$   |               |
|      | 7 39:T3 SEC                           | $0, 0.897 - 85.3$   |               |
|      | 8 05:FDR F                            | $0, 0.943 - 80.5$   |               |
|      | 9 29:T11 SEC                          | $0, 0.931 - 83.0$   |               |
|      | $10\,26$ : FDR $\,$ G                 | $0, 0.943 - 80.4$   |               |
|      | 11 06:FDR H                           | $0, 0, 937 - 80, 3$ |               |
|      | 12 11:T4 SEC                          | $0 \t0.912 -81.6$   |               |
|      | 13 19:T7 SEC                          | $0, 0.670 -94.3$    |               |

Através da Figura [46](#page-62-0) é possível identificar que a concessionária/barra 100:UTIL-69 entrega à planta industrial 119,6 MW de potência ativa e 93 Mvar de potência reativa. A geração distribuída em 50:GEN-1 produz 205 Mvar reativos para conseguir suprir a geração de 2 MW.

<span id="page-62-0"></span>

| CEPEL - CENTRO DE PESOUISAS DE ENERGIA ELETRICA - PROGRAMA DE ANALISE DE REDES - V10.02.03 |                                                                                                    |              |                   |             |                      |                      |                      |                |                                          |                |                 |                  |      |              |            |              | PAG.         |                             |
|--------------------------------------------------------------------------------------------|----------------------------------------------------------------------------------------------------|--------------|-------------------|-------------|----------------------|----------------------|----------------------|----------------|------------------------------------------|----------------|-----------------|------------------|------|--------------|------------|--------------|--------------|-----------------------------|
|                                                                                            | RELATORIO DE BARRAS CA DO SISTEMA * AREA 1 *                                                               |              |                   |             |                      |                      |                      |                |                                          |                |                 |                  |      |              |            |              |              |                             |
|                                                                                            |                                                                                                    |              |                   |             |                      |                      |                      |                |                                          |                |                 |                  |      |              |            |              |              |                             |
|                                                                                            | <b>BARRA</b>                                                                                               |              | <b>TENSAO</b>     |             | <b>GERACAO</b>       |                      | <b>INJECAO EQUIV</b> |                |                                          | <b>CARGA</b>   |                 | ELO <sub>C</sub> |      | <b>SHUNT</b> |            |              | <b>MOTOR</b> |                             |
| NUM.                                                                                       | <b>NOME</b>                                                                                                | TP MOD ANG   |                   | МW          |                      | Mvar\                | MW                   |                | Mvar                                     | MW Mvar        |                 | MW               | Mvar |              | Mvar EOUIV |              | <b>MM</b>    | Mvar                        |
|                                                                                            |                                                                                                    |              |                   |             |                      | <b>CE Mvar</b>       |                      |                |                                          |                |                 |                  |      | SHUNT L      |            |              |              | <b>EST</b>                  |
|                                                                                            |                                                                                                    |              |                   |             |                      |                      |                      |                |                                          |                |                 |                  |      |              |            |              |              |                             |
|                                                                                            | 1 100:UTIL-69 2 1.000 -0.0                                                                                 |              |                   |             | 7.3                  | 0.4                  | 0.0                  |                | 0.0                                      | 0.0            | 0.0             | 0.0              | 0.0  | 0.0          | 0.0        |              | 0.0          | $0.0$ LIG                   |
|                                                                                            | $2 01:69-1$                                                                                                |              | $0.0.999 - 0.1$   |             | 0.0                  | 0.0                  | 0.0                  |                | 0.0                                      | 0.0            | 0.0             | 0.0              | 0.0  | 0.0          | 0.0        |              | 0.0          | $0.0$ LIG                   |
|                                                                                            | $3 50: GEN-1$                                                                                              |              | $1, 0.995 -3.5$   |             | 2.0                  | 4.7                  | 0.0                  |                | 0.0                                      | 0.0            | 0.0             | 0.0              | 0.0  | 0.0          | 0.0        |              | 0.0          | $0.0$ LIG                   |
|                                                                                            | 4 51: AUX                                                                                                  |              | $0, 1, 017, -3.7$ |             | 0.0                  | 0.0                  | 0.0                  |                | 0.0                                      | 0.6            | 0.5             | 0.0              | 0.0  | 0.0          | 0.0        |              | 0.0          | $0.0$ LIG                   |
|                                                                                            | $503:MILL-1$                                                                                               |              | $0, 0.994 -3.5$   |             | 0.0                  | 0.0                  | 0.0                  |                | 0.0                                      | 2.2            | 2.0             | 0.0              | 0.0  | 3.0          | 0.0        |              | 0.0          | $0.0$ LIG                   |
|                                                                                            | 6 49: RECT                                                                                                 |              | $01.017 -3.8$     |             | 0.0                  | 0.0                  | 0.0                  |                | 0.0                                      | 1.1            | 0.3             | 0.0              | 0.0  | 0.0          | 0.0        |              | 0.0          | $0.0$ LIG                   |
|                                                                                            | 7 39:T3 SEC                                                                                                |              | $0, 1, 038 -3.9$  |             | 0.0                  | 0.0                  | 0.0                  |                | 0.0                                      | 1.3            | 1.1             | 0.0              | 0.0  | 0.0          | 0.0        |              | 0.0          | $0.0$ LIG                   |
|                                                                                            | 8 05: FDR F                                                                                                |              | $0, 0.994 -3.5$   |             | 0.0                  | 0.0                  | 0.0                  |                | 0.0                                      | 0.0            | 0.0             | 0.0              | 0.0  | 0.0          | 0.0        |              | 0.0          | $0.0$ LIG                   |
|                                                                                            | 9 29:T11 SEC                                                                                               |              | $0, 1.041 -3.7$   |             | 0.0                  | 0.0                  | 0.0                  |                | 0.0                                      | 0.8            | 0.8             | 0.0              | 0.0  | 0.0          | 0.0        |              | 0.0          | $0.0$ LIG                   |
|                                                                                            | 10 26: FDR G                                                                                               |              | $0, 0.994 -3.5$   |             | 0.0                  | 0.0                  | 0.0                  |                | 0.0                                      | 0.0            | 0.0             | 0.0              | 0.0  | 0.0          | 0.0        |              | 0.0          | $0.0$ LIG                   |
|                                                                                            | 11 06: FDR H                                                                                               |              | $0, 0.993 -3.5$   |             | 0.0                  | 0.0                  | 0.0                  |                | 0.0                                      | 0.0            | 0.0             | 0.0              | 0.0  | 0.0          | 0.0        |              | 0.0          | $0.0$ LIG                   |
|                                                                                            |                                                                                                    |              |                   |             |                      |                      |                      |                |                                          |                |                 |                  |      |              |            |              |              |                             |
|                                                                                            | 12 11:T4 SEC                                                                                               |              | $0, 0.991 -3.6$   |             | 0.0                  | 0.0                  | 0.0                  |                | 0.0                                      | 0.4            | 0.3             | 0.0              | 0.0  | 0.0          | 0.0        |              | 0.0          | $0.0$ LIG                   |
|                                                                                            | 13 19:T7 SEC<br>CEPEL - CENTRO DE PESOUISAS DE ENERGIA ELETRICA - PROGRAMA DE ANALISE DE REDES - V10.02.03 |              | $0, 0.978 - 4.3$  |             | 0.0                  | 0.0                  | 0.0                  |                | 0.0                                      | 2.8            | 2.5             | 0.0              | 0.0  | 0.0          | 0.0        |              | 0.0<br>PAG.  | $0.0$ LTG<br>$\overline{2}$ |
|                                                                                            | RELATORIO DE DADOS DE BARRA CA                                                                             |              |                   |             |                      |                      |                      |                |                                          |                |                 |                  |      |              |            |              |              |                             |
|                                                                                            |                                                                                                    |              |                   |             |                      |                      |                      |                |                                          |                |                 |                  |      |              |            |              |              |                             |
|                                                                                            | <b>BARRA</b>                                                                                               | <b>BARRA</b> |                   |             | <b>TENSAO</b>        |                      |                      |                | GRUPO GER MW                             |                | <b>GER Mvar</b> |                  |      | <b>CARGA</b> |            | <b>SHUNT</b> |              | BMP AG1 AG2                 |
|                                                                                            | <b>NOME</b>                                                                                                |              |                   |             |                      |                      |                      |                | TP ARE CONTR MOD ANG ESPEC CNT B L ATUAL |                | MIN ATUAL       | <b>MAX</b>       | МW   |              | Mvar       |              |              | Mvar EST TIP GRP GRP        |
|                                                                                            |                                                                                                    |              |                   |             |                      |                      |                      |                |                                          |                |                 |                  |      |              |            |              |              |                             |
|                                                                                            | 1 100: UTIL-69 2 1                                                                                         |              |                   | 1 1.000     | $-0.0$ 1.000 LOC 1 0 |                      |                      |                |                                          | $7.3 - 1000.0$ |                 | 0.4 10000.0      |      | 0.0          | 0.0        | $0.0$ LIG    |              |                             |
|                                                                                            | $2 01:69-1$                                                                                                | $0 \quad 1$  |                   | 0, 0.999    | $-0.1$               |                      |                      | $1 \quad 0$    | 0.0                                      | 0.0            | 0.0             | 0.0              |      | 0.0          | 0.0        | $0.0$ LIG    |              |                             |
|                                                                                            | $3.50: CEN-1$                                                                                              | $1 \quad 1$  | 3 0.995           |             |                      | $-3.5$ 0.995 LOC 2 0 |                      |                | 2.0                                      | $-5.0$         | 4.7             | 10.0             |      | 0.0          | 0.0        | $0.0$ LIG    |              |                             |
|                                                                                            | 4 51: AUX                                                                                                  | $0\quad1$    |                   | 01.017      | $-3.7$               |                      |                      | 5 0            | 0.0                                      | 0.0            | 0.0             | 0.0              |      | 0.6          | 0.5        | $0.0$ LIG    |              |                             |
|                                                                                            | $5.03$ : MILL-1                                                                                            | $0 \quad 1$  |                   | $0 \t0.994$ | $-3.5$               |                      |                      | 2 <sub>0</sub> | 0.0                                      | 0.0            | 0.0             | 0.0              |      | 2.2          | 2.0        | 3.0 LIG      |              |                             |
|                                                                                            | 6 49: RECT                                                                                                 | $0\quad1$    |                   | 0 1.017     | $-3.8$               |                      |                      | 5 0            | 0.0                                      | 0.0            | 0.0             | 0.0              |      | 1.1          | 0.3        | $0.0$ LIG    |              |                             |
|                                                                                            | 7 39:T3 SEC                                                                                                | $0\quad1$    |                   | 01.038      | $-3.9$               |                      |                      | 30             | 0.0                                      | 0.0            | 0.0             | 0.0              |      | 1.3          | 1.1        | $0.0$ LIG    |              |                             |
|                                                                                            | 8 05: FDR F                                                                                                | $0\quad1$    |                   | 0, 0.994    | $-3.5$               |                      |                      | 2 0            | 0.0                                      | 0.0            | 0.0             | 0.0              |      | 0.0          | 0.0        | $0.0$ LIG    |              |                             |
|                                                                                            | 9 29:T11 SEC                                                                                               | $0\quad1$    |                   | 01.041      | $-3.7$               |                      |                      | 5 0            | 0.0                                      | 0.0            | 0.0             | 0.0              |      | 0.8          | 0.8        | $0.0$ LIG    |              |                             |
|                                                                                            | 10 26: FDR G                                                                                               | $0 \quad 1$  |                   | 0, 0.994    | $-3.5$               |                      |                      | 2 0            | 0.0                                      | 0.0            | 0.0             | 0.0              |      | 0.0          | 0.0        | $0.0$ LIG    |              |                             |
|                                                                                            | 11 06: FDR H                                                                                               | $0 \quad 1$  |                   | $0 \t0.993$ | $-3.5$               |                      |                      | 2 0            | 0.0                                      | 0.0            | 0.0             | 0.0              |      | 0.0          | 0.0        | $0.0$ LIG    |              |                             |
| NUM.                                                                                       | 12 11:T4 SEC                                                                                               | $0 \quad 1$  | $0 \t0.991$       |             | $-3.6$               |                      |                      | 5 0            | 0.0                                      | 0.0            | 0.0             | 0.0              |      | 0.4          | $0.3 -$    | 0.0 LIG      |              |                             |

Figura 46 – Cenário 2: Relatório das barras CA - Sistema com elemento *shunt* de 3 Mvar

A Figura [47](#page-62-1) mostra com maiores detalhes o resultado final do fluxo de potência continuado. As perdas permanecem consideráveis e são uma justificativa para estudo e tratamento adequado do sistema de energia elétrica.

<span id="page-62-1"></span>Figura 47 – Cenário 2: Relatório de linhas do sistema industrial. Fluxo e perdas

| <b>REIN</b>                          |               |          |                                               |           |              |             |         |         |                                                                       |                                                  |                  | 伺                    | $\times$ |
|--------------------------------------|---------------|----------|-----------------------------------------------|-----------|--------------|-------------|---------|---------|-----------------------------------------------------------------------|--------------------------------------------------|------------------|----------------------|----------|
| 9. 哈哈-- 8. 巴巴巴巴-- 1 Y. Y. Q. X. E. H |               |          |                                               |           |              |             |         |         |                                                                       |                                                  |                  |                      |          |
| Nome Barra A                         | Tensao (p.u.) |          | Angulo (graus)   Nome Barra PARA   Fluxo (MW) |           | Fluxo (Mvar) | Fluxo (MVA) |         |         | Fluxo (%) Fluxo (%) / Tensao Barra DE   Capac, Aparente Nominal (MVA) | $\mathsf{TAP}\left(\mathsf{p},\mathsf{u}\right)$ | Perda Ativa (MW) | Perda Reativa (Mvar) |          |
| $01:69-1$                            | 0.96          | $-1.35$  | 100:UTIL-69                                   | $-116.45$ | $-86.21$     | 144.88      | 1.45    | 1.52    | 9999.00                                                               | 0.00                                             | 3.19             | 6.80                 |          |
| $01:69-1$                            | 0.96          | $-1.35$  | 03:MILL-1                                     | 116.45    | 86.21        | 144.88      | 965.90  | 1010.24 | 15.00                                                                 | 1.00                                             | 10.79            | 183.39               |          |
| 03:MILL-1                            | 0.95          | $-80.47$ | 01:69-1                                       | $-105.66$ | 97.18        | 143.56      | 957.03  | 1010.24 | 15.00                                                                 | 0.00                                             | 10.79            | 183.39               |          |
| 03:MILL-1                            | 0.95          | $-80.47$ | 50:GEN-1                                      | 9.40      | $-189.14$    | 189.37      | 1.89    | 2.00    | 9999.00                                                               | 0.00                                             | 4.88             | 9.71                 |          |
| 03:MILL-1                            | 0.95          | $-80.47$ | 26:FDR G                                      | 8.88      | 9.60         | 13.08       | 0.13    | 0.14    | 9999.00                                                               | 0.00                                             | 0.03             | 0.02                 |          |
| 03:MILL-1                            | 0.95          | $-80.47$ | 05:FDR F                                      | 26.98     | 18.70        | 32.82       | 0.33    | 0.35    | 9999.00                                                               | 0.00                                             | 0.09             | 0.08                 |          |
| 03:MILL-1                            | 0.95          | $-80.47$ | 06:FDR H                                      | 36.22     | 50.86        | 62,44       | 0.62    | 0.66    | 9999.00                                                               | 0.00                                             | 0.47             | 0.40                 |          |
| 05:FDR F                             | 0.94          | $-80.49$ | 39:T3 SEC                                     | 14.40     | 14.69        | 20.57       | 1028.54 | 1089.61 | 2.00                                                                  | 0.95                                             | 0.32             | 2.55                 |          |
| 05:FDR F                             | 0.94          | $-80.49$ | 49:RECT                                       | 12.49     | 3.93         | 13.10       | 1047.67 | 1109.88 | 1.25                                                                  | 0.97                                             | 0.14             | 0.81                 |          |
| 05:FDR F                             | 0.94          | $-80.49$ | 03:MILL-1                                     | $-26.89$  | $-18.62$     | 32.71       | 0.33    | 0.35    | 9999.00                                                               | 0.00                                             | 0.09             | 0.08                 |          |
| 06:FDR H                             | 0.94          | $-80.32$ | 19:T7 SEC                                     | 31.74     | 46,74        | 56.50       | 1412.44 | 1505.35 | 4.00                                                                  | 1.00                                             | 1.66             | 19.87                |          |
| 06:FDR H                             | 0.94          | $-80.32$ | 11:T4 SEC                                     | 4.00      | 3.73         | 5.47        | 364.88  | 388.88  | 1.50                                                                  | 1.00                                             | 0.03             | 0.18                 |          |
| 06:FDR H                             | 0.94          | $-80.32$ | 03:MILL-1                                     | $-35.75$  | $-50.47$     | 61.85       | 0.62    | 0.66    | 9999.00                                                               | 0.00                                             | 0.47             | 0.40                 |          |
| 100:UTIL-69                          | 1.00          | $-0.00$  | $01:69-1$                                     | 119.64    | 93.00        | 151.54      | 1.52    | 1.52    | 9999.00                                                               | 0.00                                             | 3.19             | 6.80                 |          |
| 11:T4 SEC                            | 0.91          | $-81.57$ | 06:FDR H                                      | $-3.98$   | $-3.55$      | 5.33        | 355.17  | 388.88  | 1.50                                                                  | 0.00                                             | 0.03             | 0.18                 |          |
| 19:T7 SEC                            | 0.67          | $-94.38$ | 06:FDR H                                      | $-30.09$  | $-26.86$     | 40.34       | 1008.39 | 1505.35 | 4.00                                                                  | 0.00                                             | 1.66             | 19.87                |          |
| 26:FDR G                             | 0.94          | $-80.45$ | 29:T11 SEC                                    | 8.85      | 9.57         | 13.04       | 869.39  | 920.45  | 1.50                                                                  | 0.95                                             | 0.15             | 0.98                 |          |
| 26:FDR G                             | 0.94          | $-80.45$ | 03:MILL-1                                     | $-8.85$   | $-9.57$      | 13.04       | 0.13    | 0.14    | 9999.00                                                               | 0.00                                             | 0.03             | 0.02                 |          |
| 29:T11 SEC                           | 0.93          | $-83.04$ | 26:FDR G                                      | $-8.70$   | $-8.60$      | 12.23       | 815.57  | 874.43  | 1.50                                                                  | 0.00                                             | 0.15             | 0.98                 |          |
| 39:T3 SEC                            | 0.90          | $-85.29$ | 05:FDR F                                      | $-14.08$  | $-12.14$     | 18.59       | 929.51  | 1035.13 | 2.00                                                                  | 0.00                                             | 0.32             | 2.55                 |          |
| 49:RECT                              | 0.94          | $-83.79$ | <b>OS:FDRF</b>                                | $-12.36$  | $-3.12$      | 12.74       | 1019.55 | 1082.13 | 1.25                                                                  | 0.00                                             | 0.14             | 0.81                 |          |
| 50:GEN-1                             | 1.00          | $-82.01$ | 03:MILL-1                                     | $-4.52$   | 198.85       | 198.90      | 1.99    | 2.00    | 9999.00                                                               | 0.00                                             | 4.88             | 9.71                 |          |
| 50:GEN-1                             | 1.00          | $-82.01$ | <b>51:AUX</b>                                 | 6.52      | 6.13         | 8.95        | 596.73  | 599.73  | 1.50                                                                  | 0.97                                             | 0.07             | 0.44                 |          |
| 51:AUX                               | 0.98          | $-83.79$ | 50:GEN-1                                      | $-6.45$   | $-5.70$      | 8.60        | 573.50  | 584.73  | 1.50                                                                  | 0.00                                             | 0.07             | 0.44                 |          |

A Figura [48](#page-63-0) mostra o resultado gráfico da modelagem computacional do circuito após a aplicação do fluxo de potência continuado. Como no Cenário 1, houve a quebra dos limites superiores de todos os equipamentos locados na planta, que estão com hachuras vermelhas, e barra 19:T7, crítica ao sistema, tem seu limite quebrado.

<span id="page-63-0"></span>Figura 48 – Cenário 2: Desenho do circuito após o fluxo de potencia continuado com *shunt* de 3 Mvar

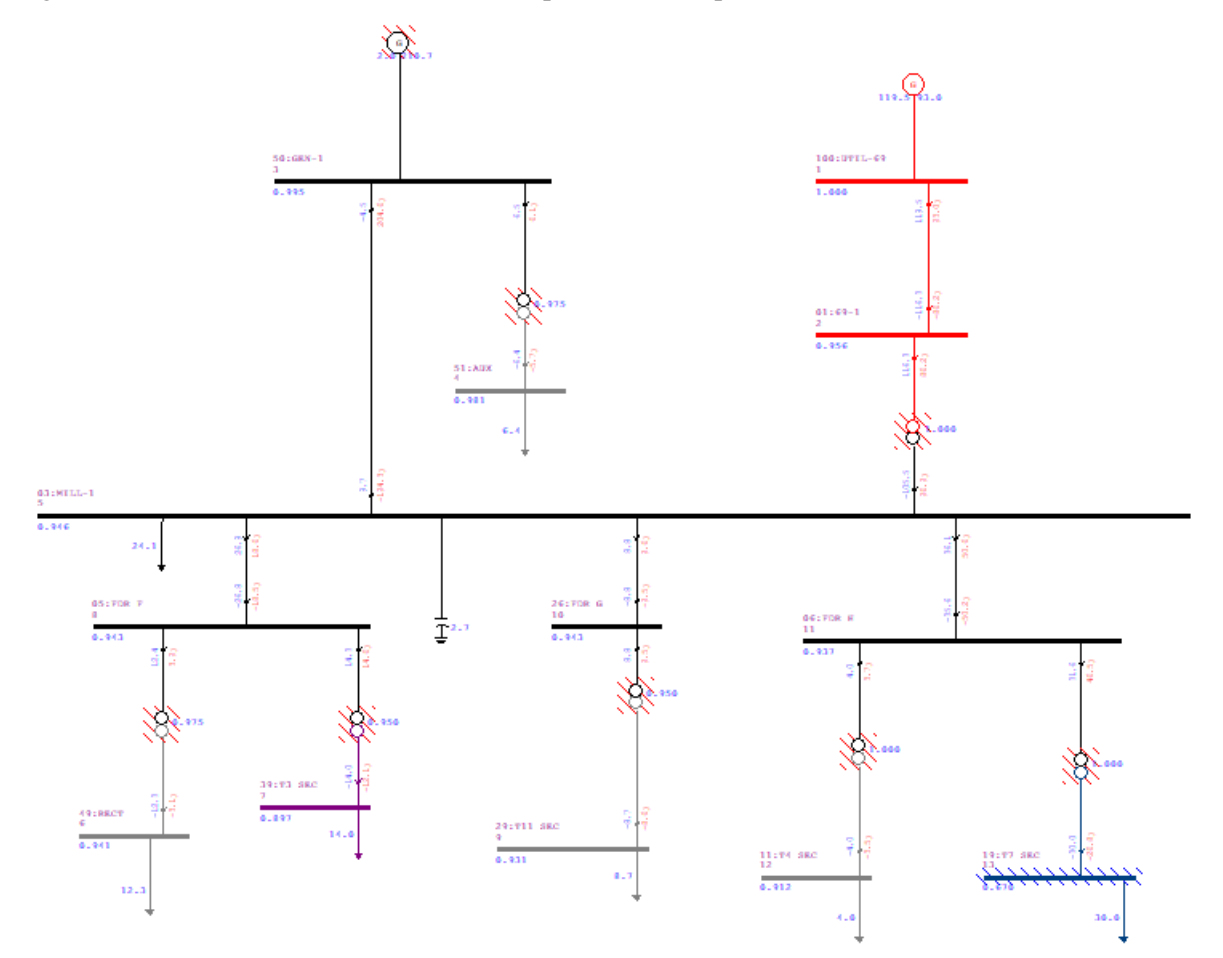

(iii) Com Banco de Capacitores de 6 Mvar

A curva PV para este cenário é mostrada a seguir. De maneira análoga aos casos anteriores, a barra crítica é a 19:T7 que, neste cenário, decresce de maneira mais lenta devido à contribuição do banco de capacitores.

Aqui, no momento em que a potência instalada é de 45,6 MW, ponto sensível aos outros Cenários analisados, o nível de tensão na barra é em torno de, o barramento ainda está com tensão em torno de 0,90 pu. A criticidade ocorre a partir de 63,7 MW de potência instalada, onde a tensão está em torno de 0,85 pu e continua a decair à medida que o carregamento aumenta.

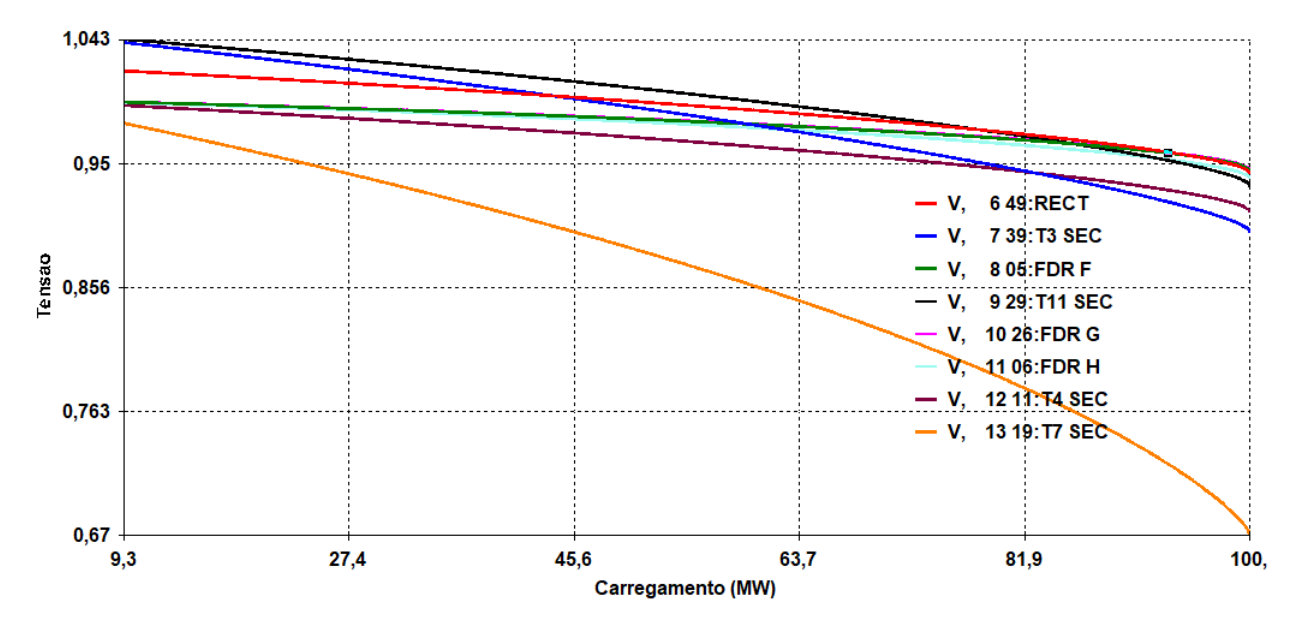

<span id="page-64-0"></span>Figura 49 – Cenário 3: Relatório de barras para o *shunt* de 6 Mvar

Através do relatório de barras CA é possível consultar os valores das tensões em cada uma das barras, conforme a Figura [50.](#page-65-0) As barras de número 7, 9, 10, 11 e 12 apresentam valor inferior a 0,95 pu, mas a criticidade permanece na barra 13 com 0,67 pu.

O relatório de barras da Figura [51](#page-65-1) mostra que a potência ativa entregue pela concessionária é, neste caso, de 119,81 MW e a potência ativa é de 93,46 Mvar. A barra 50:GEN-1 para produzir os 2 MW que entrega, necessita de 2021,93 Mvar que possibilita manter seu nível de tensão em 1 pu.

Ao compararmos o caso atual com os outros dois cenários analisados, a geração recebida da distribuidora através da BARRA 100:UTIL-69 para os casos onde há inserção do elemento *shunt* impacta diretamente na quantidade de energia extraída (da concessionária) pela indústria. Aqui, concessionária fornece 0,18 Mvar para o funcionamento da planta, enquanto no Cenário 1 é entregue 0,35 Mvar (quase o dobro). Isso ressalta a importância de traçar boas estratégias para a inserção de reativos em sistemas elétricos.

<span id="page-65-0"></span>

| <b>BARRA</b>                         |                   | TENSAO |
|--------------------------------------|-------------------|--------|
| NUM. NOME TP MOD ANG                 |                   |        |
| X-----X-------------X--X-----X-----X |                   |        |
| 1 100:UTIL-69  2 1.000 -0.0          |                   |        |
| 2 01:69-1                            | $0, 0.956 -1.3$   |        |
| 3 50: GEN-1 1 0.995 -82.2            |                   |        |
| 4 51:AUX                             | $0, 0.981 - 84.0$ |        |
| 5 03:MILL-1                          | $0.0.948 - 80.7$  |        |
| 6 49:RECT                            | $0.0.943 - 84.0$  |        |
| 7 39:T3 SEC                          | $0, 0.898 - 85.5$ |        |
| 8 05:FDR F                           | $0.0.944 - 80.7$  |        |
| 9 29:T11 SEC                         | $0, 0.933 - 83.3$ |        |
| $10\,26$ : FDR $\,$ G                | $0.0.945 - 80.7$  |        |
| 11 06:FDR H                          | $0\,0.939\,-80.6$ |        |
| 12 11:T4 SEC 0 0.914 -81.8           |                   |        |
|                                      | $0.0.670 - 94.6$  |        |

Figura 50 – Cenário 3: Tensão nas barras - Fluxo de potência continuado

<span id="page-65-1"></span>Figura 51 – Cenário 3: Relatório tabular de barras para o sistema industrial

| RBAR          |             |               |                                      |                  |                      |                    |                        |              |                |             |
|---------------|-------------|---------------|--------------------------------------|------------------|----------------------|--------------------|------------------------|--------------|----------------|-------------|
| 四毛口           | 품           |               | <b>@</b> , @, @, @,   Y, Y, Q, X, @, |                  |                      |                    |                        |              |                |             |
| <b>Numero</b> | Nome        | Tensao (p.u.) | Angulo (graus)                       | Carga Ativa (MW) | Carga Reativa (Mvar) | Geracao Ativa (MW) | Geracao Reativa (Mvar) | Shunt (Mvar) | Tipo da Barra  | Tensao (KV) |
|               | 100:UTIL-69 | 1.00          | $-0.00$                              | 0.00             | 0.00                 | 119.81             | 93.46                  | 0.00         | 2              | 69.00       |
| 2             | $01:69-1$   | 0.96          | $-1.35$                              | 0.00             | 0.00                 | 0.00               | 0.00                   | 0.00         | $\mathbf 0$    | 69.00       |
|               | 50:GEN-1    | 1.00          | $-82.24$                             | 0.00             | 0.00                 | 2.00               | 202.93                 | 0.00         |                | 14.00       |
| 4             | 51: AUX     | 0.98          | $-84.02$                             | 6.46             | 5.71                 | 0.00               | 0.00                   | 0.00         | 0              | 0.00        |
|               | 03: MILL-1  | 0.95          | $-80.71$                             | 24.22            | 21.53                | 0.00               | 6.00                   | 5.39         | $\mathbf{0}$   | 14.00       |
| 6             | 49:RECT     | 0.94          | $-84.04$                             | 12.38            | 3.12                 | 0.00               | 0.00                   | 0.00         | 0              | 0.00        |
|               | 39:T3 SEC   | 0.90          | $-85.54$                             | 14.10            | 12.17                | 0.00               | 0.00                   | 0.00         | $\overline{0}$ | 4.00        |
| 8             | 05:FDR F    | 0.94          | $-80.73$                             | 0.00             | 0.00                 | 0.00               | 0.00                   | 0.00         | $\mathbf{0}$   | 14.00       |
| 9             | 29:T11 SEC  | 0.93          | $-83.29$                             | 8.72             | 8.61                 | 0.00               | 0.00                   | 0.00         | $\overline{0}$ | 0.00        |
| 10            | 26:FDR G    | 0.95          | $-80.69$                             | 0.00             | 0.00                 | 0.00               | 0.00                   | 0.00         | 0              | 14.00       |
| 11            | 06:FDR H    | 0.94          | $-80.57$                             | 0.00             | 0.00                 | 0.00               | 0.00                   | 0.00         | $\mathbf{0}$   | 14.00       |
| 12            | 11:T4 SEC   | 0.91          | $-81.81$                             | 3.98             | 3.55                 | 0.00               | 0.00                   | 0.00         | 0              | 0.00        |
| 13            | 19:T7 SEC   | 0.67          | $-94.64$                             | 30.14            | 26.91                | 0.00               | 0.00                   | 0.00         | 0              | 2.00        |

A Figura [52](#page-66-0) mostra com mais detalhes o fluxo de potência continuado para o cenário em análise.

| <b>E</b> RLIN |      |                                              |                                              |            |                          |        |         |         |                                                                       |           |                  |        | 同<br>$\times$        |
|---------------|------|----------------------------------------------|----------------------------------------------|------------|--------------------------|--------|---------|---------|-----------------------------------------------------------------------|-----------|------------------|--------|----------------------|
|               |      | 图 49 8 8 8 2 2 2 2 3 2 3 2 4 7 8 9 8 7 8 8 8 |                                              |            |                          |        |         |         |                                                                       |           |                  |        |                      |
| Nome Barra/   |      |                                              | Tensao (p.u.) Angulo (graus) Nome Barra PARA | Fluxo (MW) | Fluxo (Mvar) Fluxo (MVA) |        |         |         | Fluxo (%) Fluxo (%) / Tensao Barra DE   Capac. Aparente Nominal (MVA) | TAP(p.u.) | Perda Ativa (MW) |        | Perda Reativa (Mvar) |
| 01:69-1       | 0.96 | $-1.35$                                      | 100:UTIL-69                                  | $-116.60$  | $-86.63$                 | 145.26 | 1.45    | 1.52    | 9999.00                                                               | 0.00      | 3.21             | 6.83   |                      |
| $01:69-1$     | 0.96 | $-1.35$                                      | 03:MILL-1                                    | 116.60     | 86.63                    | 145.26 | 968.40  | 1013.03 | 15.00                                                                 | 1.00      | 10.85            | 184.40 |                      |
| 03:MILL-1     | 0.95 | $-80.71$                                     | $01:69-1$                                    | $-105.75$  | 97.78                    | 144.03 | 960.19  | 1013.03 | 15.00                                                                 | 0.00      | 10.85            | 184.40 |                      |
| 03:MILL-1     | 0.95 | $-80.71$                                     | 50:GEN-1                                     | 9.31       | $-187.27$                | 187.50 | 1.88    | 1.98    | 9999.00                                                               | 0.00      | 4.77             | 9.51   |                      |
| 03:MILL-1     | 0.95 | $-80.71$                                     | <b>26:FDR G</b>                              | 8.90       | 9.62                     | 13.10  | 0.13    | 0.14    | 9999.00                                                               | 0.00      | 0.03             | 0.03   |                      |
| 03:MILL-1     | 0.95 | $-80.71$                                     | 05:FDR F                                     | 27.03      | 18.74                    | 32.89  | 0.33    | 0.35    | 9999.00                                                               | 0.00      | 0.09             | 0.08   |                      |
| 03:MILL-1     | 0.95 | $-80.71$                                     | 06:FDR H                                     | 36.29      | 51.00                    | 62.60  | 0.63    | 0.66    | 9999.00                                                               | 0.00      | 0.48             | 0.40   |                      |
| 05:FDR F      | 0.94 | $-80.73$                                     | 39:T3 SEC                                    | 14.42      | 14.72                    | 20.61  | 1030.56 | 1091.18 | 2.00                                                                  | 0.95      | 0.32             | 2.56   |                      |
| 05:FDR F      | 0.94 | $-80.73$                                     | 49:RECT                                      | 12.52      | 3.94                     | 13.12  | 1049.65 | 1111.39 | 1.25                                                                  | 0.97      | 0.14             | 0.81   |                      |
| 05:FDR F      | 0.94 | $-80.73$                                     | 03:MILL-1                                    | $-26.94$   | $-18.66$                 | 32.77  | 0.33    | 0.35    | 9999.00                                                               | 0.00      | 0.09             | 0.08   |                      |
| 06:FDR H      | 0.94 | $-80.57$                                     | 19:T7 SEC                                    | 31.81      | 46,87                    | 56.64  | 1416.01 | 1508.38 | 4.00                                                                  | 1.00      | 1.66             | 19.95  |                      |
| 06:FDR H      | 0.94 | $-80.57$                                     | 11:T4 SEC                                    | 4.01       | 3.74                     | 5.48   | 365.56  | 389.41  | 1.50                                                                  | 1.00      | 0.03             | 0.19   |                      |
| 06:FDR H      | 0.94 | $-80.57$                                     | 03:MILL-1                                    | $-35.82$   | $-50.60$                 | 62.00  | 0.62    | 0.66    | 9999.00                                                               | 0.00      | 0.48             | 0.40   |                      |
| 100:UTIL-69   | 1.00 | $-0.00$                                      | $01:69-1$                                    | 119.81     | 93.46                    | 151.96 | 1.52    | 1.52    | 9999.00                                                               | 0.00      | 3.21             | 6.83   |                      |
| 11:T4 SEC     | 0.91 | $-81.81$                                     | 06:FDR H                                     | $-3.98$    | $-3.55$                  | 5.34   | 355.83  | 389.41  | 1.50                                                                  | 0.00      | 0.03             | 0.19   |                      |
| 19:T7 SEC     | 0.67 | $-94.64$                                     | 06:FDR H                                     | $-30.14$   | $-26.91$                 | 40.41  | 1010.26 | 1508.38 | 4.00                                                                  | 0.00      | 1.66             | 19.95  |                      |
| 26:FDR G      | 0.95 | $-80.69$                                     | 29:T11 SEC                                   | 8.87       | 9.59                     | 13.07  | 871.06  | 921.73  | 1.50                                                                  | 0.95      | 0.15             | 0.98   |                      |
| 26:FDR G      | 0.95 | $-80.69$                                     | 03:MILL-1                                    | $-8.87$    | $-9.59$                  | 13.07  | 0.13    | 0.14    | 9999.00                                                               | 0.00      | 0.03             | 0.03   |                      |
| 29:T11 SEC    | 0.93 | $-83.29$                                     | 26:FDR G                                     | $-8.72$    | $-8.61$                  | 12.26  | 817.09  | 875.64  | 1.50                                                                  | 0.00      | 0.15             | 0.98   |                      |
| 39:T3 SEC     | 0.90 | $-85.54$                                     | 05:FDR F                                     | $-14.10$   | $-12.17$                 | 18.62  | 931.24  | 1036.62 | 2.00                                                                  | 0.00      | 0.32             | 2.56   |                      |
| 49:RECT       | 0.94 | $-84.04$                                     | 05:FDR F                                     | $-12.38$   | $-3.12$                  | 12.77  | 1021.44 | 1083.60 | 1.25                                                                  | 0.00      | 0.14             | 0.81   |                      |
| 50:GEN-1      | 1.00 | $-82.24$                                     | 03:MILL-1                                    | $-4.53$    | 196.78                   | 196.83 | 1.97    | 1.98    | 9999.00                                                               | 0.00      | 4.77             | 9.51   |                      |
| 50:GEN-1      | 1.00 | $-82.24$                                     | 51:AUX                                       | 6.53       | 6.14                     | 8.97   | 597.89  | 600.89  | 1.50                                                                  | 0.97      | 0.07             | 0.44   |                      |
| 51:AUX        | 0.98 | $-84.02$                                     | 50:GEN-1                                     | $-6.46$    | $-5.71$                  | 8.62   | 574.57  | 585.87  | 1.50                                                                  | 0.00      | 0.07             | 0.44   |                      |

<span id="page-66-0"></span>Figura 52 – Cenário 3: Relatório tabular de linhas para o sistema industrial

#### <span id="page-66-1"></span>5.4.1 Comparação de casos de estudo

Na Tabela 1, é mostrado o máximo valor de carga suportada pelo sistema para cada caso de estudo, aplicando-se o método do fluxo continuado pelo ANAREDE. Nota-se que a inclusão dos bancos de capacitores é capaz de aumentar a margem de segurança de operação da rede, aumentando o máximo de carga que esta rede poderia suportar.

Vale a ressalva que o sistema nunca irá operar com esta carga. Este valor é teórico sendo informado pelo método do fluxo continuado e indica o máximo montante de carga que o sistema suportaria considerando as equações algébricas do fluxo de potência. De modo geral, tensões abaixo de 0,93 pu em sistemas industriais não são aceitáveis e, a depender da configuração da proteção local, existe a possibilidade de algum sistema de proteção atuar para evitar tal situação.

Entretanto, o método do fluxo continuado é extremamente importante para determinar o limite de segurança deste sistema e entender os mecanismos que o levariam à instabilidade, prevenindo contra colapsos e blecautes.

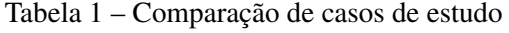

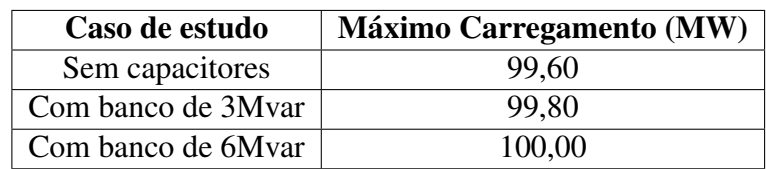

#### <span id="page-67-0"></span>6 CONSIDERAÇÕES FINAIS

O ambiente empresarial e de negócios é competitivo e a exigência por processos produtivos mais confiáveis e seguros cresce intensamente. Portanto, as exigências de garantias para o máximo retorno do investimento são crescentes e torna-se necessário desenvolver projetos bem estruturados e precisos. A aplicação de metodologias computacionais que permitam otimizar a compreensão de tecnologias que potencializam o desempenho de redes diante das mais diversas condições operacionais é essencial a(o) engenheira(o) eletricista que pretende atuar na área industrial.

Neste contexto, a aplicação do programa ANAREDE é profissionalizante e permite aprofundar o entendimento de redes elétricas. Comumente aplicado para sistemas de transmissão, no presente trabalho o ANAREDE foi dedicado ao estudo de um sistema de energia industrial composto por cinco níveis diferentes de tensão e contando com diversos equipamentos comuns à indústria, como transformadores, QDG, CCMs, GD inserida à rede e outros.

Para essa aplicação do programa de Análise de Redes é necessário conhecer os parâmetros elétricos dos equipamentos (resistências, reatâncias, indutâncias, tapes e outros) e estar de posse do respectivo diagrama unifilar. Como mostrado aqui, as análises aplicadas à indústria funcionam e podem fornecer subsídios para fases de planejamento e expansão da carga de sistemas elétricos industriais. Observando o fluxo de carga e a margem de carregamento é possível traçar estratégias para ter um maior proveito da rede elétrica, de modo manter os níveis de confiabilidade e do sistema e, ao mesmo tempo, levá-lo à condições ótimas de operação.

A análise das curvas PV mostrou que o setor que possui maior relevância para a indústria - o de produção, consome mais carga e, por isso, reflete de maneira crítica tratativas de operação que não sejam ótimas. Neste contexto, a inserção de reativos na rede se mostrou bastante eficaz quando comparada à sua não inserção e, para o caso do banco *shunt* de 6 Mvar, foi possível aumentar a margem de carregamento que o sistema suporta antes de colapsar. Assim sendo, evitou-se a subtensão em cenários onde a carga instalada é menor.

Além disso, a observação dos relatórios de barra e de linha trouxe subsídios para entender o comportamento de geração da GD inserida na barra 50:GEN-1 e para monitorar a magnitude das perdas caso o sistema seja exposto à incrementos de carga - como inserção de novos equipamentos de potência. Do ponto de vista das perdas, o fato de elas crescerem muito conforme aumenta a margem de carregamento é um importante motivo que ressalta a relevância de estudos elétricos industriais.

Aumentar a capacidade instalada de uma rede de energia pode, em um primeiro momento, parecer uma solução para problemas como a falta de carga, ou para atender necessidades emergenciais de energização, entretanto, o presente estudo mostra que deve-se observar atentamente as condições com que a expansão da capacidade da rede é feita, pois perdas ativas e reativas estão associadas caso as margens de carregamento não sejam observadas e respeitadas.

As perdas em sistemas elétricos em geral são motivo de estudos constantes com objetivo de aprimorar tecnologias, para que cada vez mais exista o máximo de eficiência energética, minimizando impactos econômicos e, não menos importante, otimizando o uso das redes elétricas, causando impacto direto em uma cadeia de setores e consumidores conectados ao Sistema Elétrico Nacional (SIN).

Portanto, estudar eletricamente uma rede através da observância de seu fluxo de carga e margem de carregamento traz fortes subsídios para o planejamento, expansão e operação industriais e a aplicação do ANAREDE com o referido viés se mostrou um sucesso.

A análise da curva PV é relevante para tomar providências antes que o colapso aconteça, corroborando para a proteção do sistema físico e das pessoas que atuam na indústria tendo interface de trabalho com a rede de energia local.

#### <span id="page-68-0"></span>6.1 TRABALHOS FUTUROS

Em trabalhos futuros é possível expandir os conhecimentos considerando as análises de margem de carregamento e observar a estabilidade do sistema elétrico industrial.

Para aprofundar o estudo de redes elétricas industriais através da aplicação de programas computacionais, com destaque ao programa nacional ANAREDE, a elaboração de estudos de curto circuito para o sistema industrial proposto é relevante. A utilização do programa de Análise de Faltas (ANAFAS), também desenvolvido pelo CEPEL, aplicado ao sistema industrial de referência pode trazer subsídios aos profissionais de engenharia para aprofundar o conhecimento acerca de sistemas de energia industriais, e traz, ainda, a oportunidade para esses profissionais trabalharem com um programa gratuito e de referência no setor de engenharia elétrica.

Além disso, é possível estudar outras técnicas de compensação de reativos - como o Compensador Estático Reativo (CER) para entender se a utilização de novas tecnologias traz impactos relevantes para o sistema elétrico industrial em questão.

### REFERÊNCIAS

<span id="page-69-15"></span><span id="page-69-1"></span><span id="page-69-0"></span>ABU-HASHIM, R et al. Test systems for harmonics modeling and simulation. IEEE Transactions on Power Delivery, IEEE, v. 14, n. 2, p. 579–587, 1999. Citado na p. [44.](#page-43-2)

<span id="page-69-8"></span>AJJARAPU, Venkataramana; CHRISTY, Colin. The continuation power flow: a tool for steady state voltage stability analysis. IEEE transactions on Power Systems, Ieee, v. 7, n. 1, p. 416–423, 1992. Citado nas pp. [15,](#page-14-2) [19,](#page-18-1) [20,](#page-19-2) [29.](#page-28-1)

<span id="page-69-6"></span>CEPEL. Manual do usuário do programa de Análise de Redes - ANAREDE. [S.l.: s.n.], 2017. Versão 10.02.03. Citado nas pp. [15,](#page-14-2) [31,](#page-30-2) [39.](#page-38-1)

<span id="page-69-5"></span>GLOVER, J Duncan; SARMA, Mulukutla S; OVERBYE, Thomas J. Power system analysis and design fifth edition. Cengage Learning, 2010. Citado na p. [13.](#page-12-0)

<span id="page-69-14"></span>IEEE. IEEE 3000 Standards Collection™. [S.l.]: IEEE, 2018. Citado na p. [21.](#page-20-0)

<span id="page-69-4"></span>. Std 399-1997, IEEE recommended practice for industrial and commercial power systems analysis, in, 1997. Citado nas pp. [13,](#page-12-0) [17,](#page-16-0) [18,](#page-17-2) [27,](#page-26-0) [44.](#page-43-2)

<span id="page-69-2"></span>KUNDUR, P. POWER SYSTEM STABILITY AND CONTROL McGraw-Hill Inc. [S.l.]: USA, 1994. Citado nas pp. [13,](#page-12-0) [14.](#page-13-0)

<span id="page-69-12"></span>MACLEOD, Allan J. A generalization of Newton-Raphson. International Journal of Mathematical Education in Science and Technology, Taylor & Francis, v. 15, n. 1, p. 117–120, 1984. Citado na p. [19.](#page-18-1)

<span id="page-69-3"></span>MONTICELLI, Alcir José. Fluxo de carga em redes de energia elétrica. [S.l.]: E. Blucher, 1983. Citado na p. [13.](#page-12-0)

<span id="page-69-7"></span>ONS, Sub-módulo 18.2. Relação dos sistemas e Modelos Computacionais. [S.l.: s.n.], 2016. Citado nas pp. [15,](#page-14-2) [16.](#page-15-0)

<span id="page-69-13"></span>PASSOS FILHO, João Alberto. Representação e avaliação do desempenho de dispositivos de controle no problema de fluxo de potência. Programa de Engenharia

Elétrica/COPPE/UFRJ, Tese de D. Sc., Rio de Janeiro, Brasil, 2005. Citado na p. [19.](#page-18-1)

<span id="page-69-11"></span>STAGG, Glenn W. Computer methods in power system analysis. [S.l.]: McGraw-Hill, 1968. Citado na p. [19.](#page-18-1)

<span id="page-69-10"></span>TINNEY, William F; HART, Clifford E. Power flow solution by Newton's method. IEEE Transactions on Power Apparatus and systems, Ieee, n. 11, p. 1449–1460, 1967. Citado na p. [19.](#page-18-1)

<span id="page-69-9"></span>WARD, JB; HALE, HW. Digital computer solution of power-flow problems [includes discussion]. Transactions of the American Institute of Electrical Engineers. Part III: Power Apparatus and Systems, IEEE, v. 75, n. 3, p. 398–404, 1956. Citado na p. [18.](#page-17-2)